# **Autotuning OpenCL Workgroup Size for Stencil Patterns**

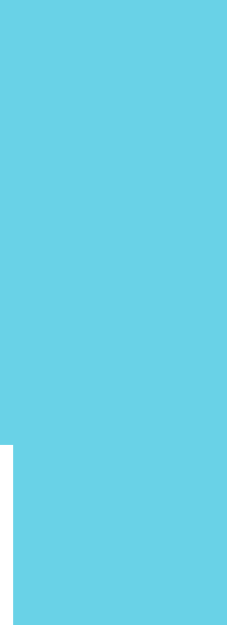

## **Chris Cummins**

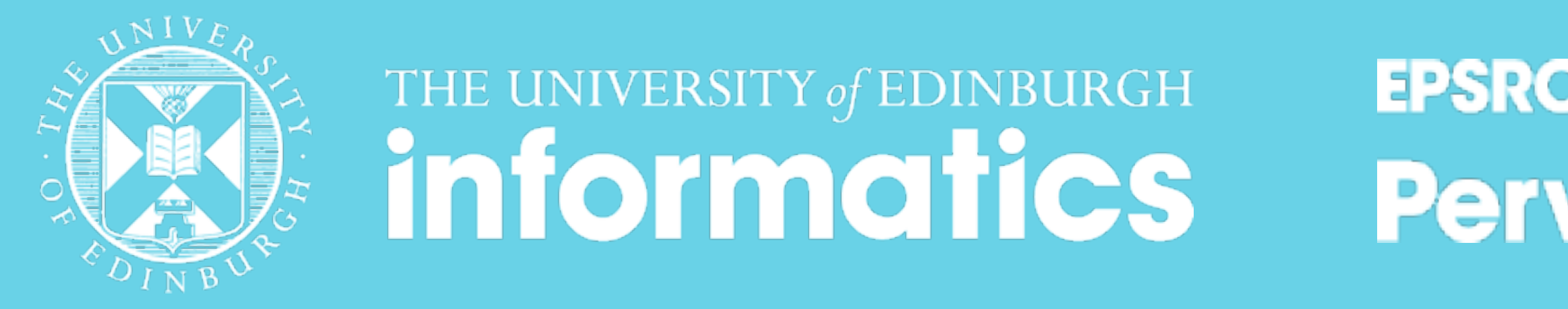

## http://chriscummins.cc

### **EPSRC Centre for Doctoral Training in Pervasive Parallelism**

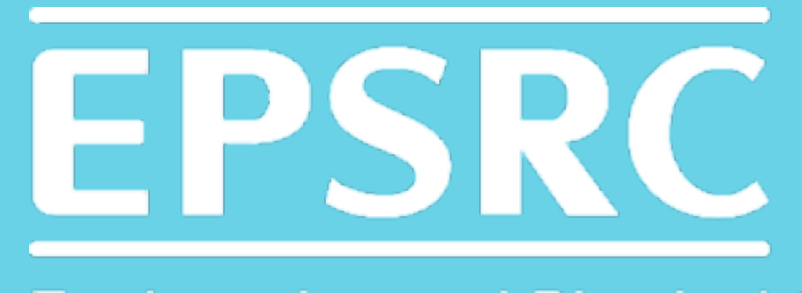

**Engineering and Physical Sciences Research Council** 

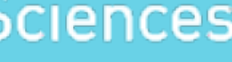

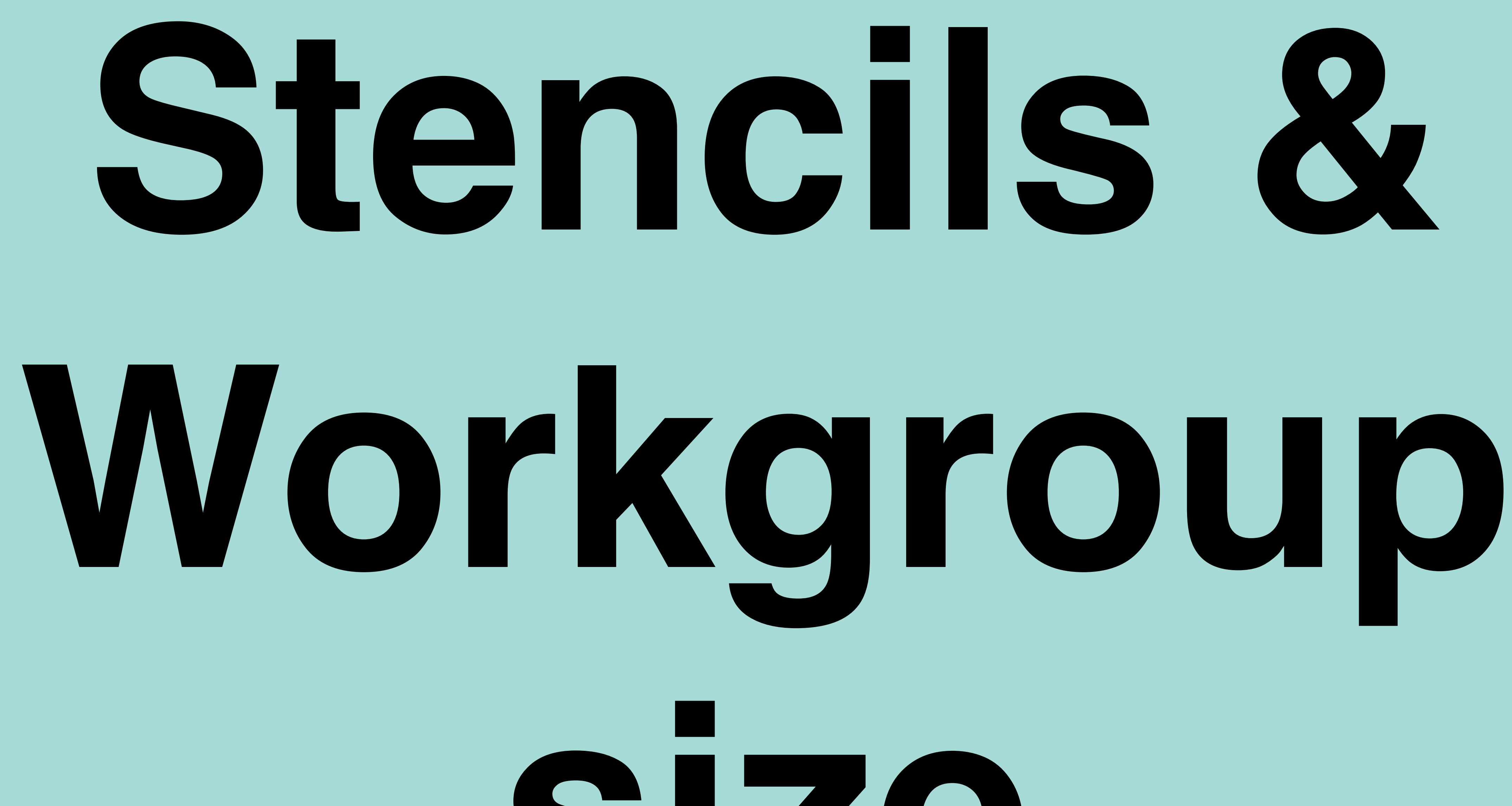

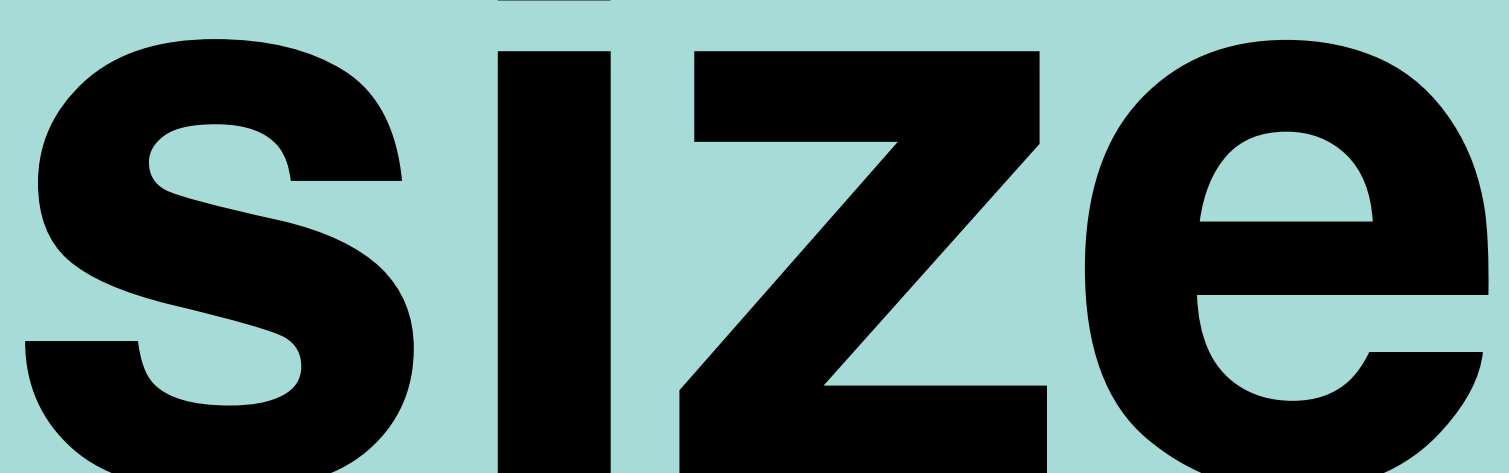

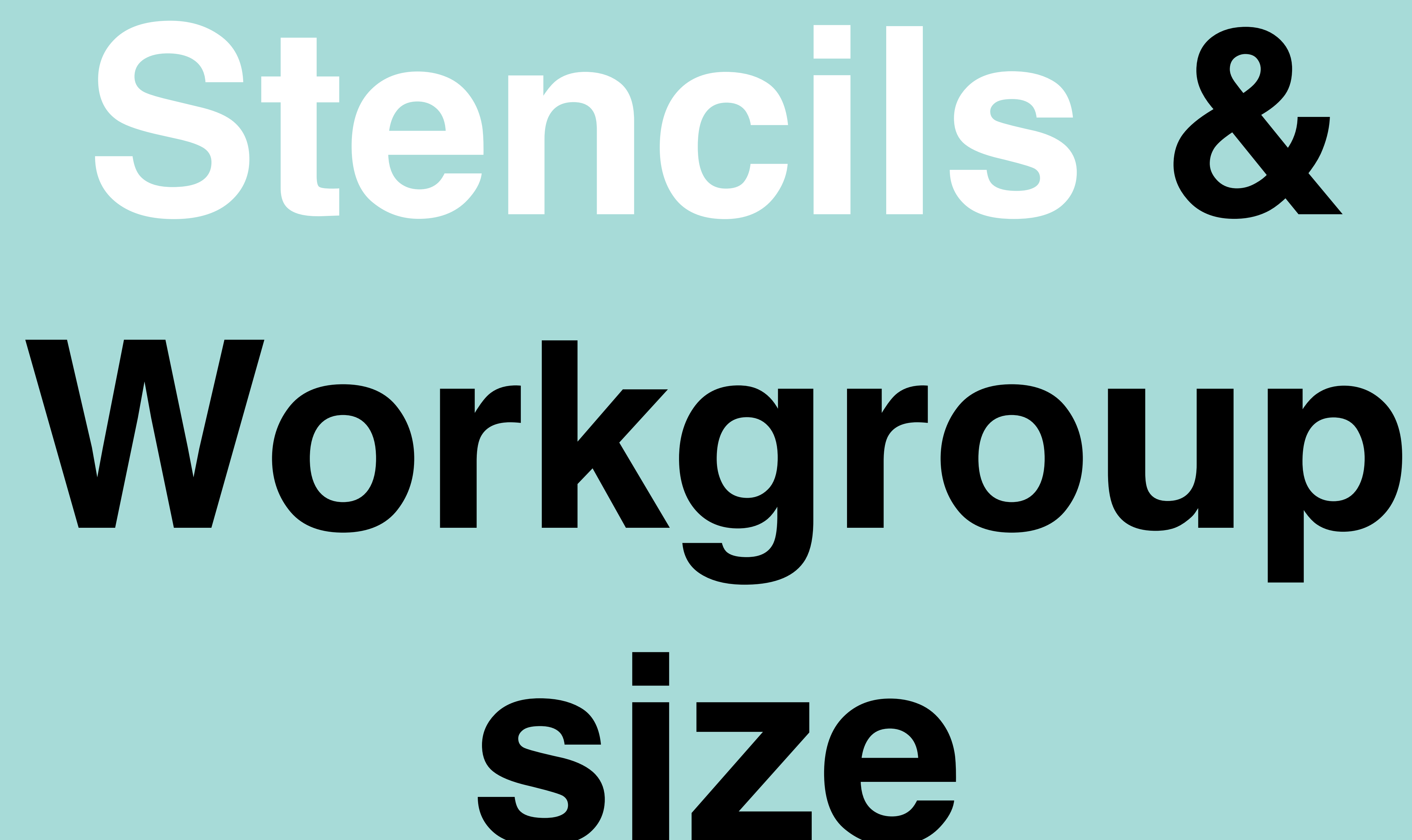

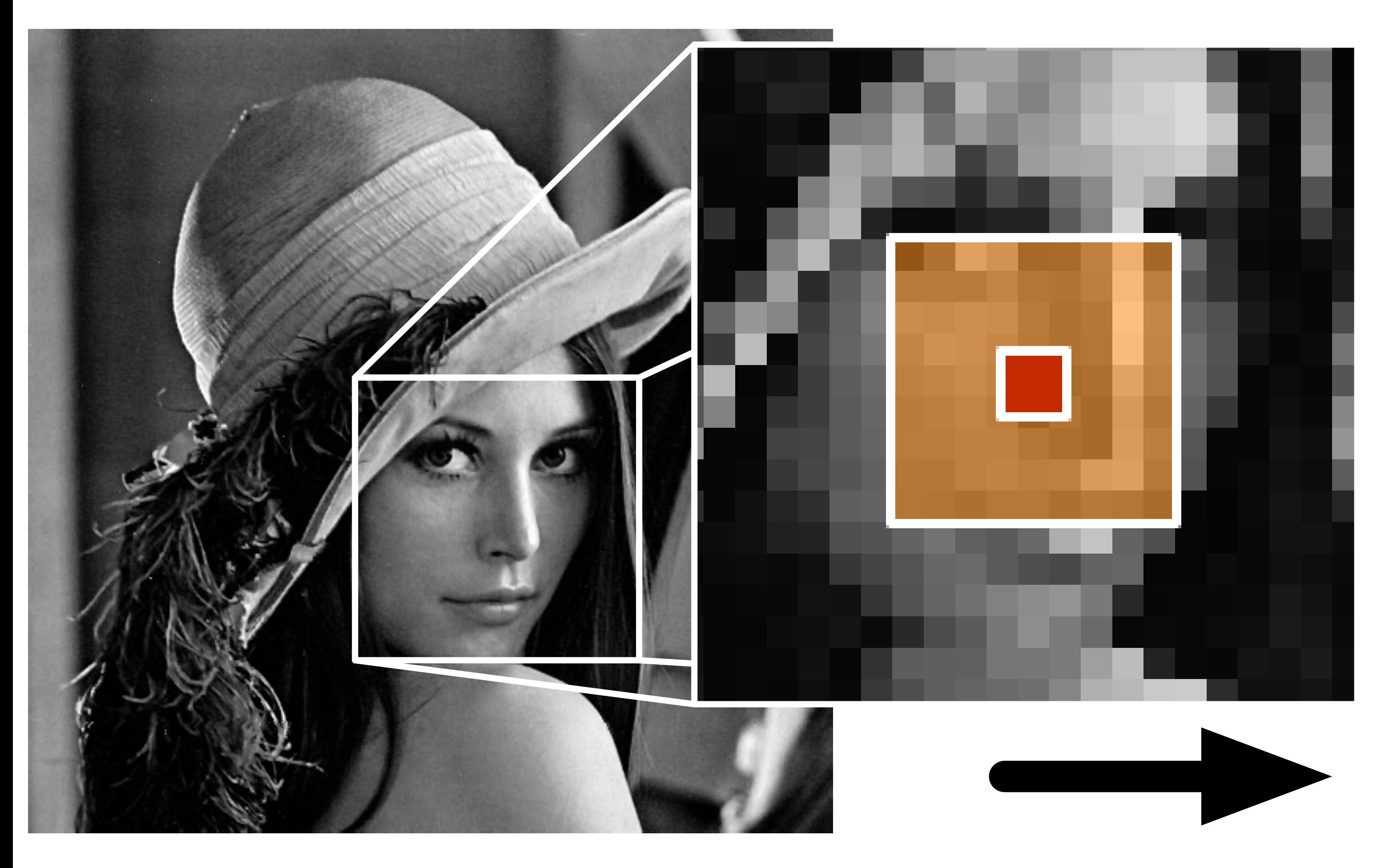

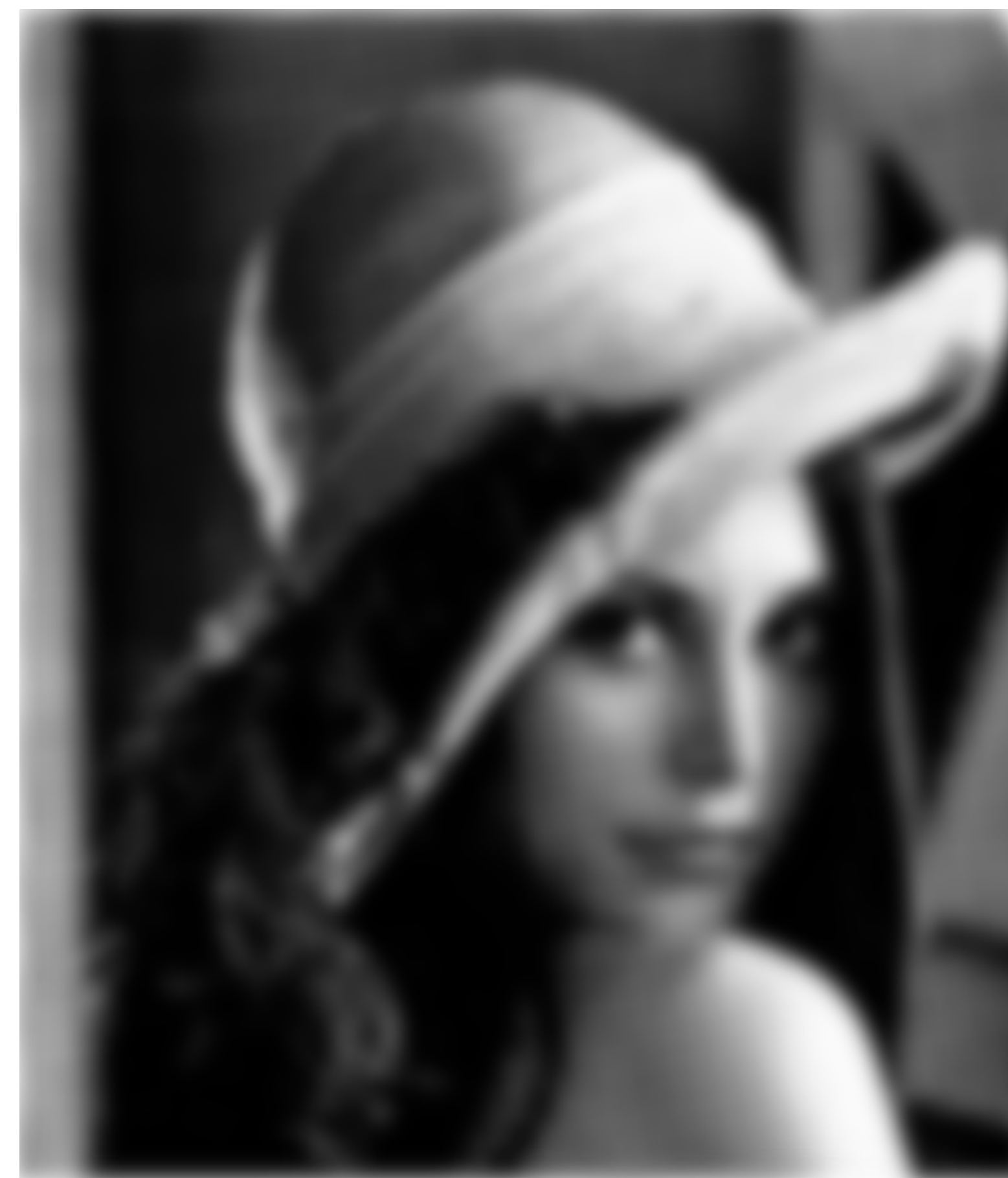

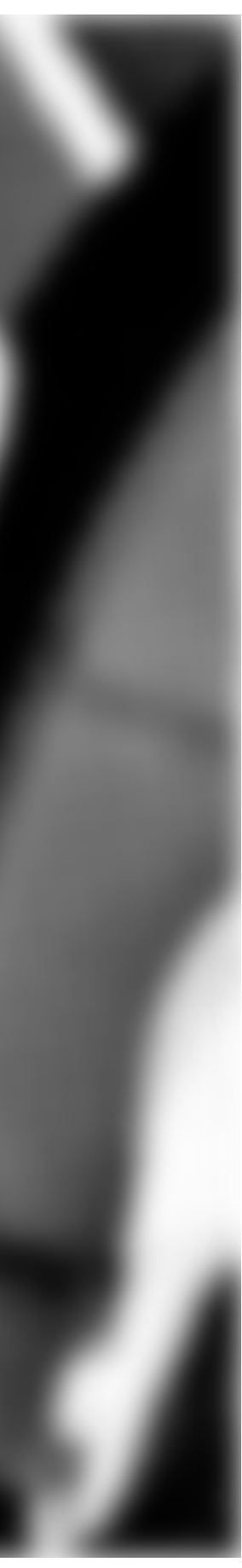

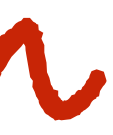

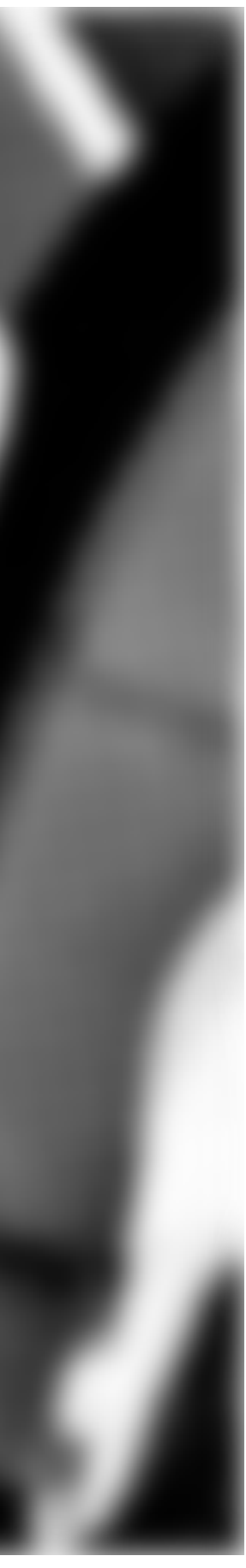

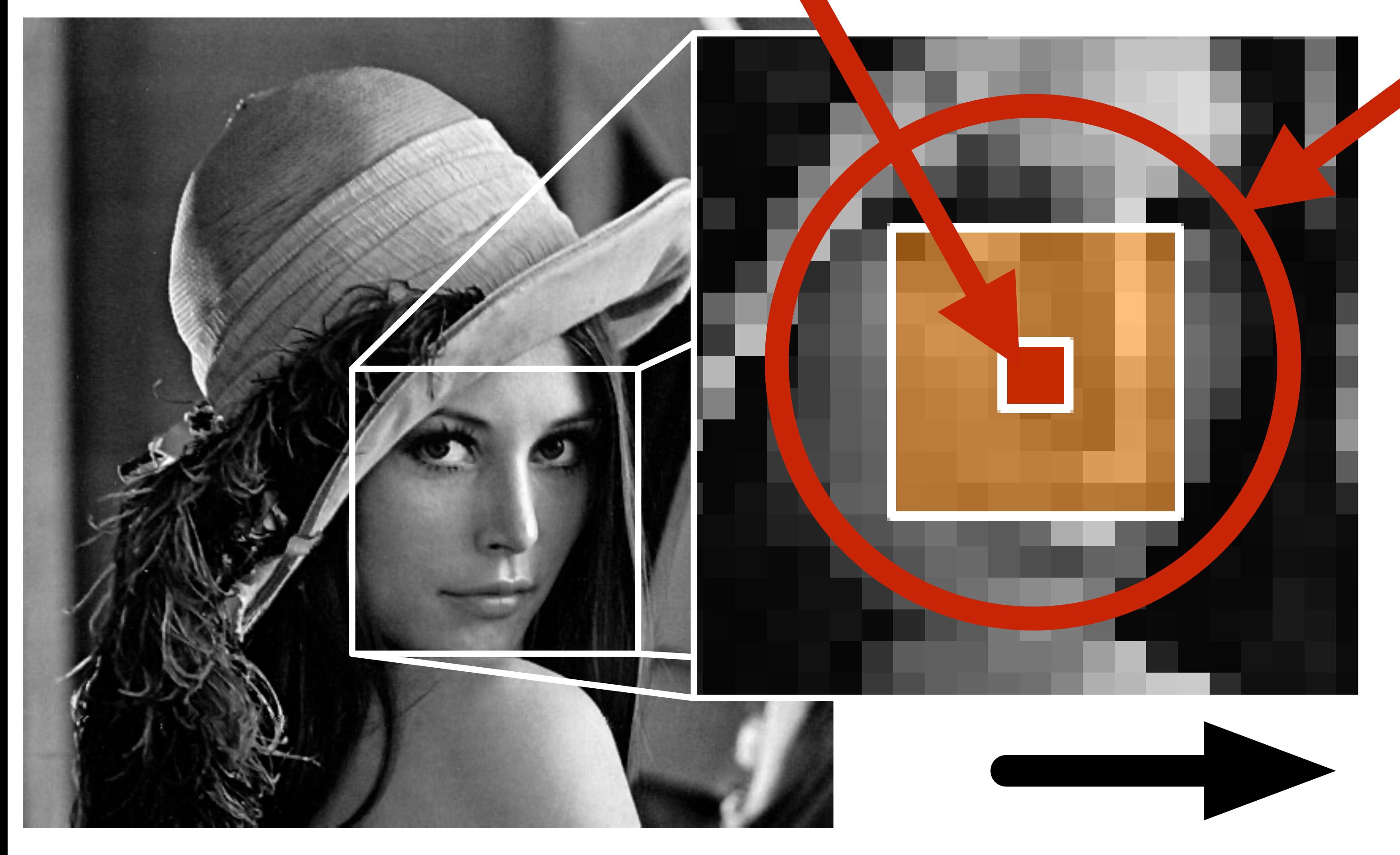

**element border region**

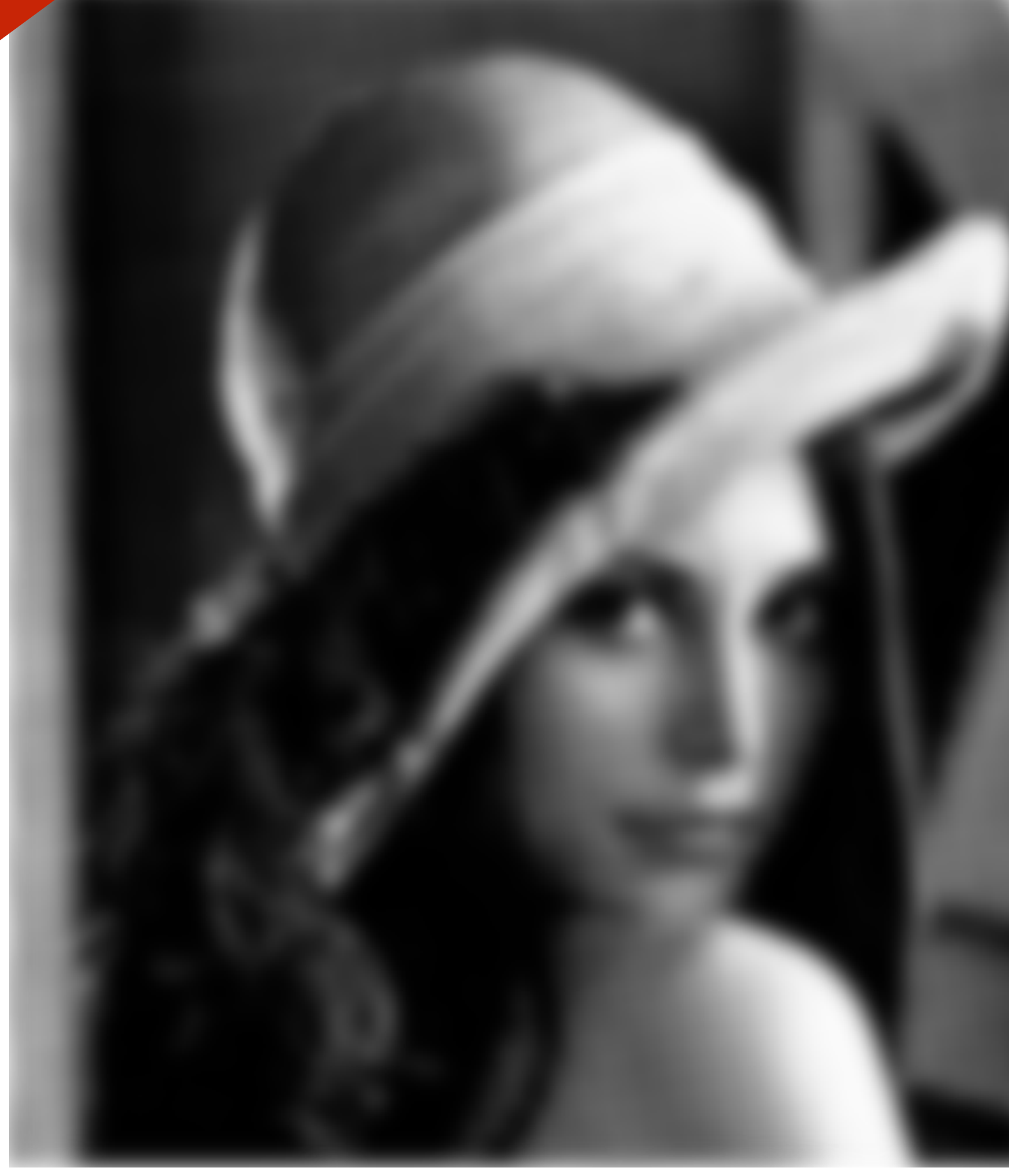

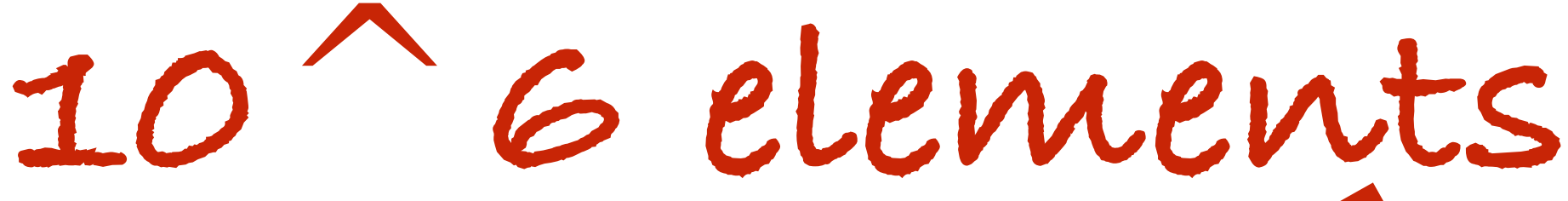

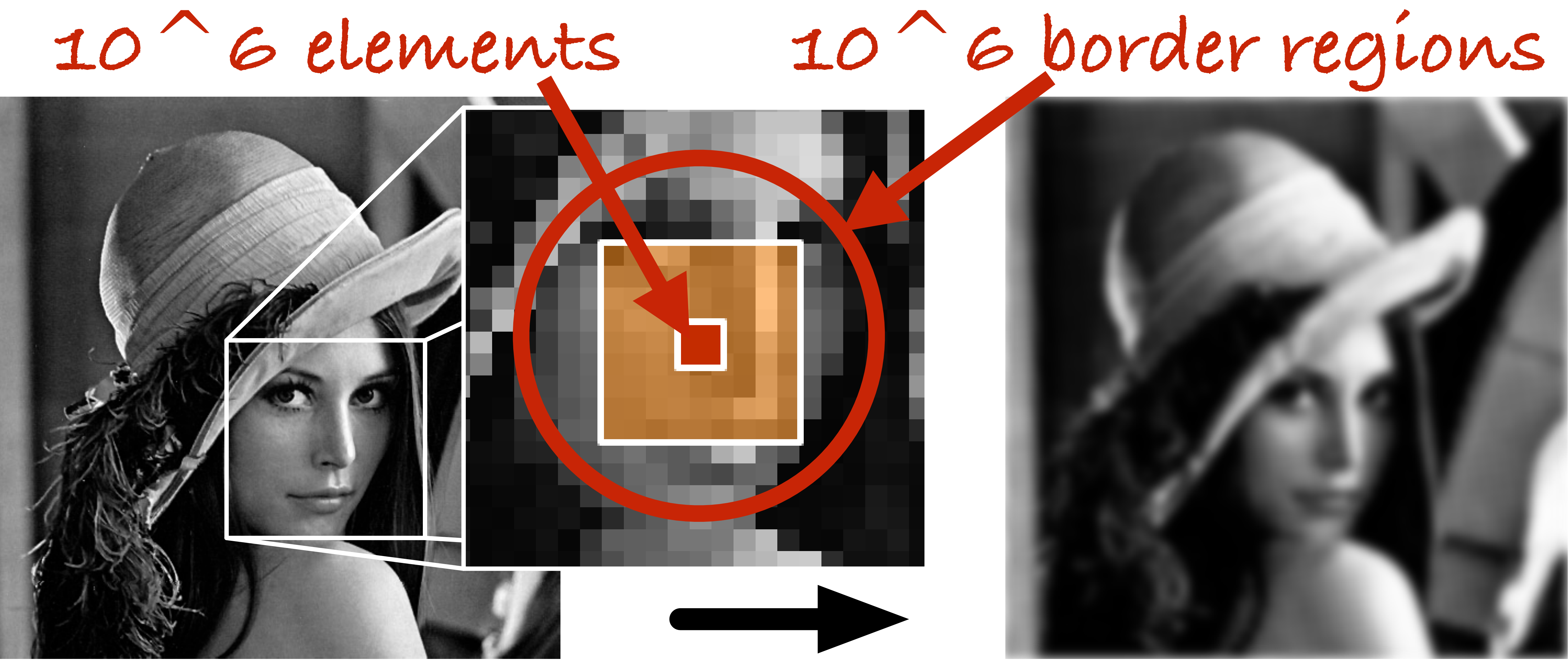

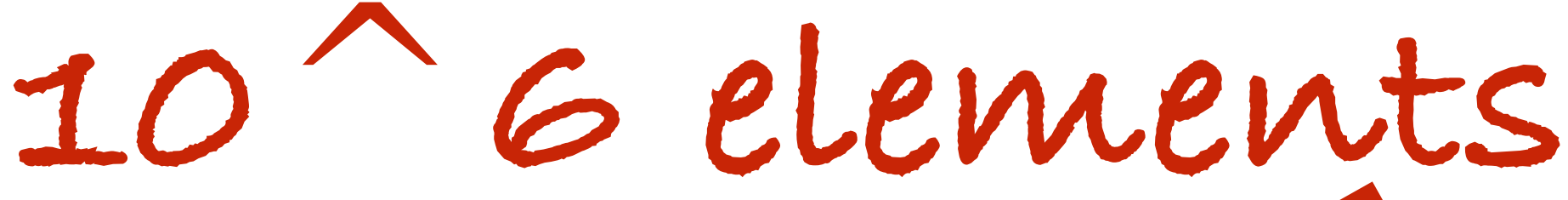

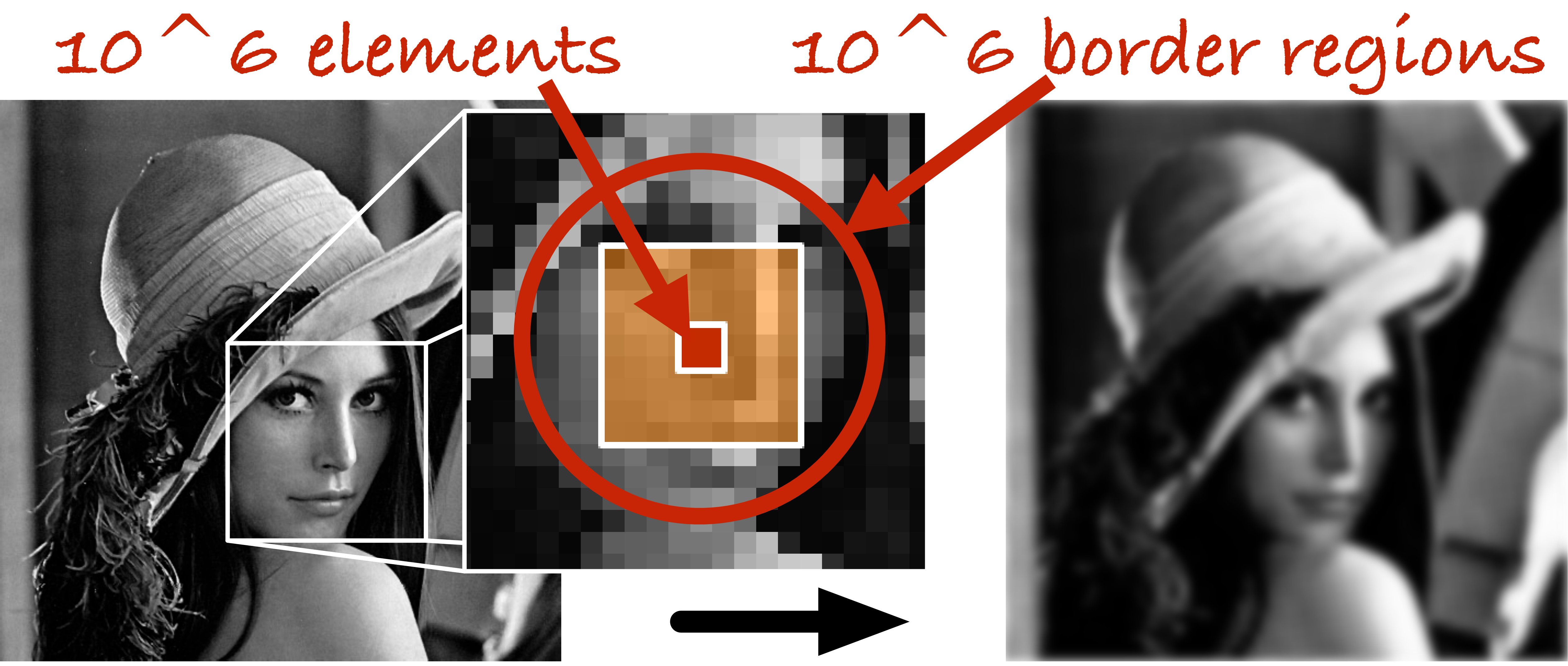

**input** *stencil* **output Multiple independent computations**

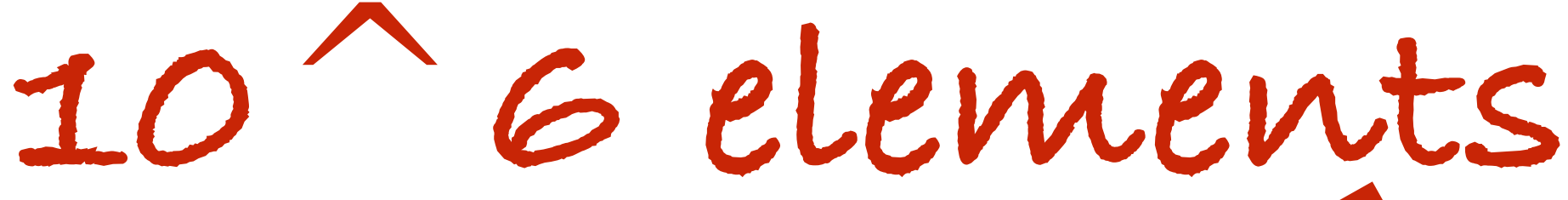

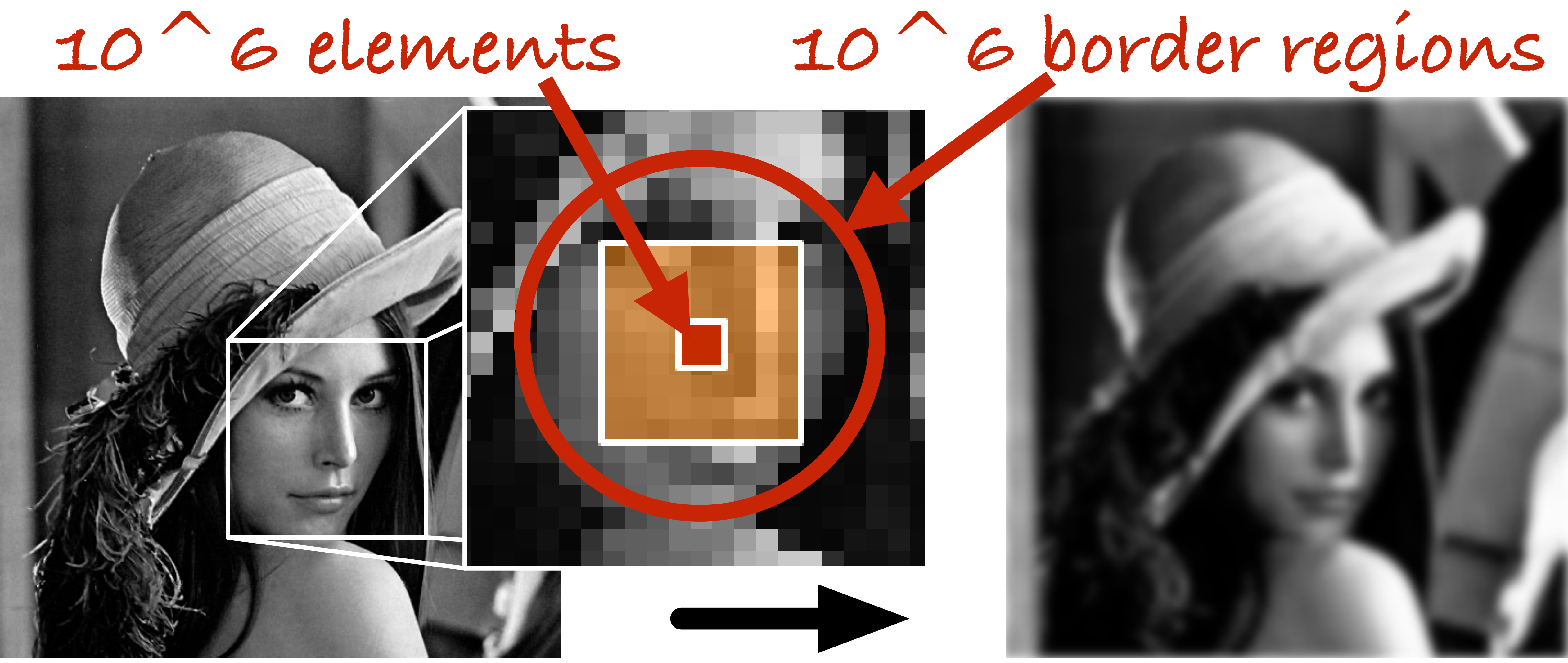

**input** *stencil* **output Multiple (overlapping) memory accesses**

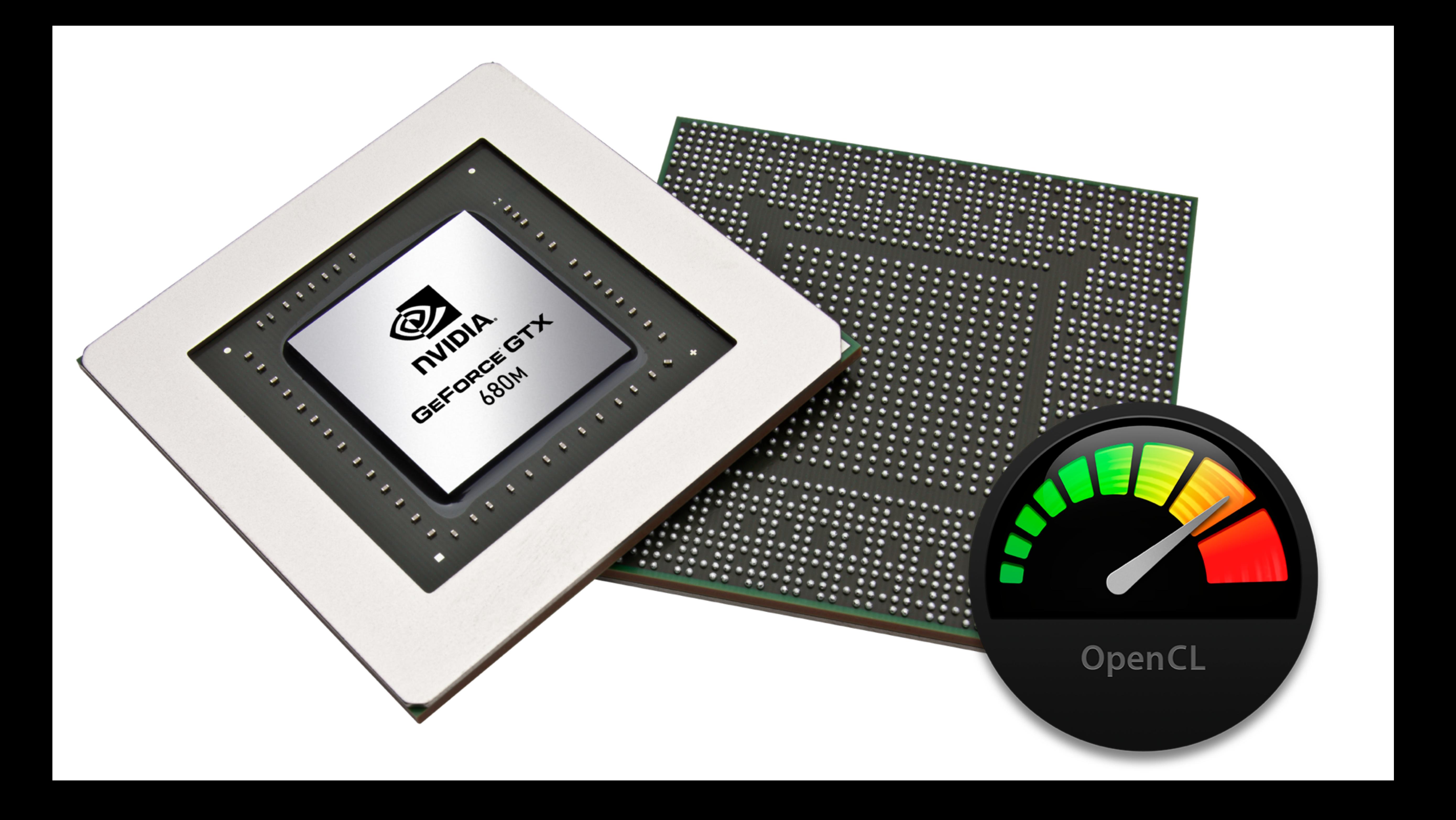

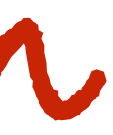

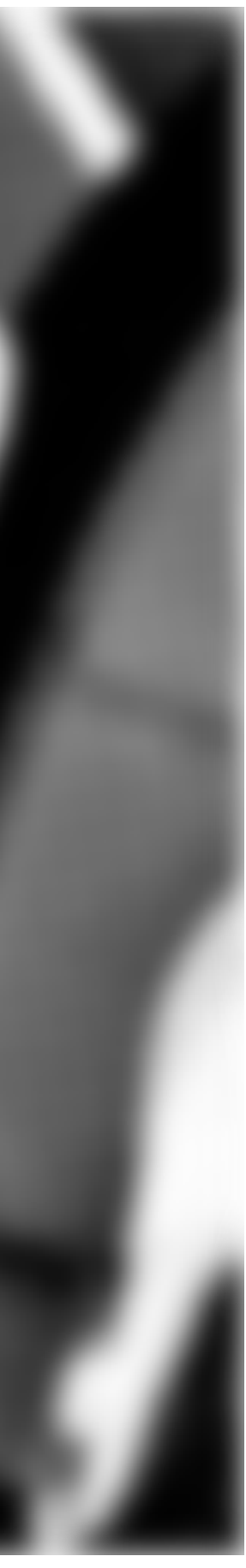

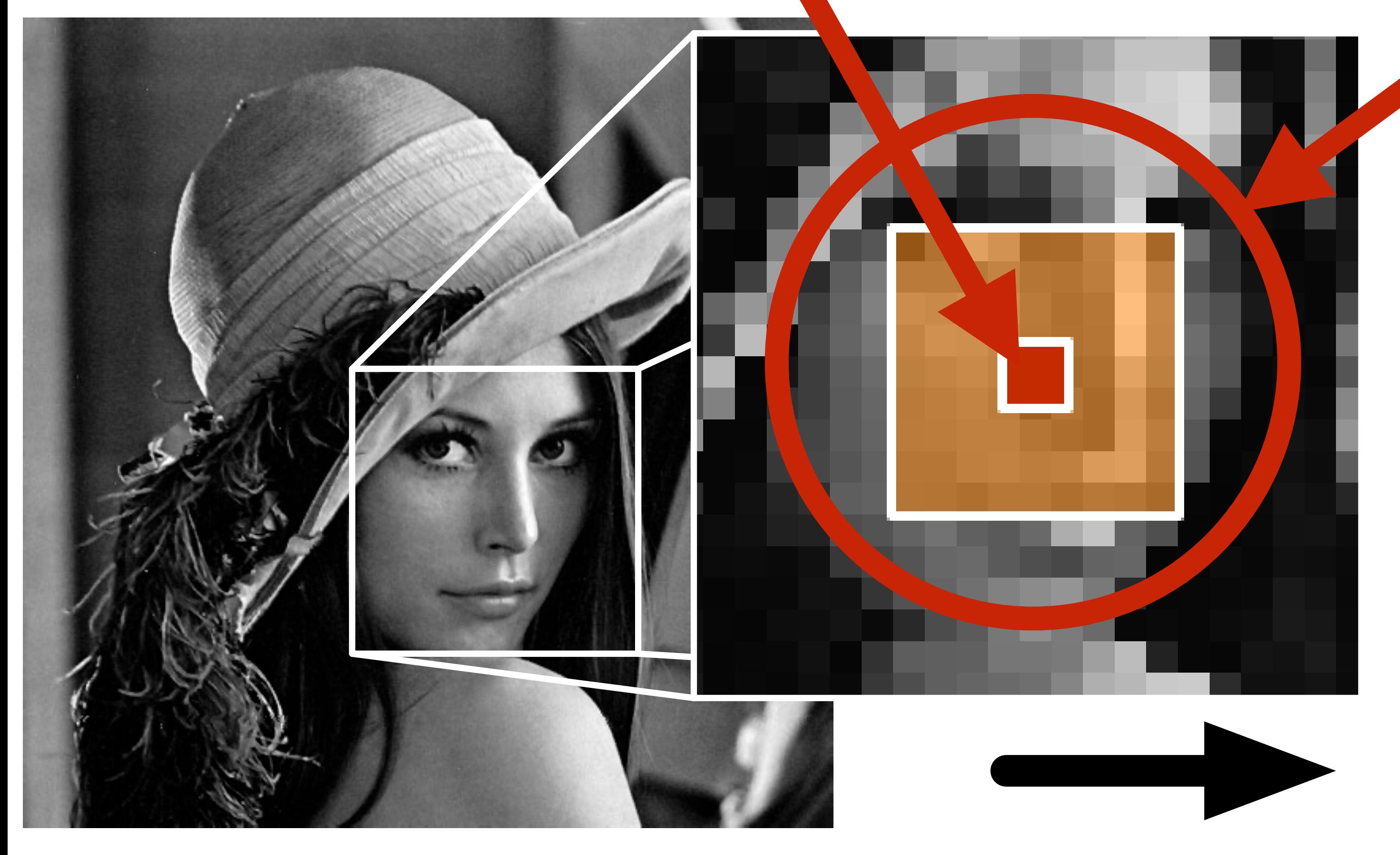

**element border region**

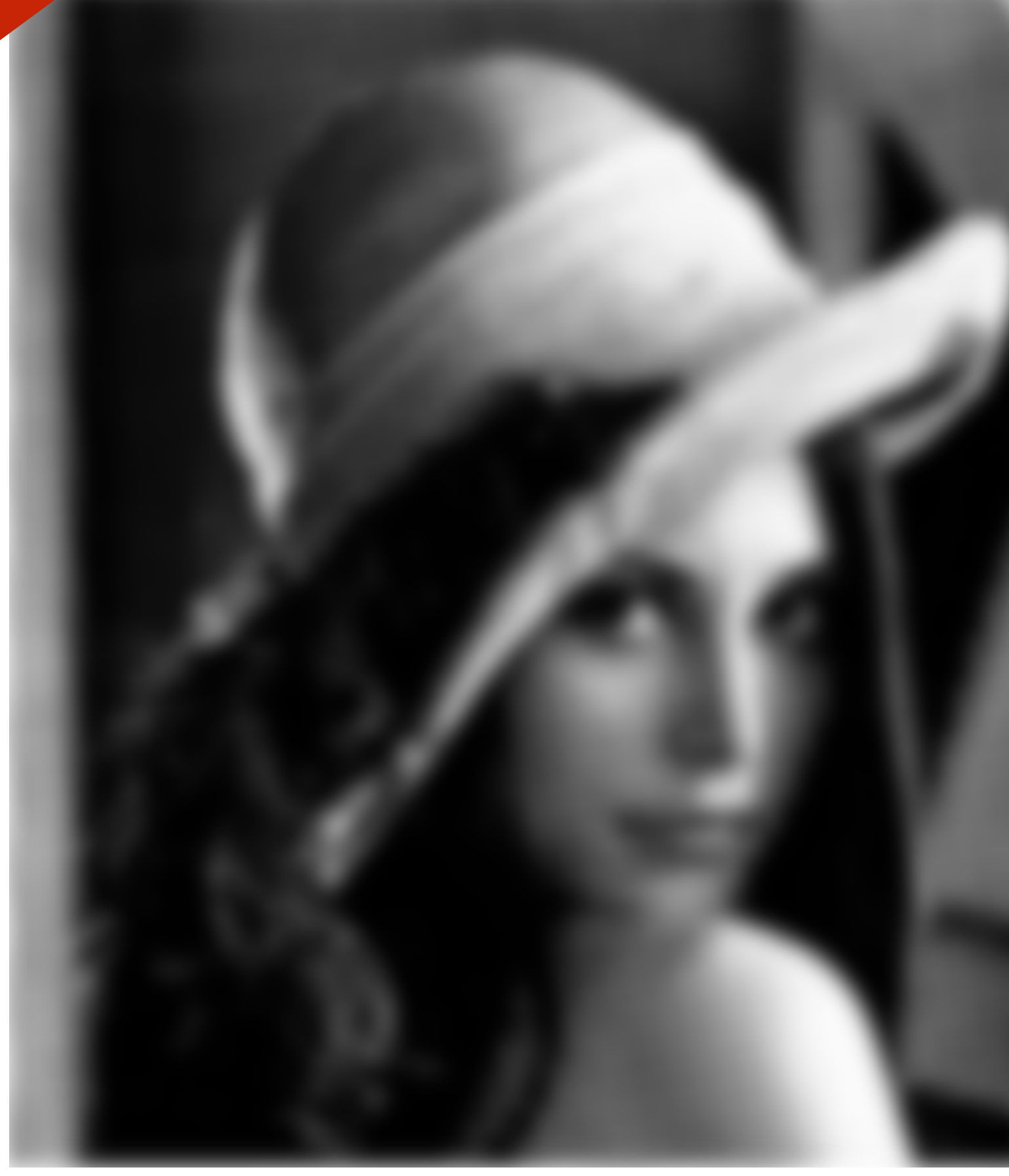

## **input** *stencil* **output kernel**

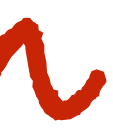

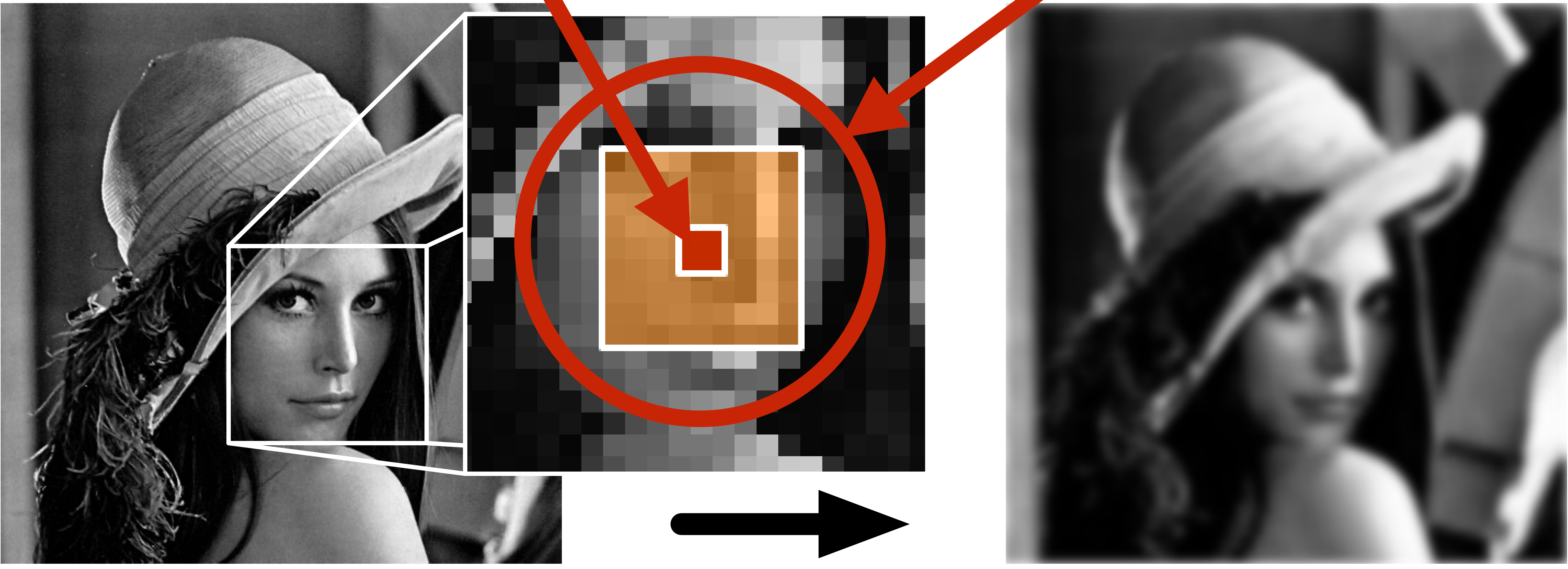

**element border region**

## **input** *stencil* **output kernel**

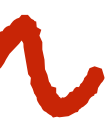

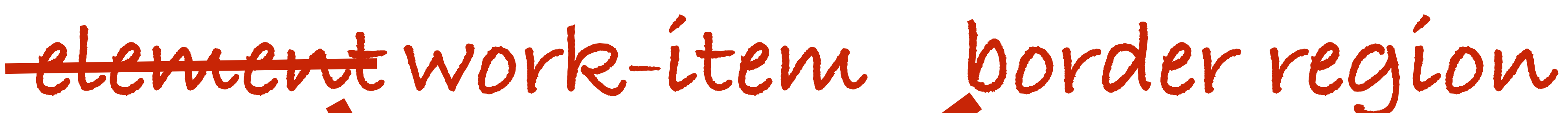

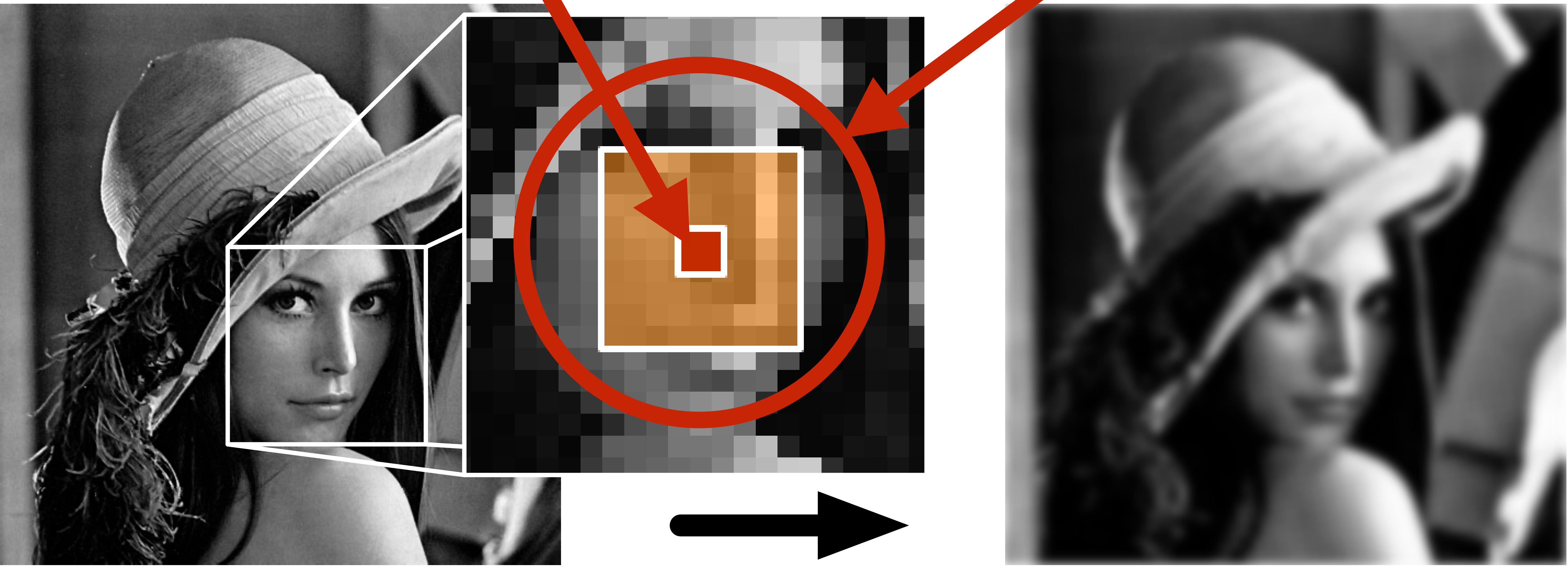

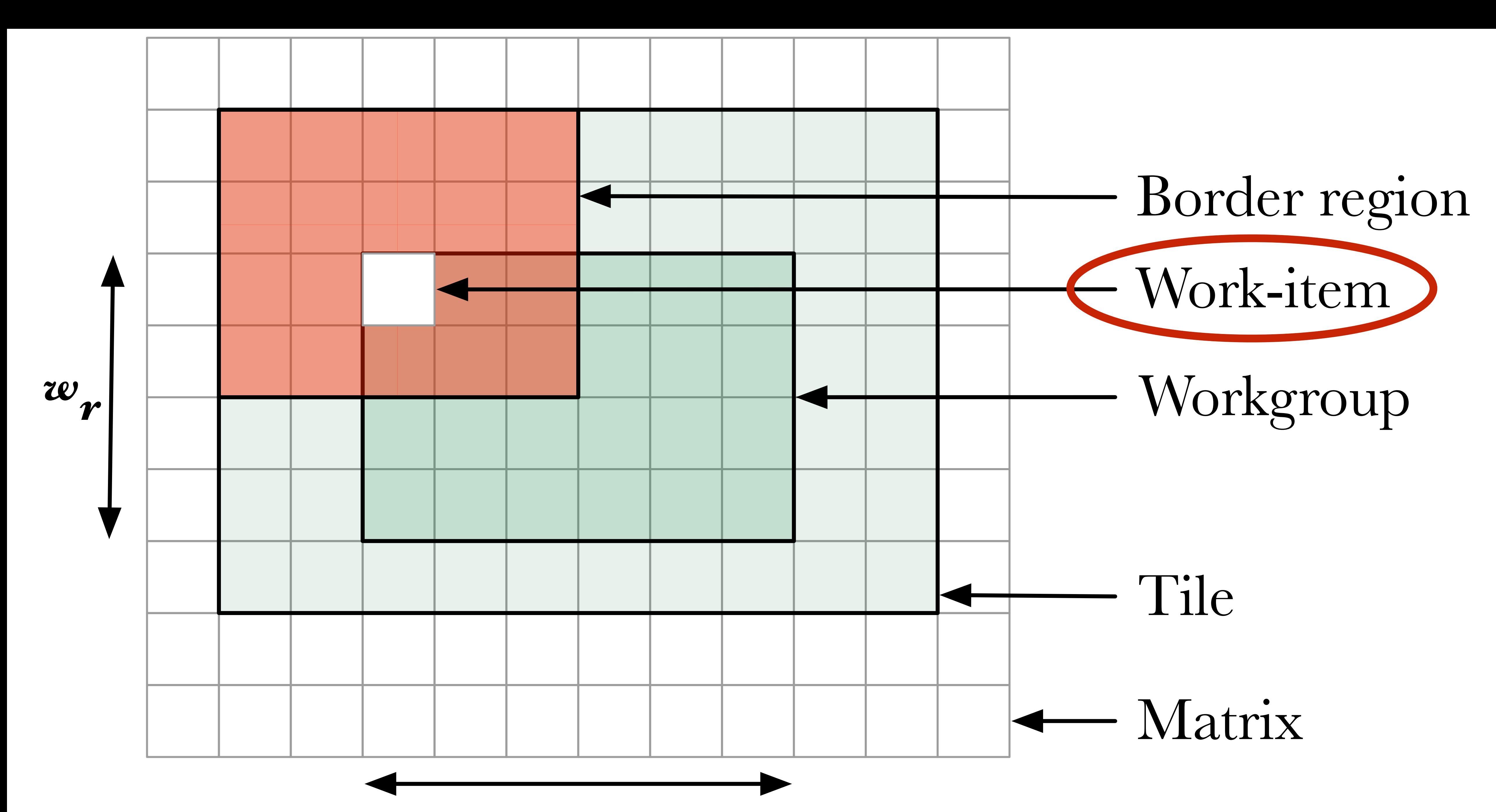

*w c*

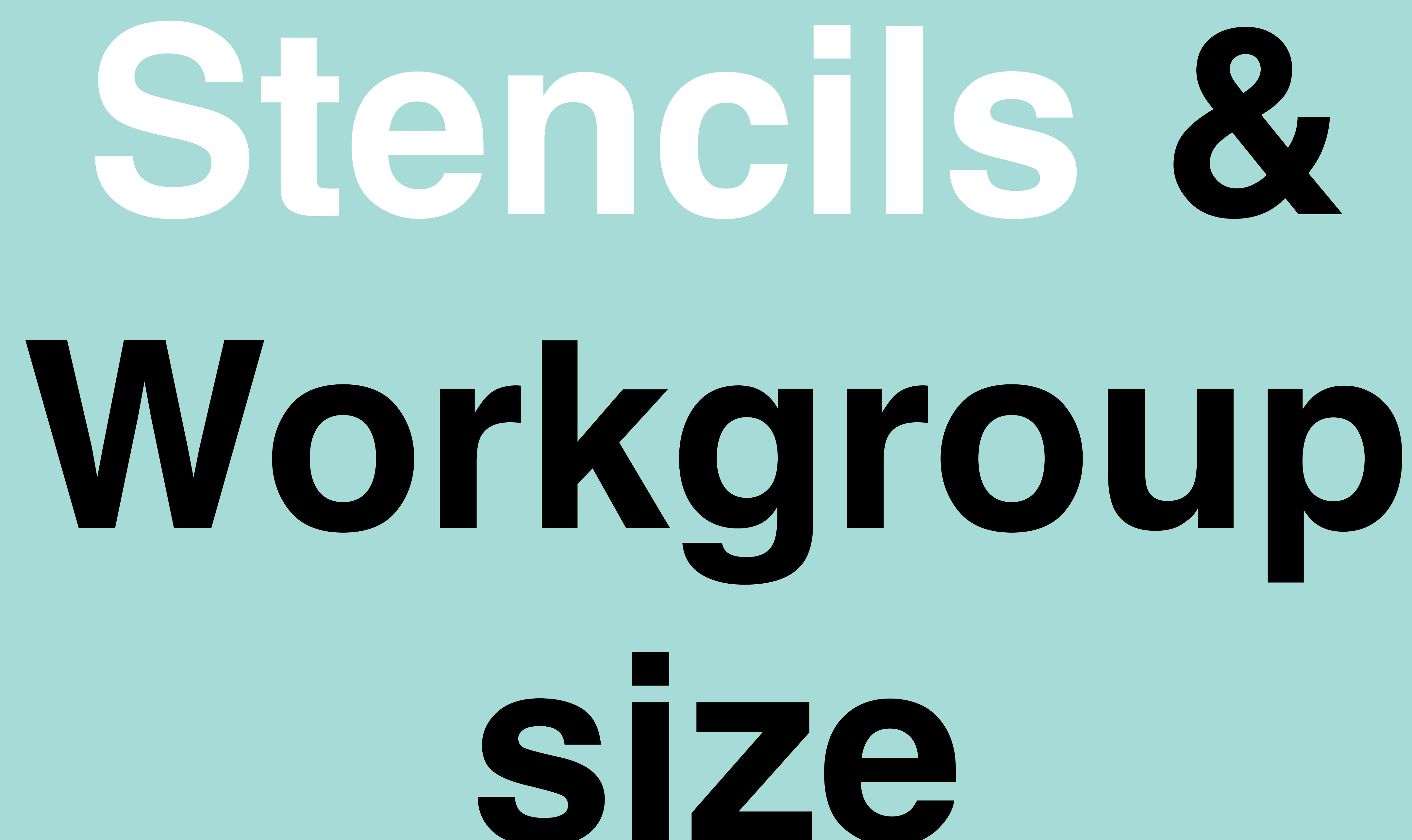

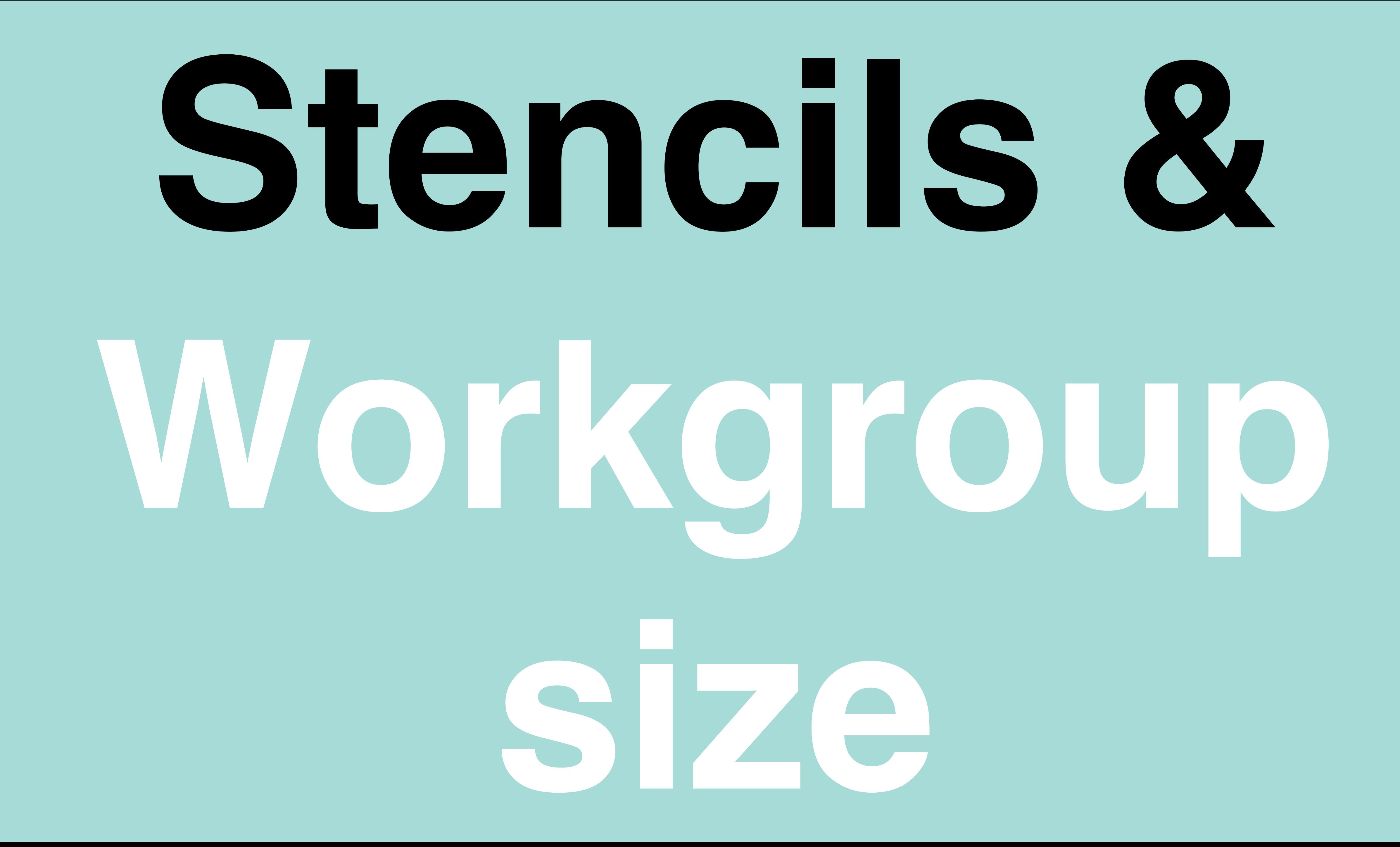

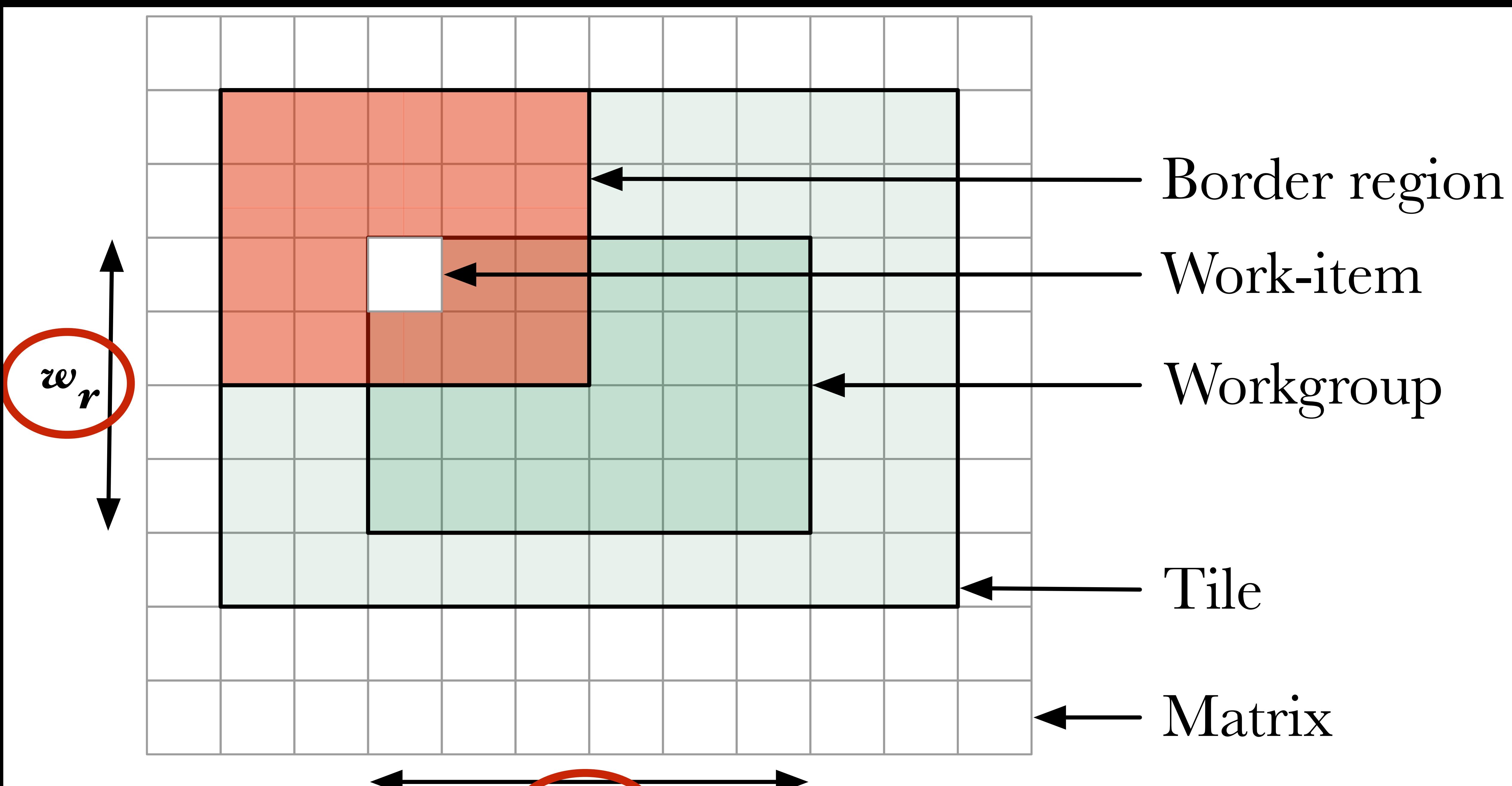

*w c*

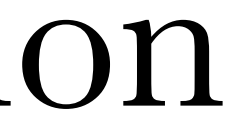

# **Workgroup size affects**

# **mapping to SIMD hardware. device occupancy. local memory utilisation.**

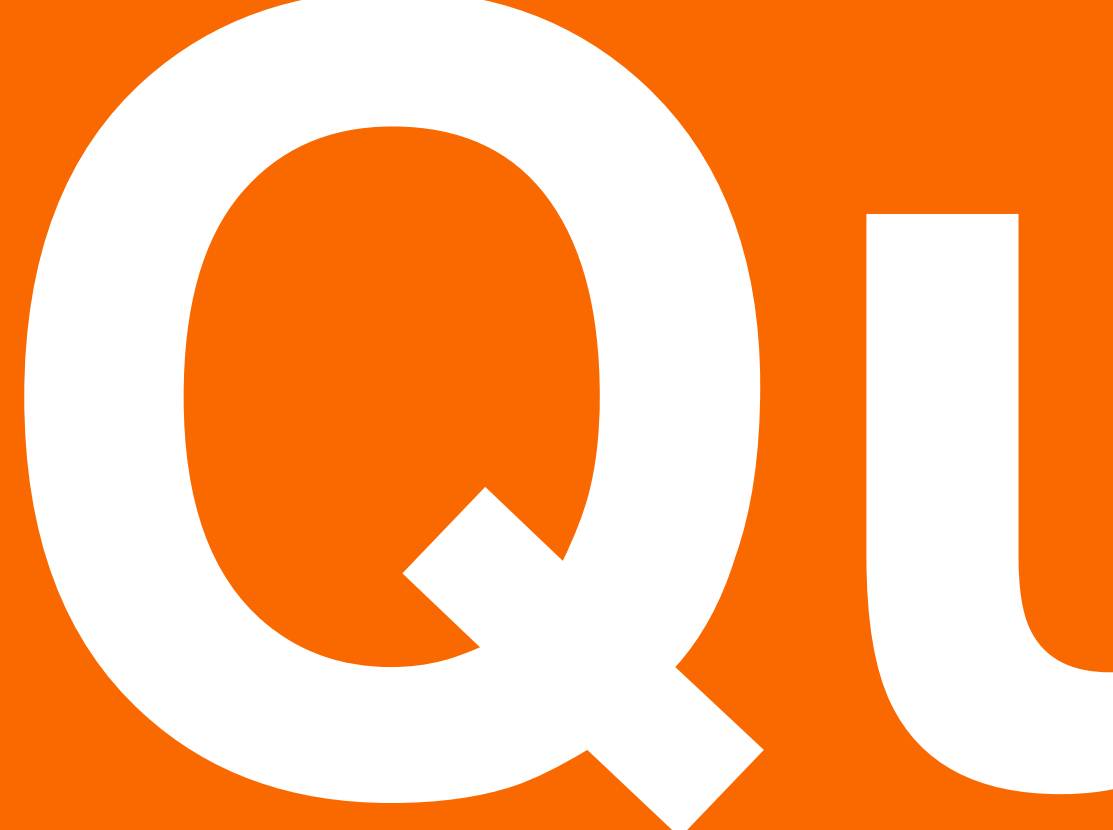

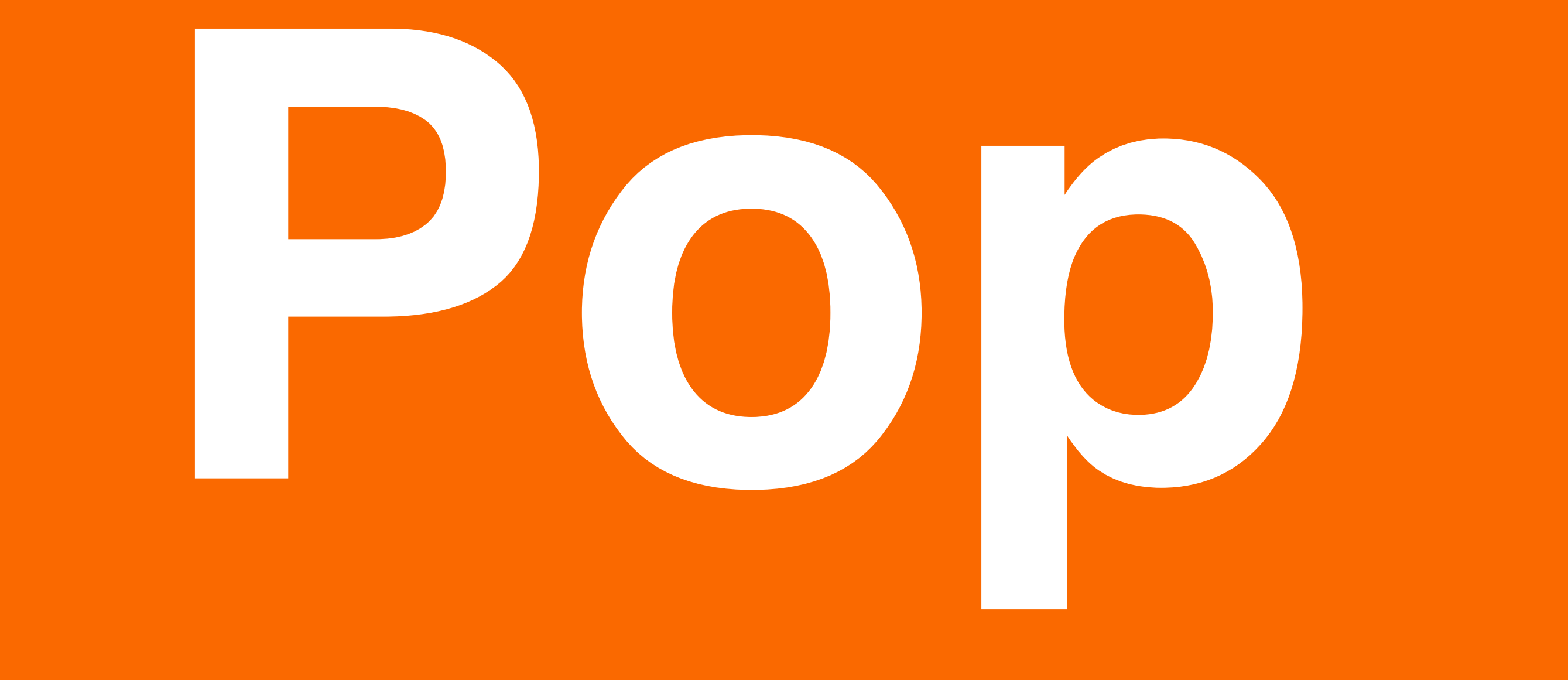

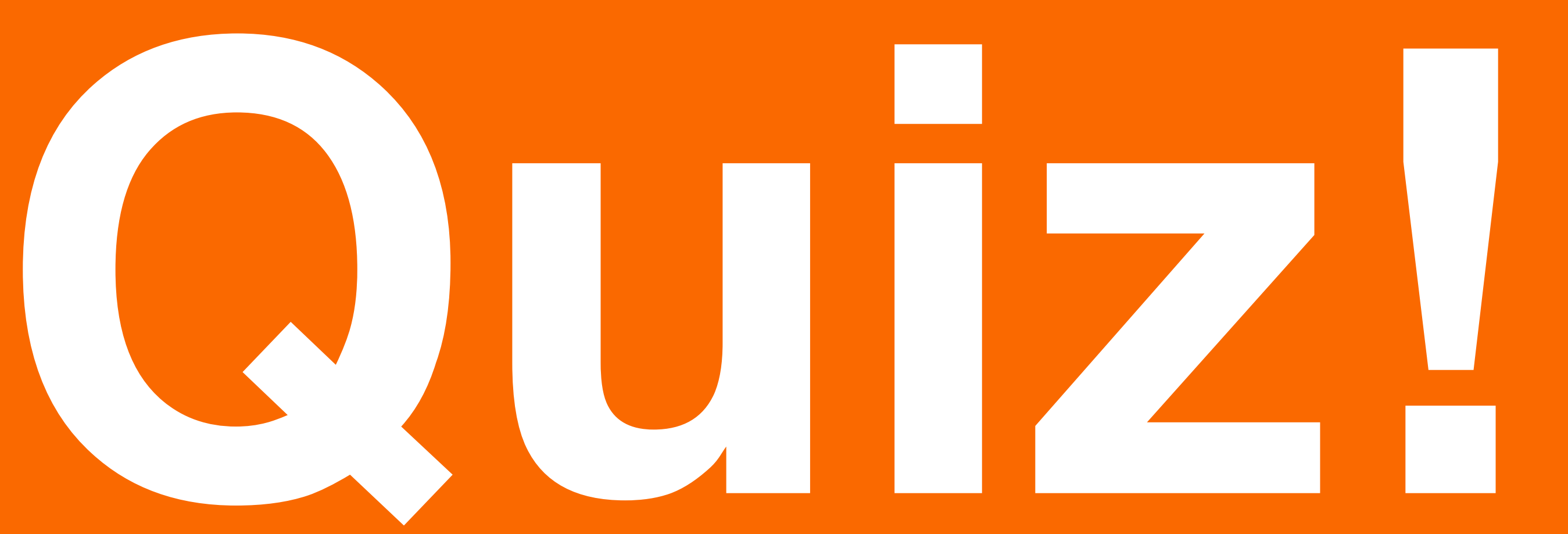

# What is the best workgroup size for ... Gaussian blur, 512px x 512px,

floats, on:

1. AMD HD7990? 2. Nvidia GTX Titan? 3. Intel i7-3820?

# **What is the best workgroup size for … Gaussian blur, 512px x 512px,**

**floats, on:**

**1. AMD HD7990? 2. Nvidia GTX Titan? 96 x 4 3. Intel i7-3820?**

# **64 x 4 40 x 24**

# **What is the best workgroup size for …**

# **Nvidia GTX 590, 4096 x 4096 elements running: 1. Sobel edge detection? 2. Heat equation? 3. Game of life?**

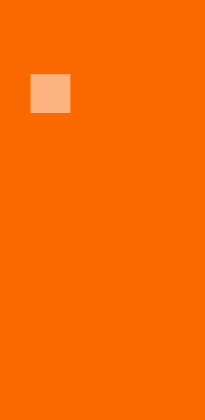

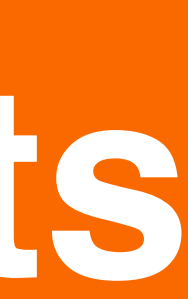

# What is the best workgroup size for ...

## **Nvidia GTX 590, 4096 x 4096 elements** running: 1. Sobel edge detection? 256 x 2 128 X 2 2. Heat equation? 3. Game of life? 32 X 6

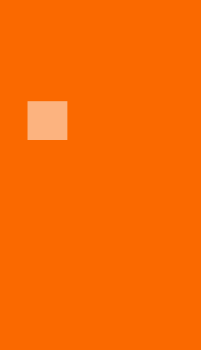

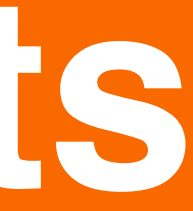

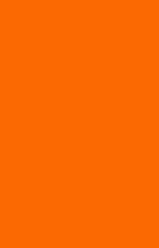

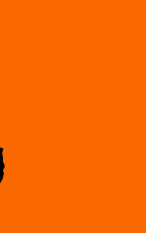

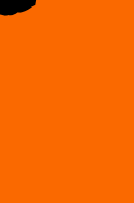

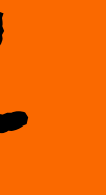

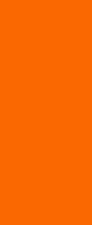

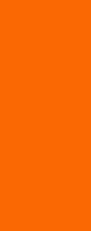

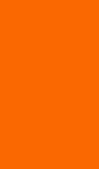

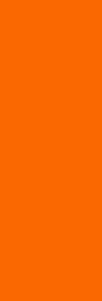

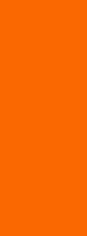

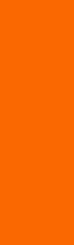

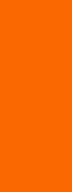

## **What is the best workgroup size for …**

**1. Intel i5-2430, game of life, 4096 x 4096? 2. Nvidia GTX 690, threshold, 512 x 512? 3. Intel i7-3820, NMS, 512 x 512?**

# What is the best workgroup size for ...

1. Intel i5-2430, game of life, 4096 x 4096? 196 x 20 2. Nvidia GTX 690, threshold, 512 x 512? 32 x 4 3. Intel i7-3820, NMS, 512 x 512?

# 88 X 8

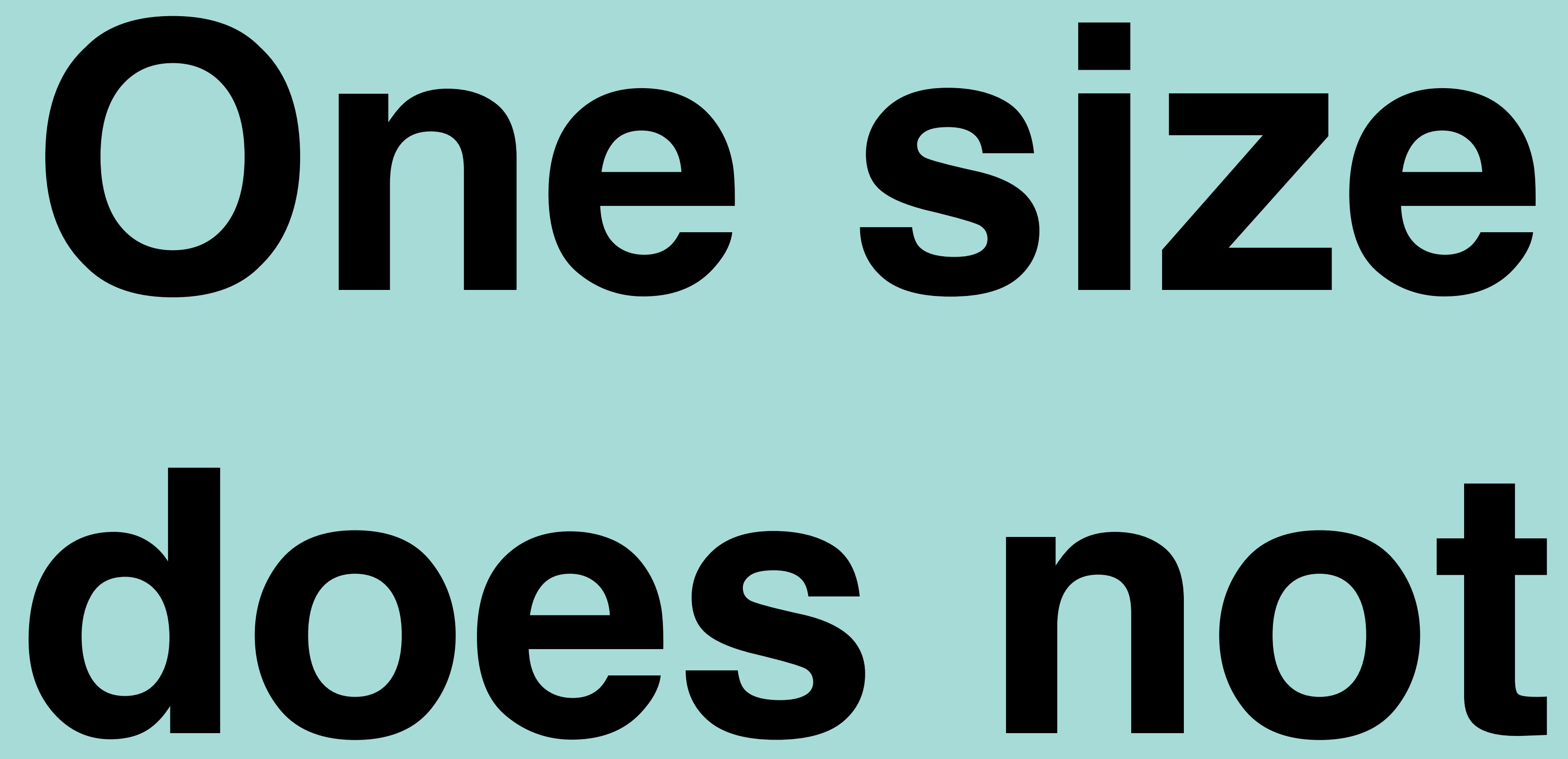

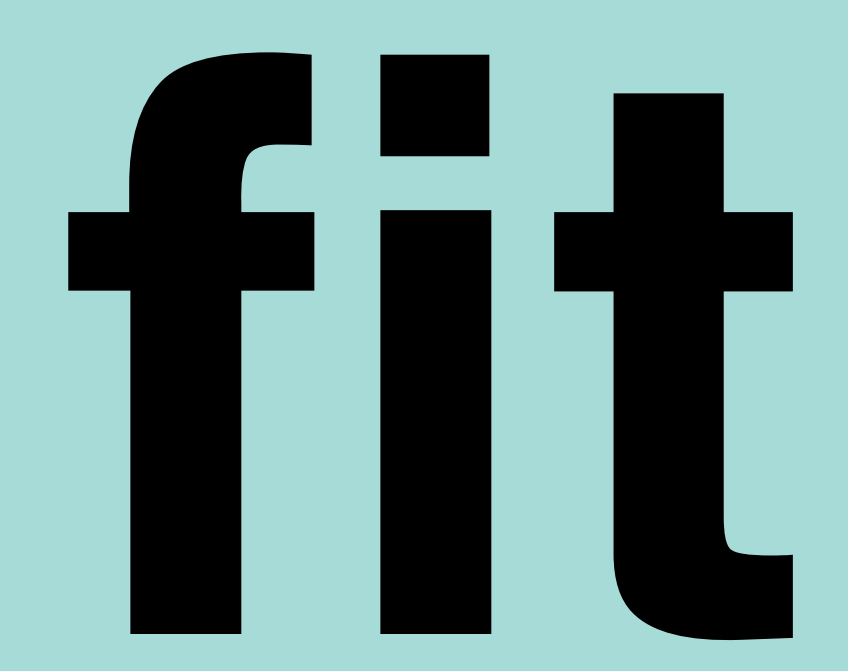

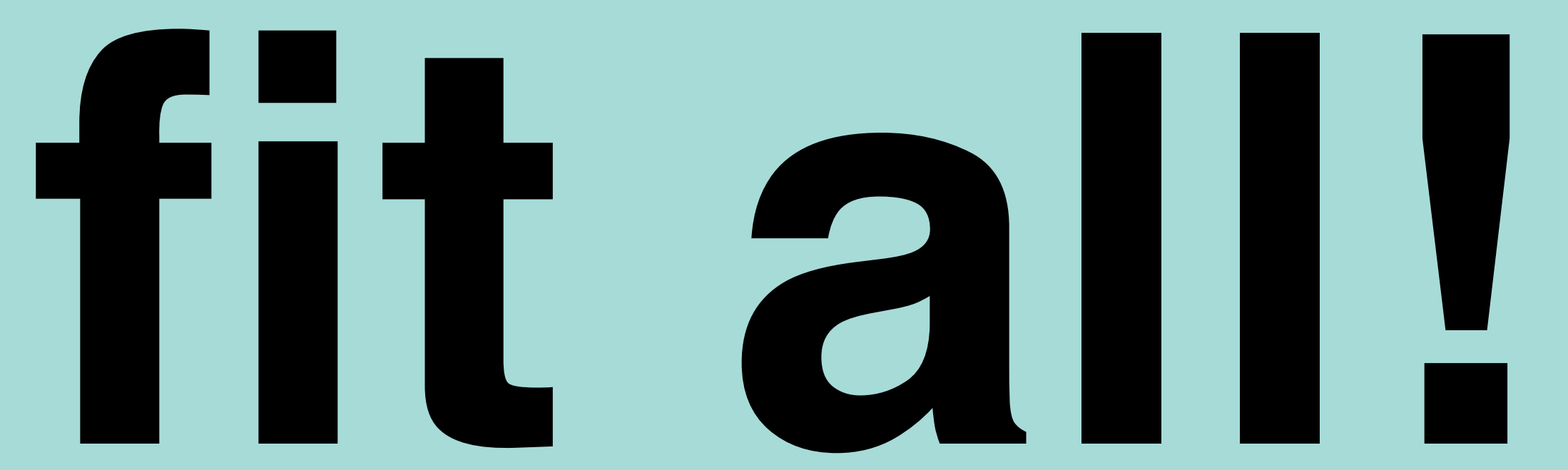

# **Choosing workgroup size depends on:**

# **1. Device 2. Program 3. Dataset**

# Optimisation

# space

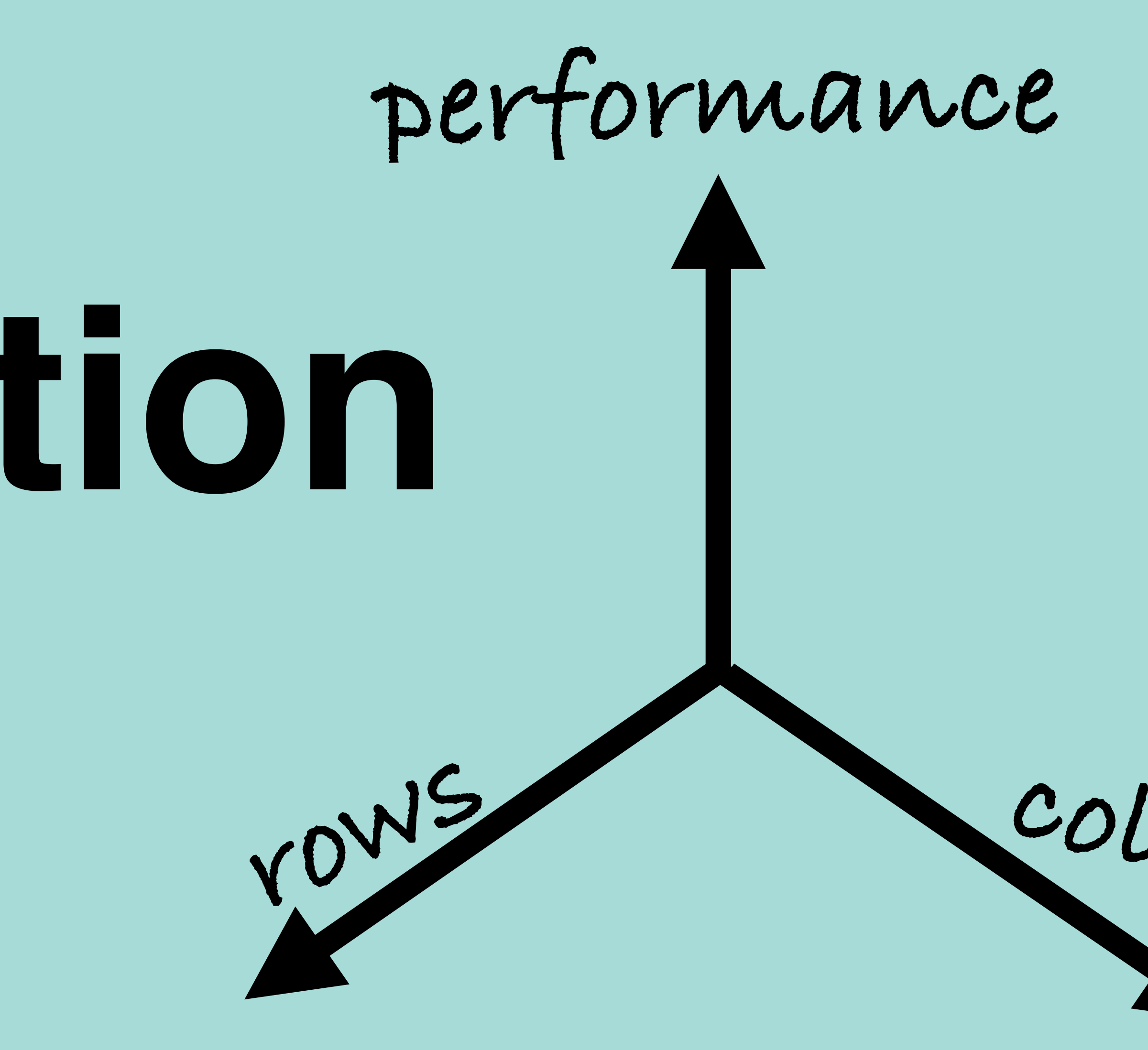

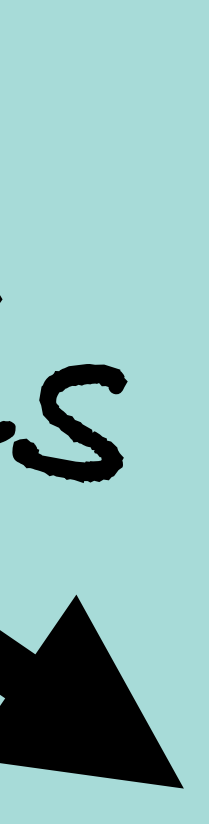

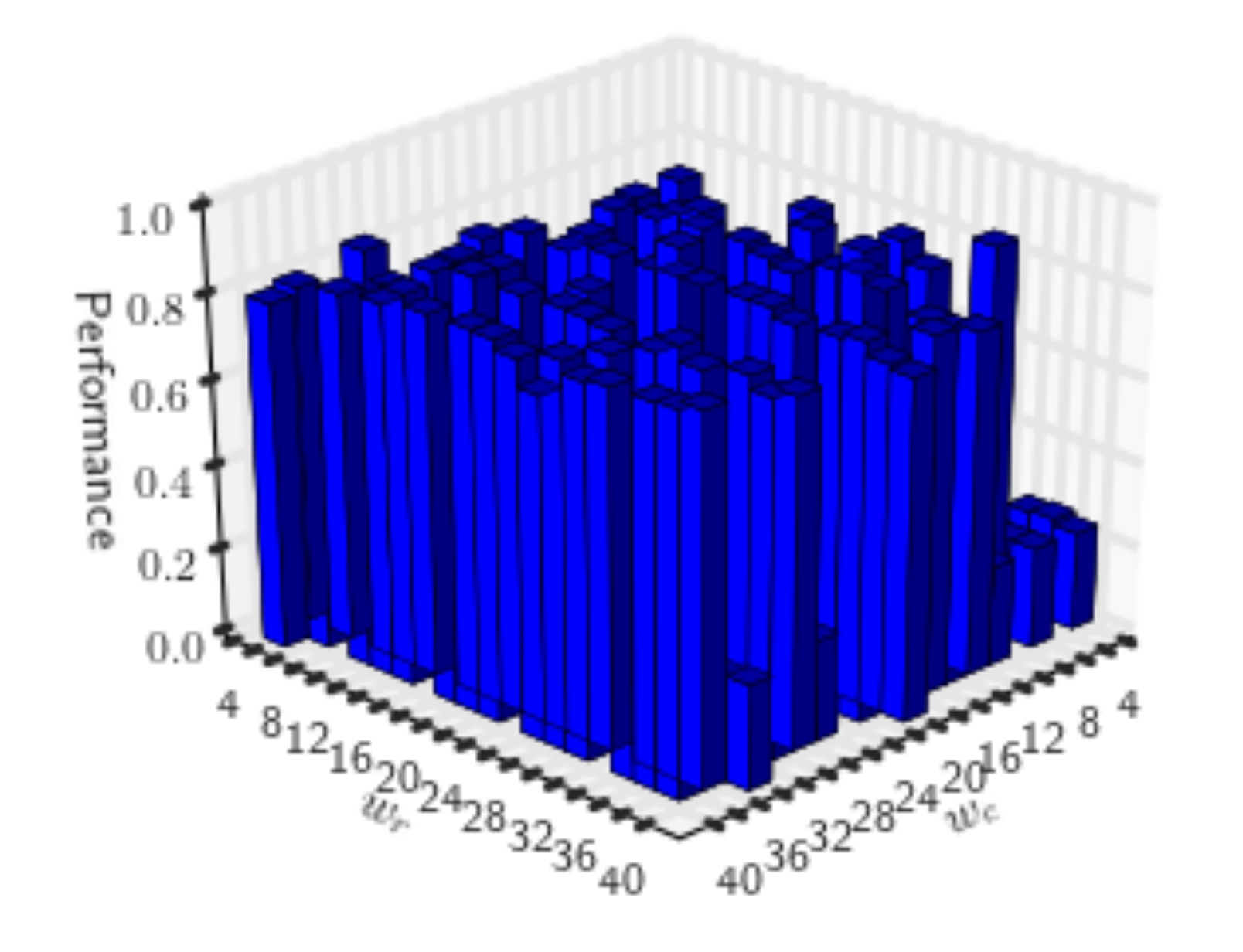

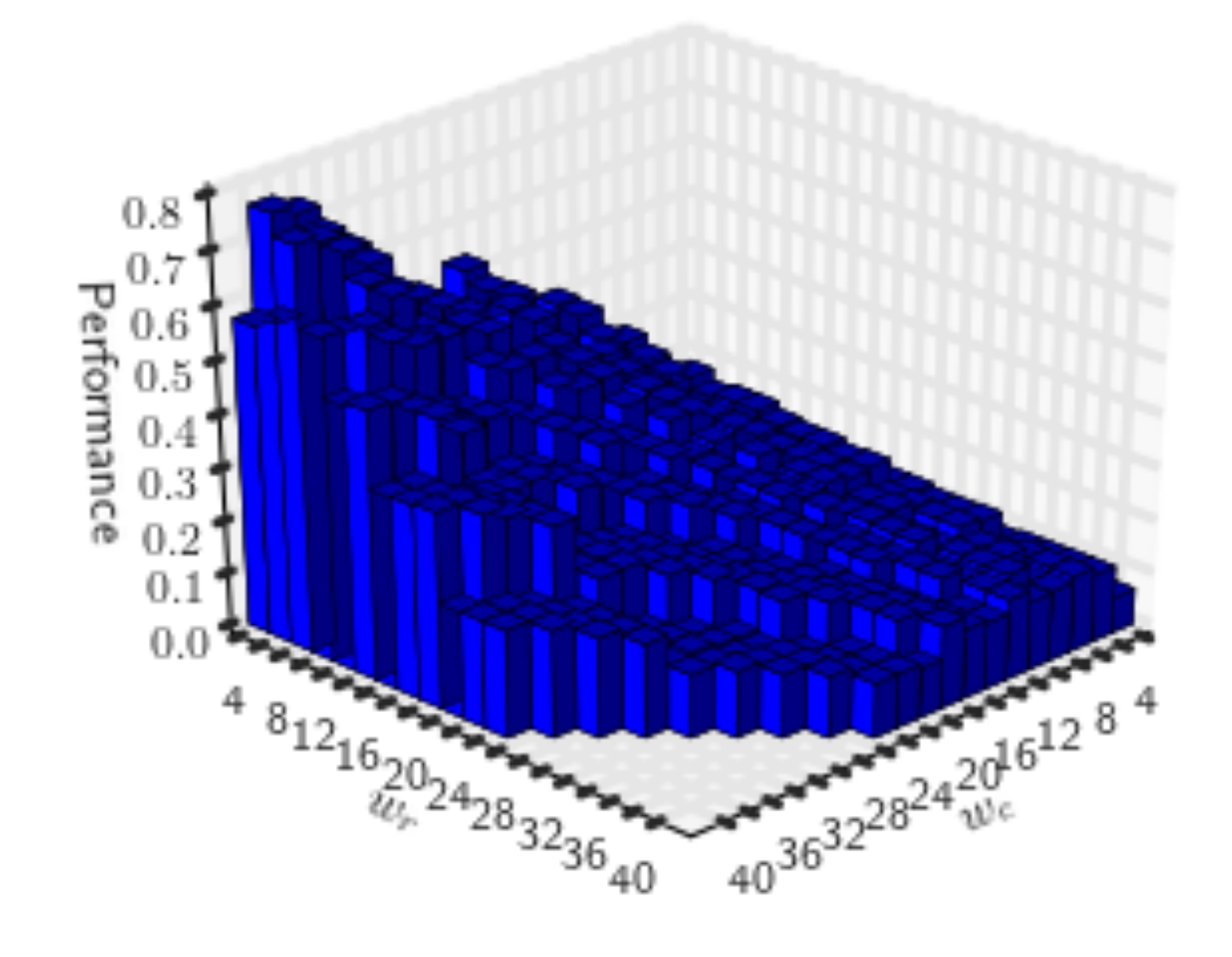

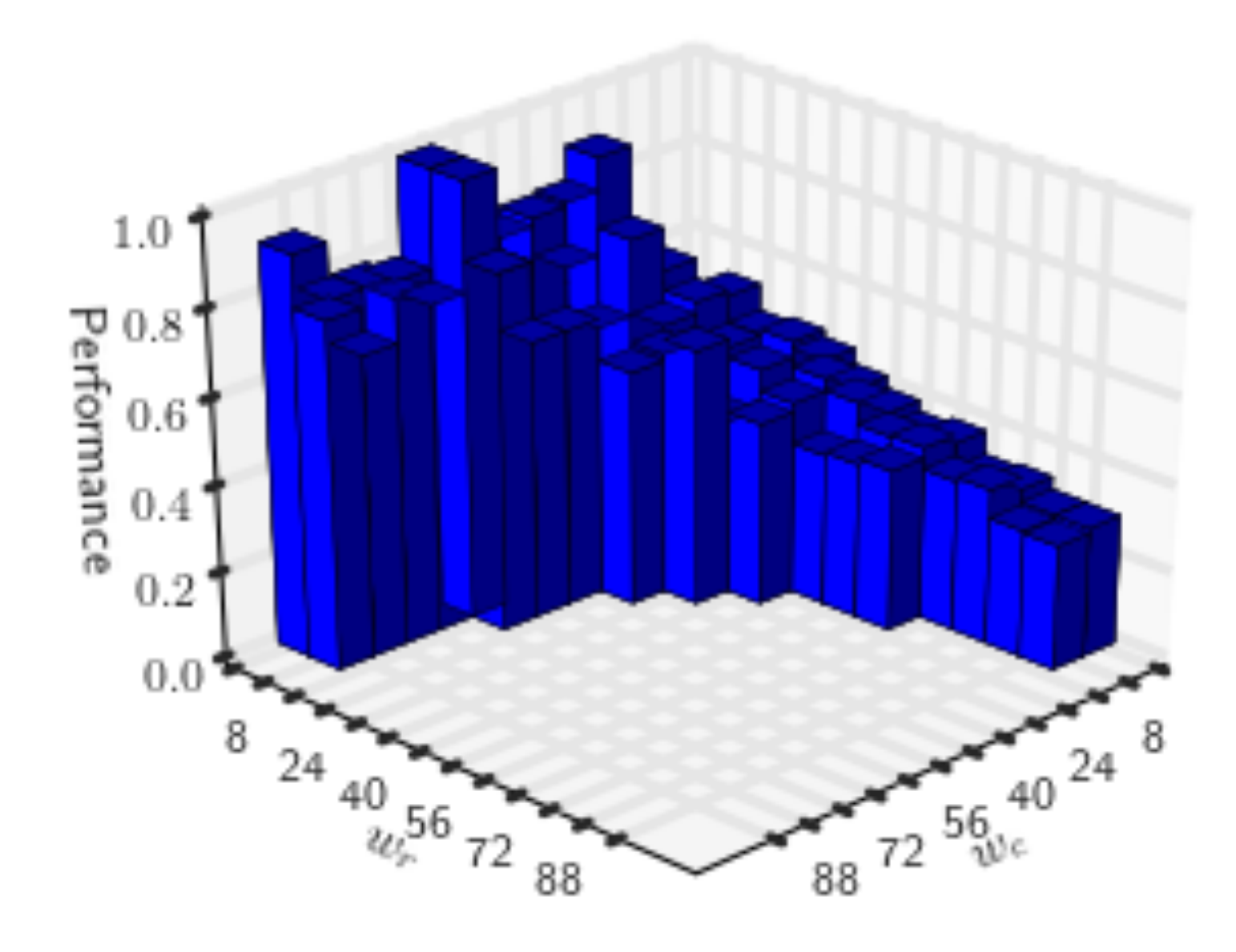

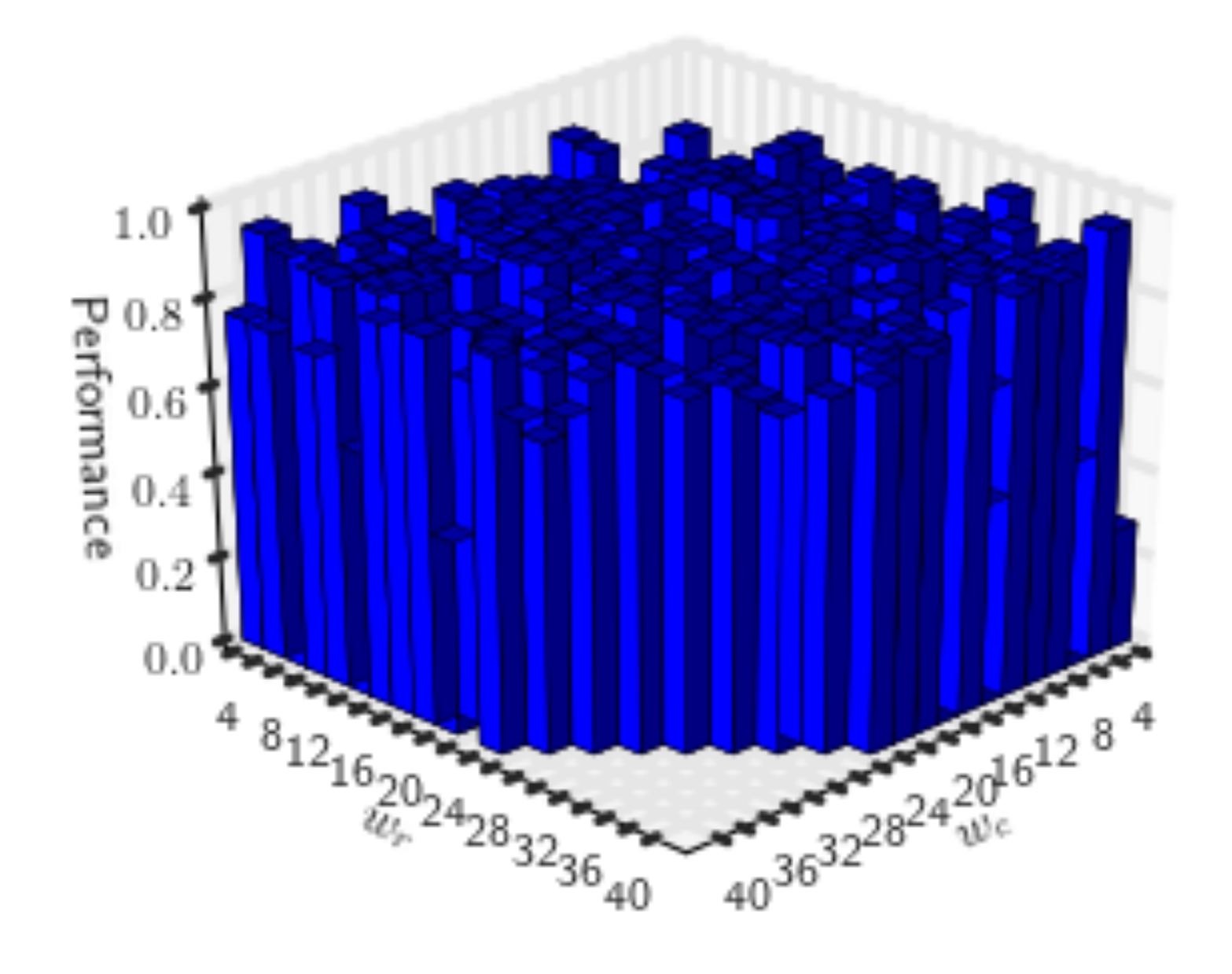

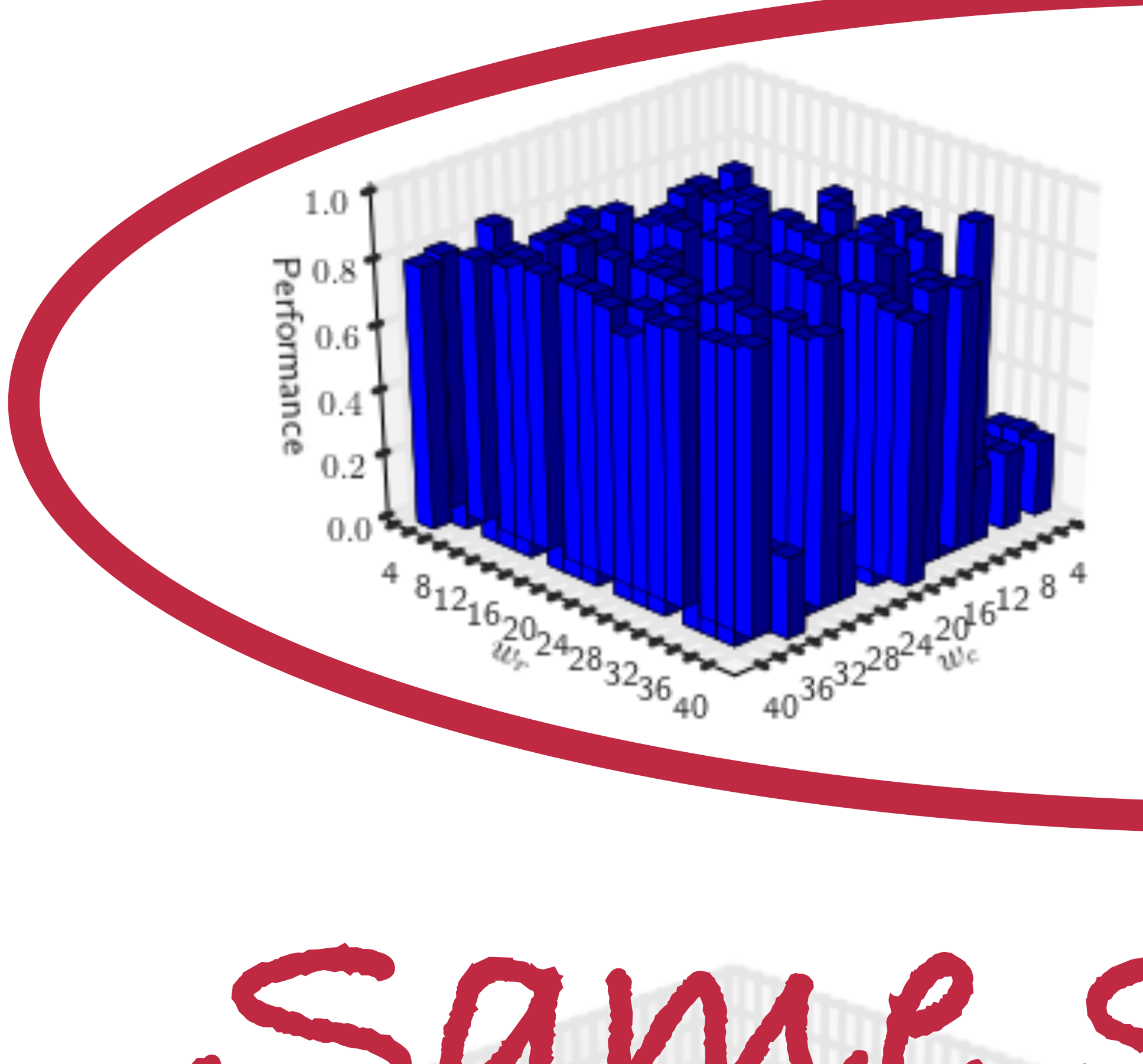

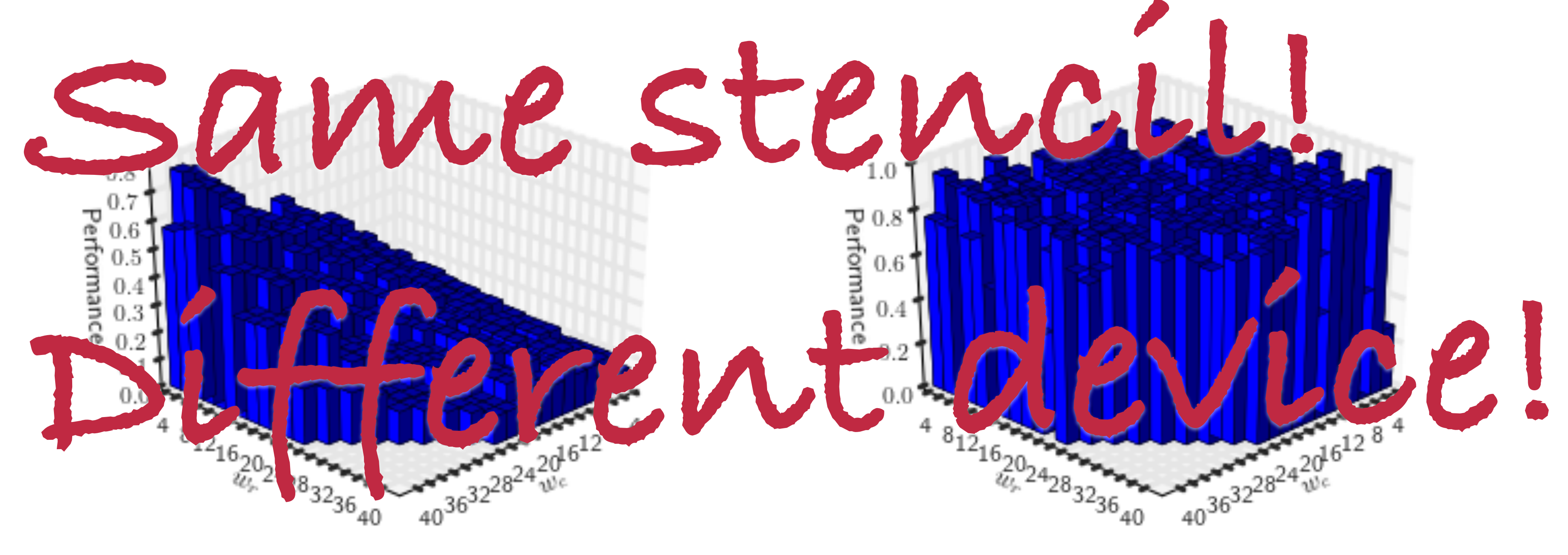

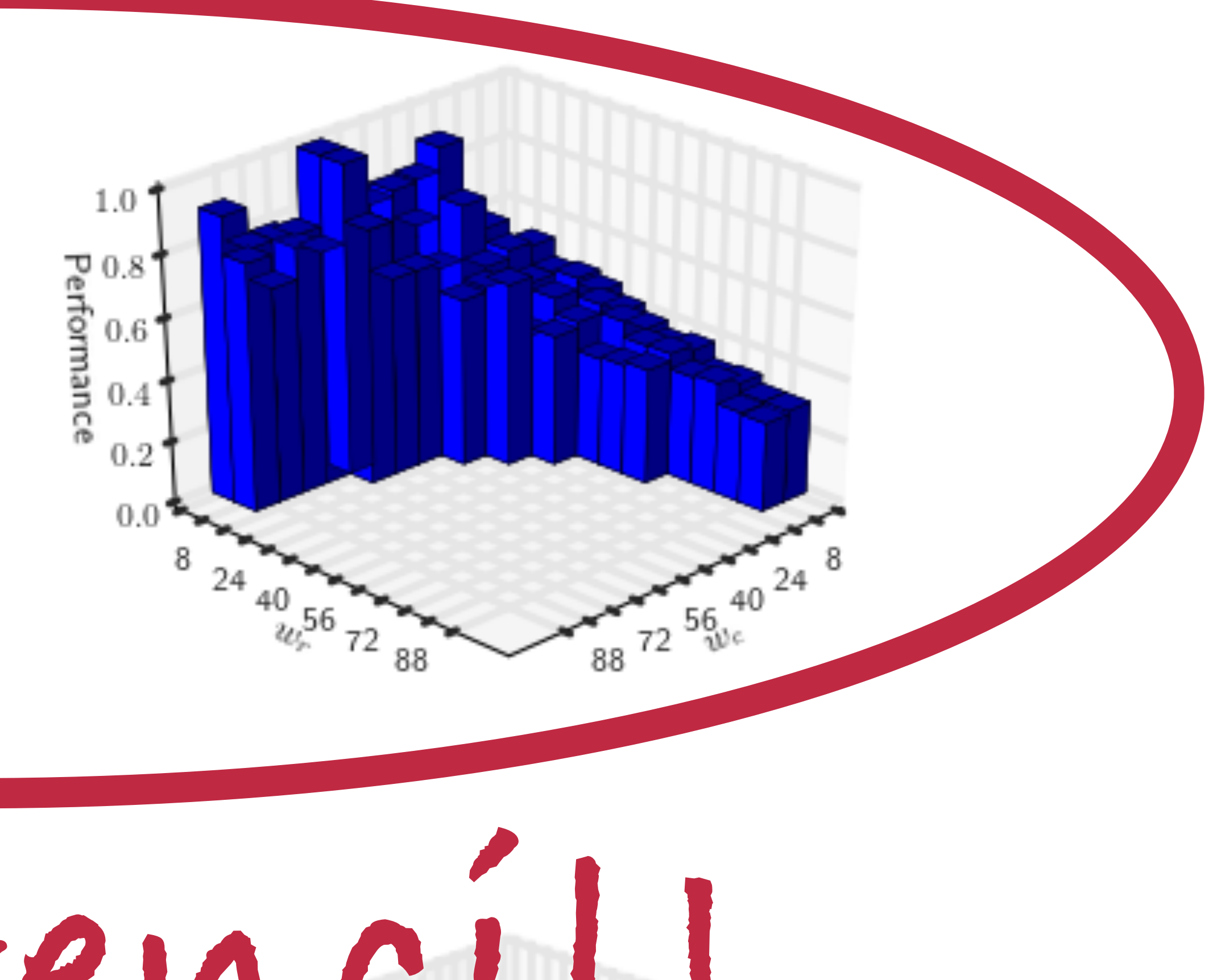

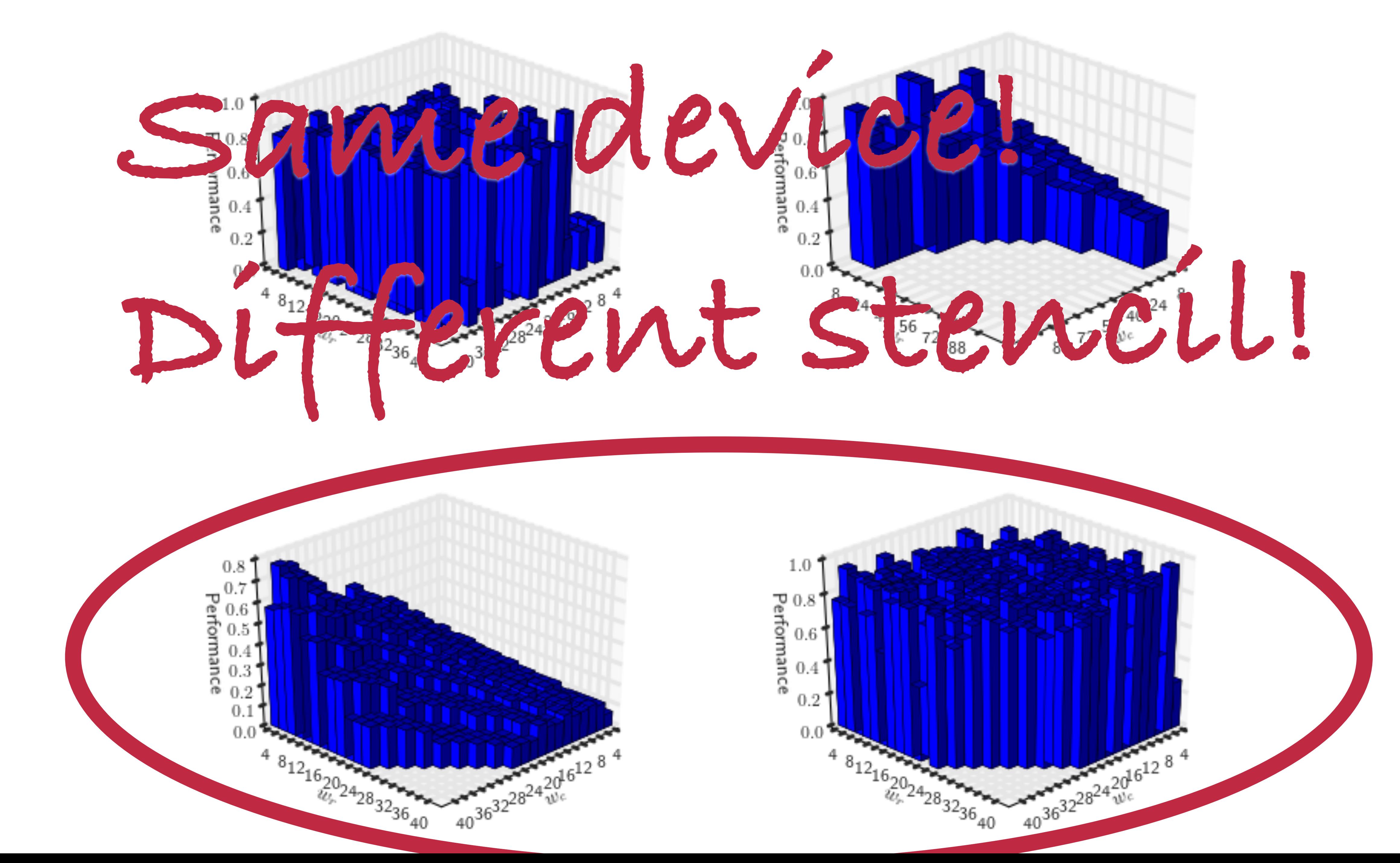

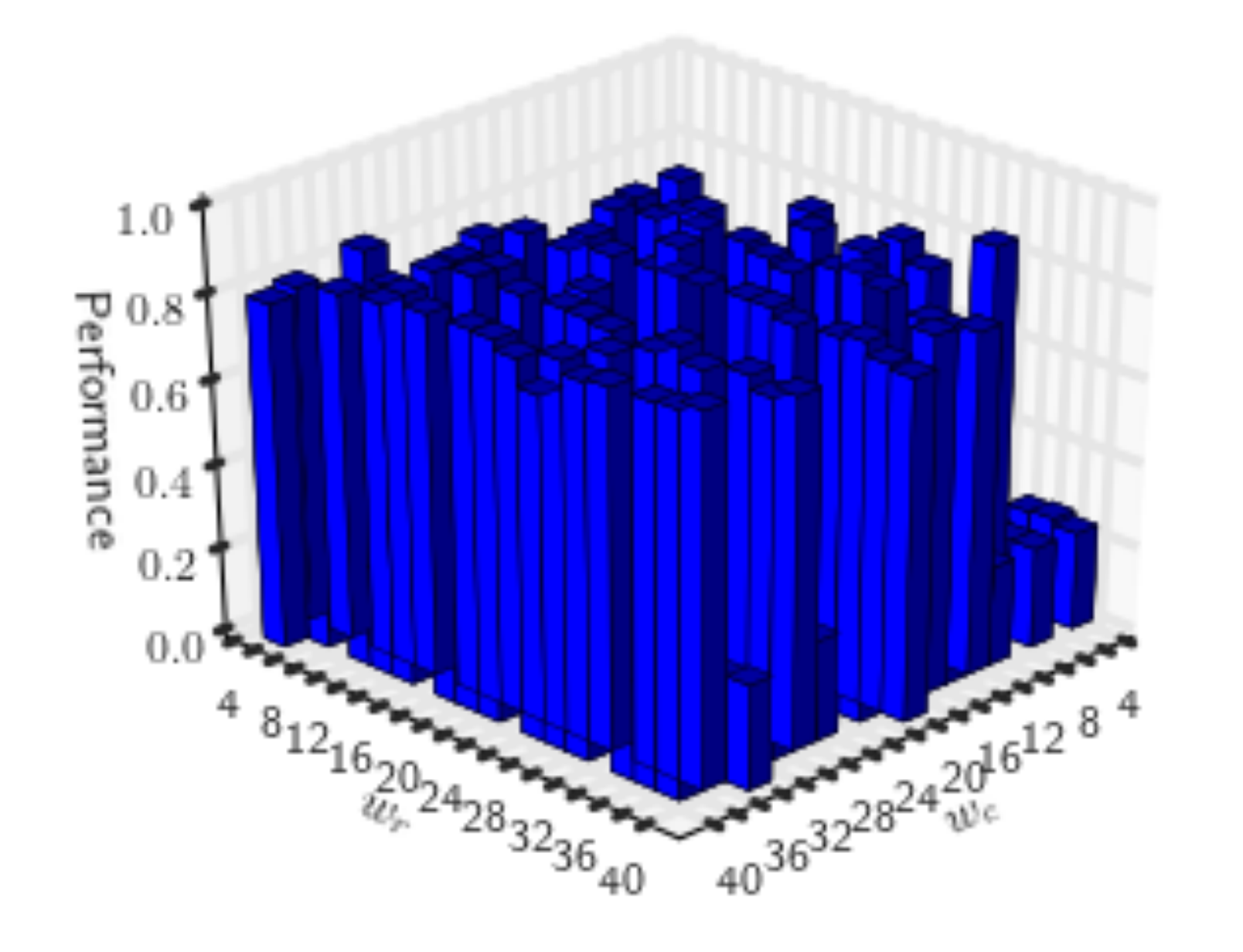

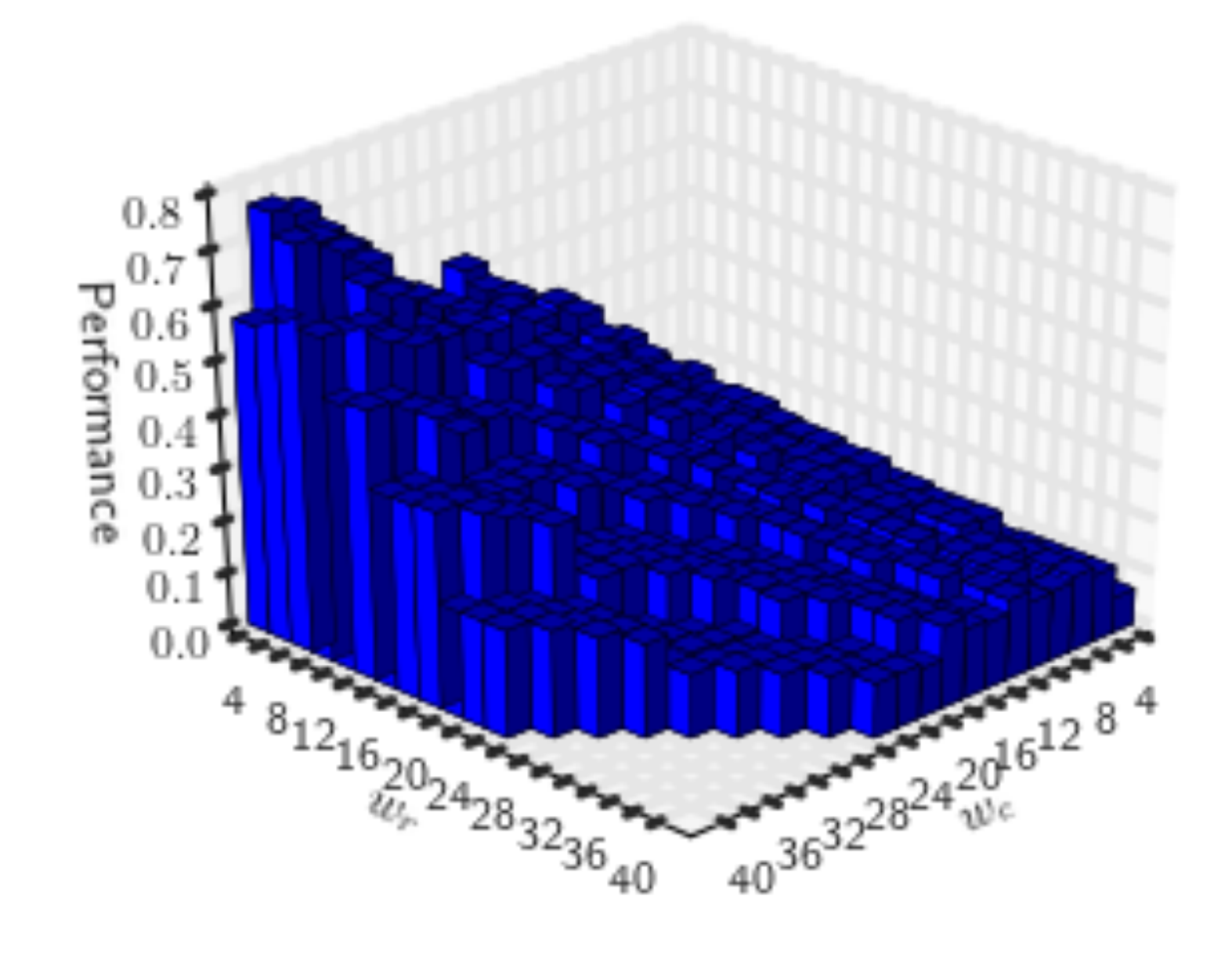

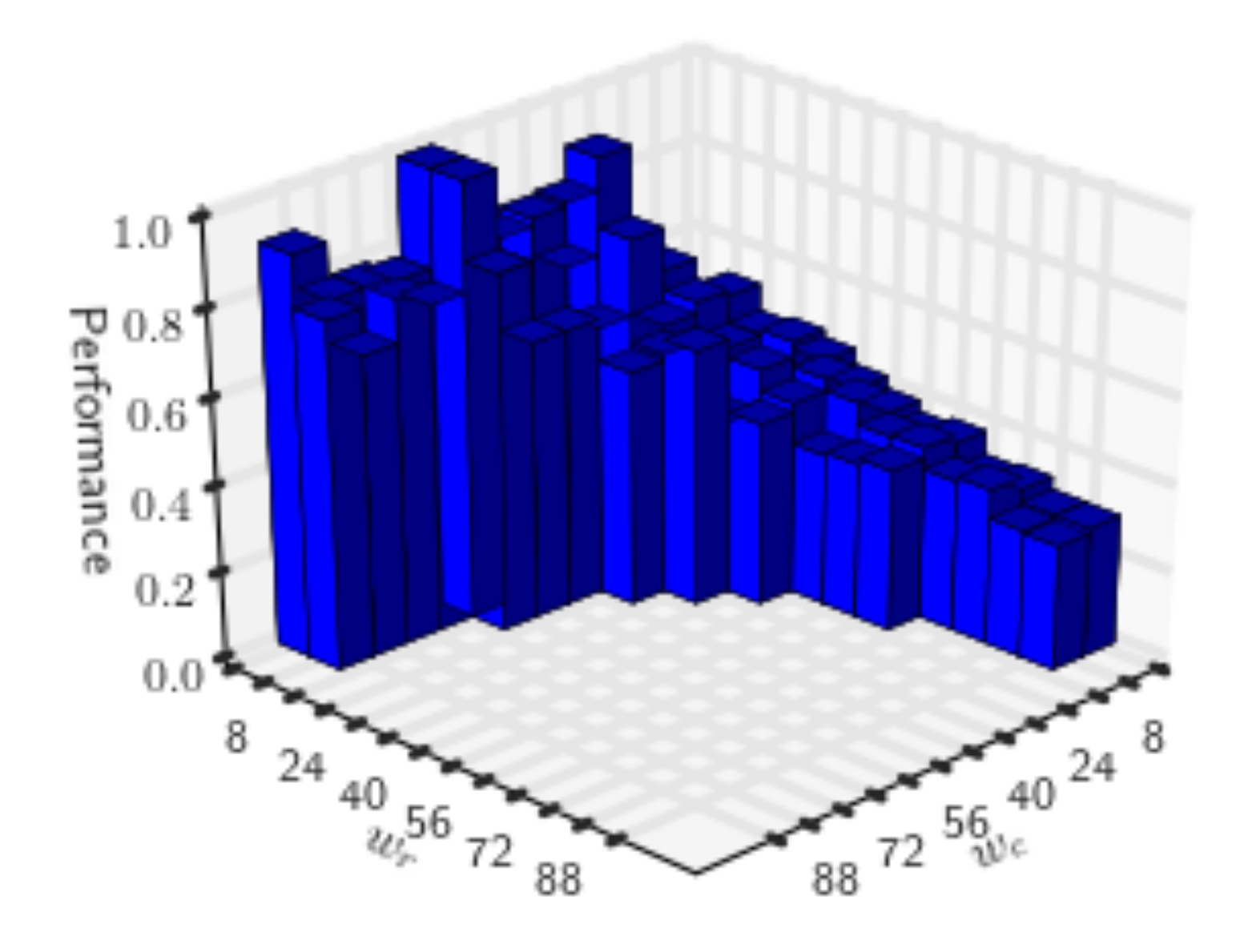

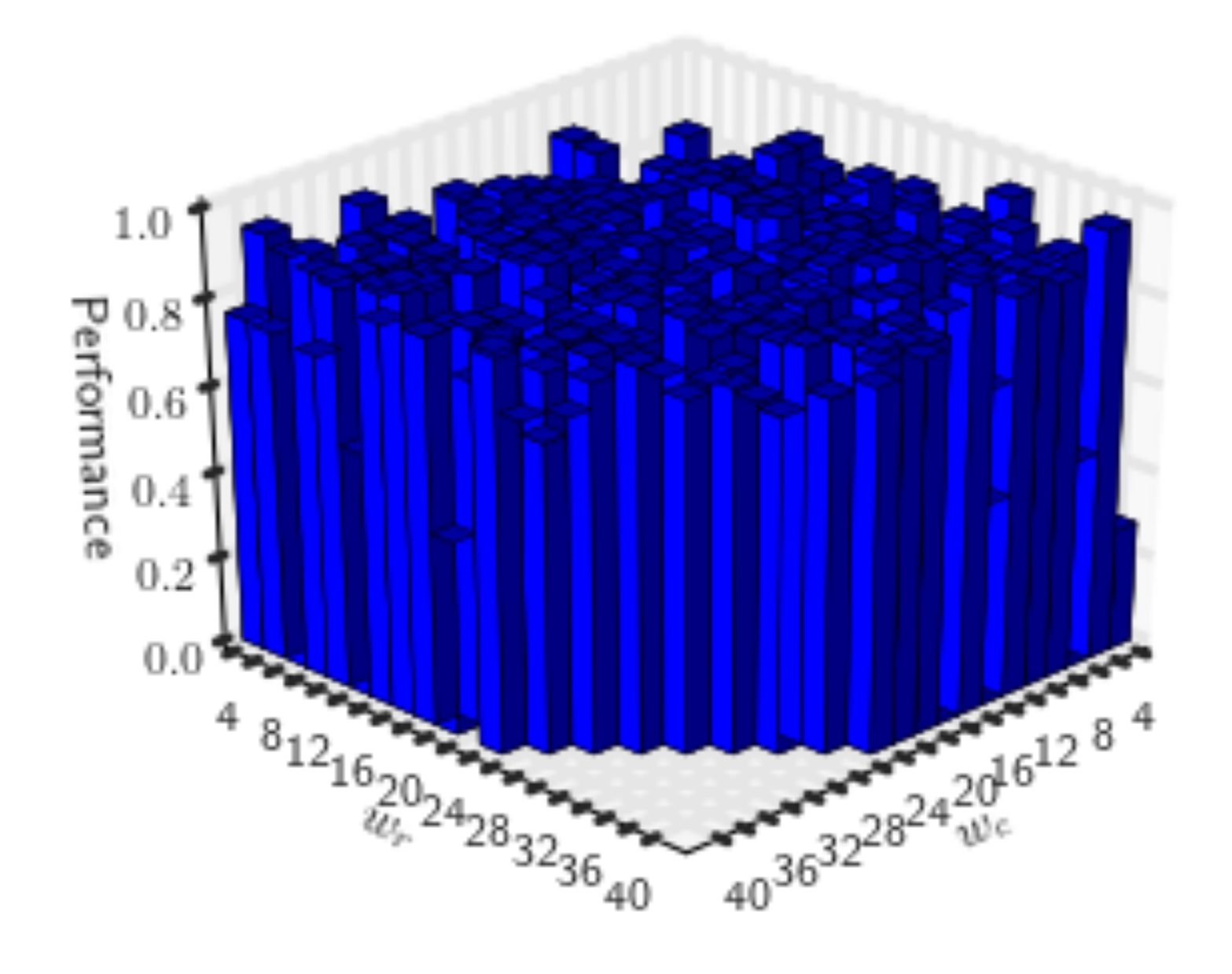

# **Workgroup Size + Stencils**

# **1. Non-linear, non-continuous 2. Device, program, dataset 3. Not all values are legal**

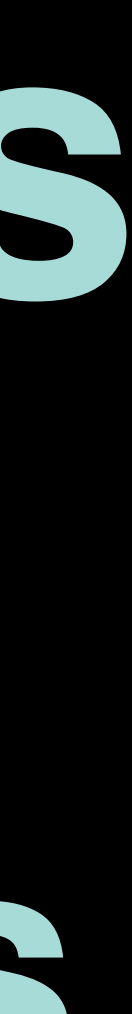

# Autotuning

# **Set a workgroup size Execute and time program**

**Set a workgroup size Execute and time program Set a workgroup size Execute and time program**
**Set a workgroup size Execute and time program Set a workgroup size Execute and time program Set a workgroup size Execute and time program**

**Set a workgroup size Execute and time program Set a workgroup size Execute and time program Set a workgroup size Execute and time program Set a workgroup size Execute and time program**

**Set a workgroup size Execute and time program Set a workgroup size Execute and time program Set a workgroup size Execute and time program Set a workgroup size Execute and time program … (continue until done / bored) Pick the best one you tried**

**Set a workgroup size Execute and time program Set a workgroup size Execute and time program Set a workgroup size Execute and time program Set a workgroup size Execute and time program … (continue until done / bored) Pick the best one you tried (iterative compilation)**

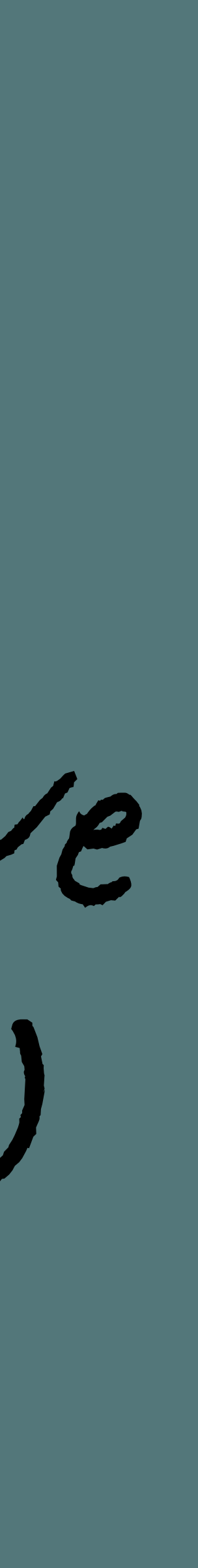

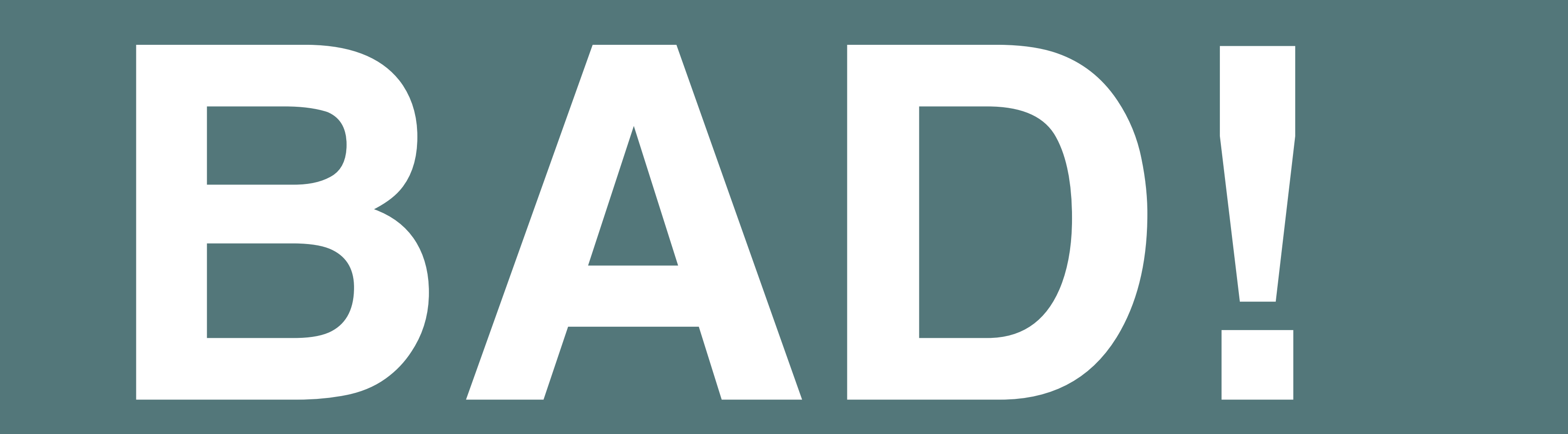

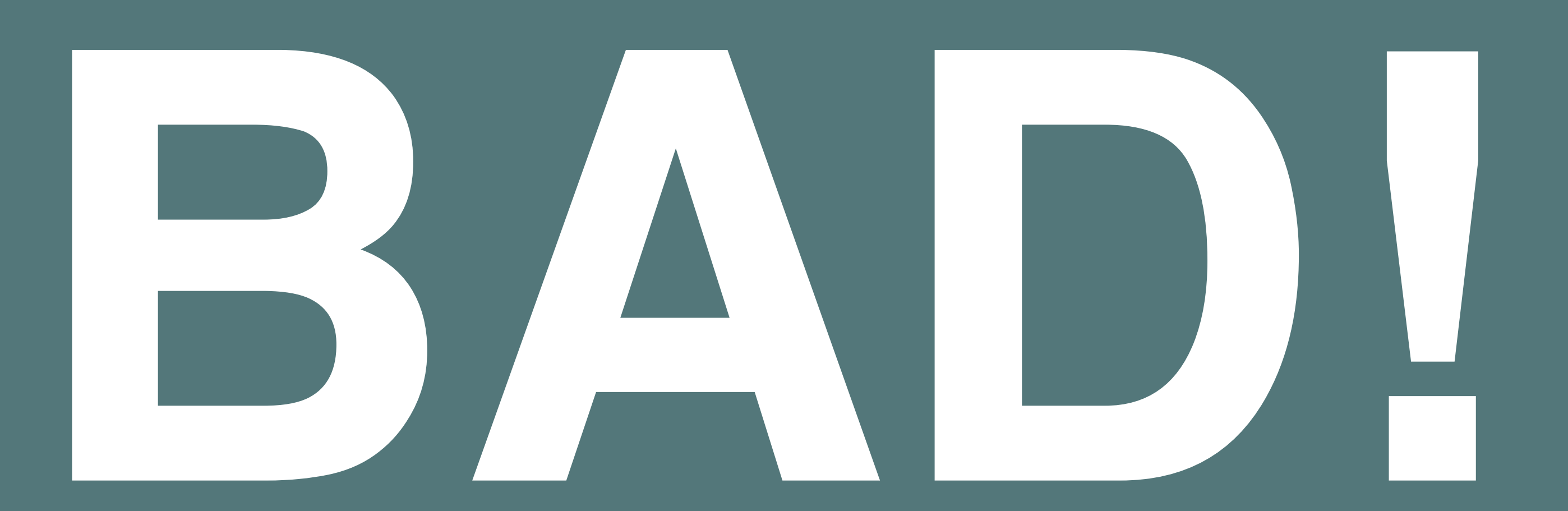

### **Takes a loooong time**

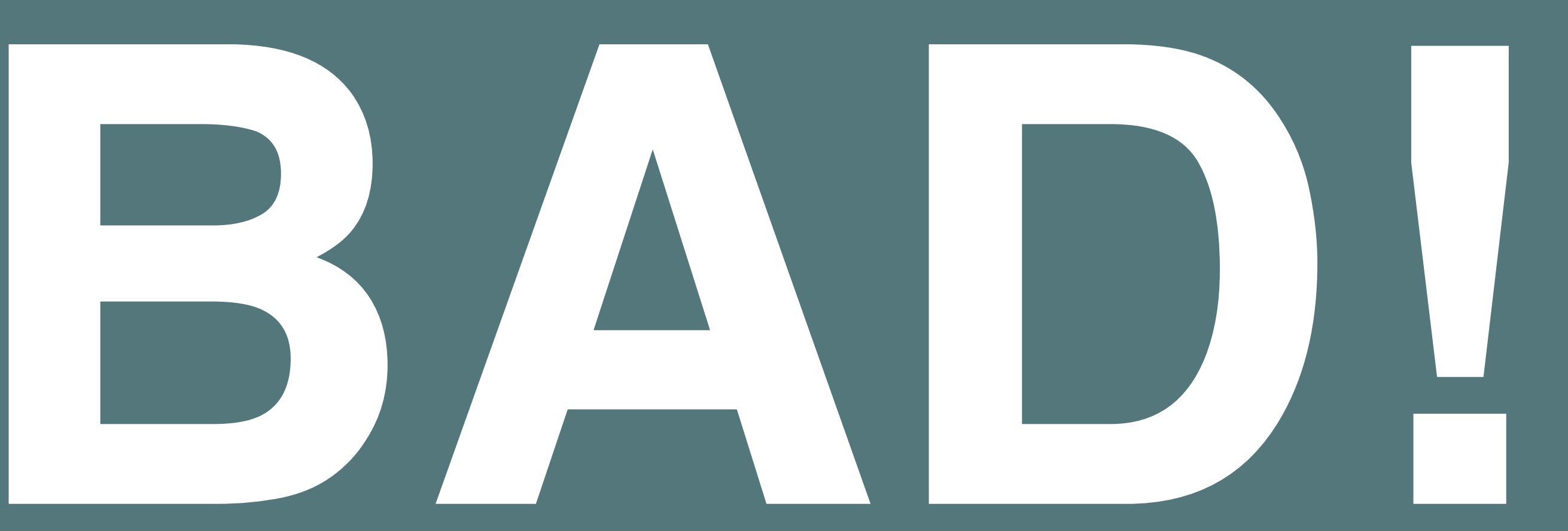

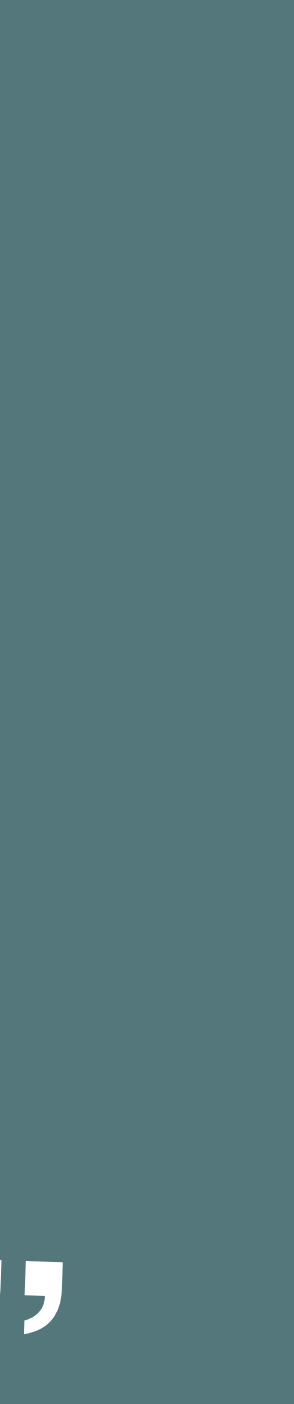

### Must be repeated for every new "x" **device program**

### **Takes a loooong time**

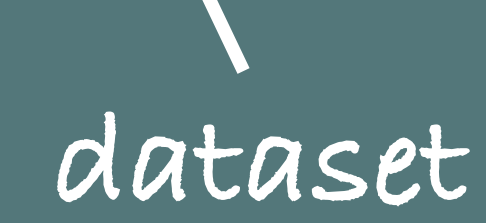

## **Let's improve**

**Set a workgroup size Execute and time program Set a workgroup size Execute and time program Set a workgroup size Execute and time program Set a workgroup size Execute and time program … (continue until done / bored) Pick the best one you tried**

**Set a workgroup size Execute and time program Set a workgroup size Execute and time program Set a workgroup size Execute and time program Set a workgroup size Execute and time program … (continue until done / bored) Pick the best one you tried**

# **1 data point**

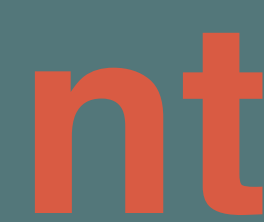

### **Collect data points Extract "features" Train machine learning classifier**

**Extract "features" Input to classifier**

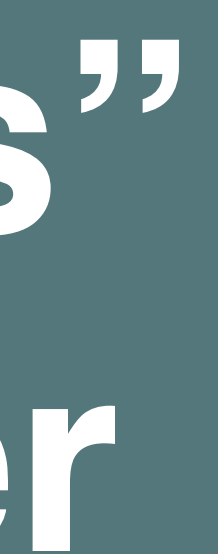

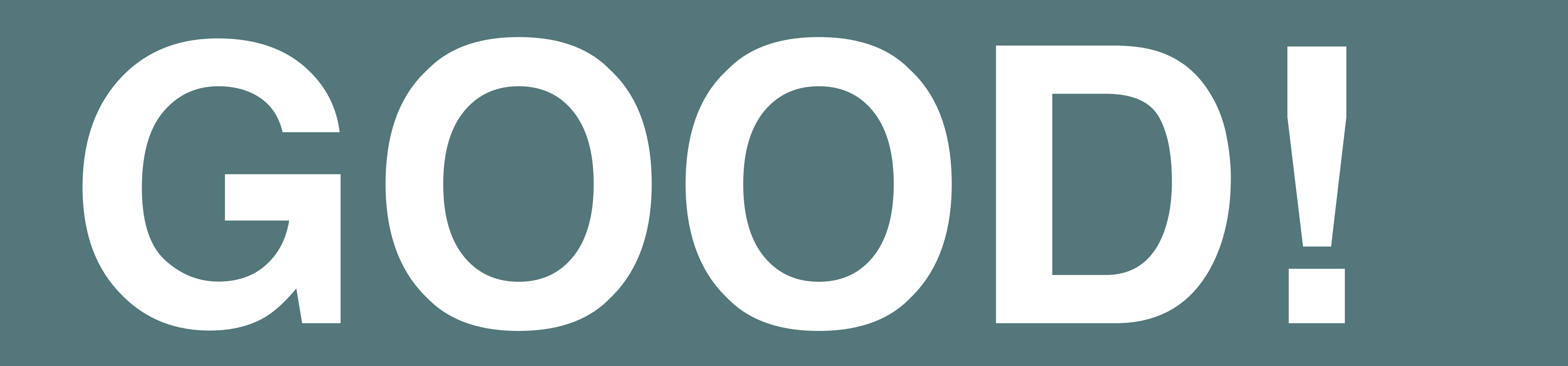

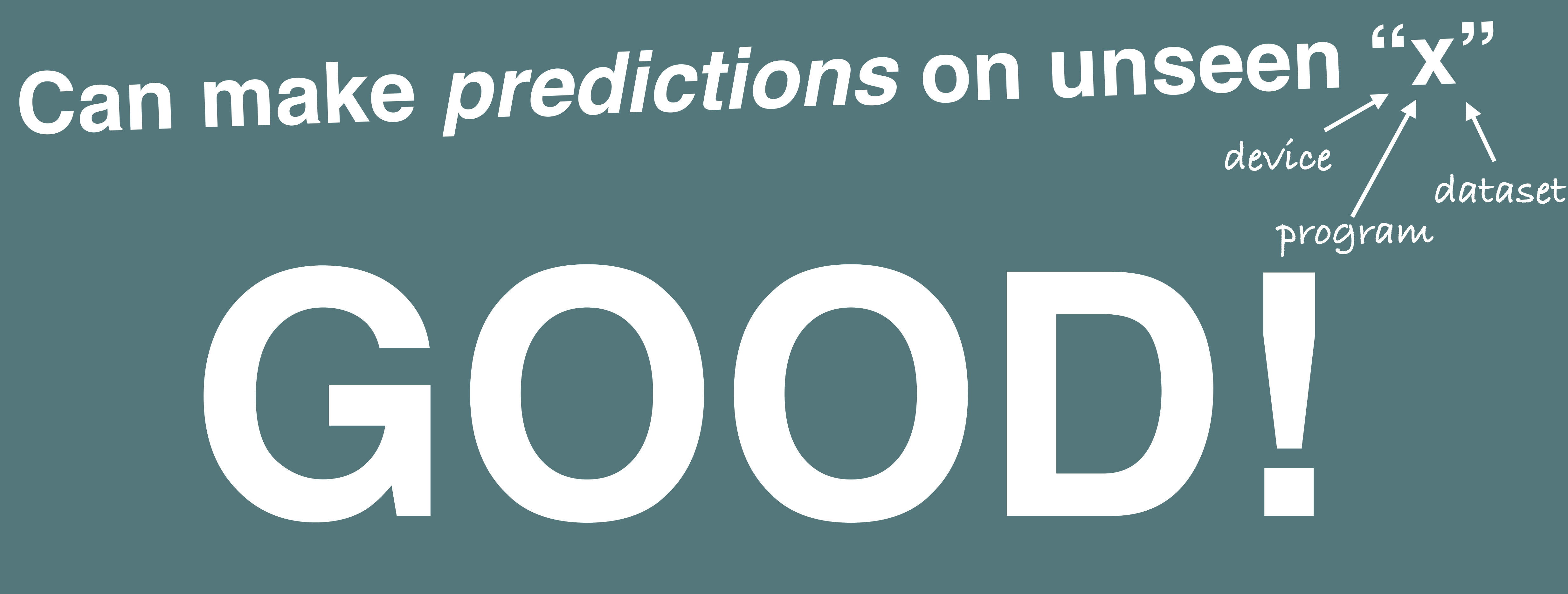

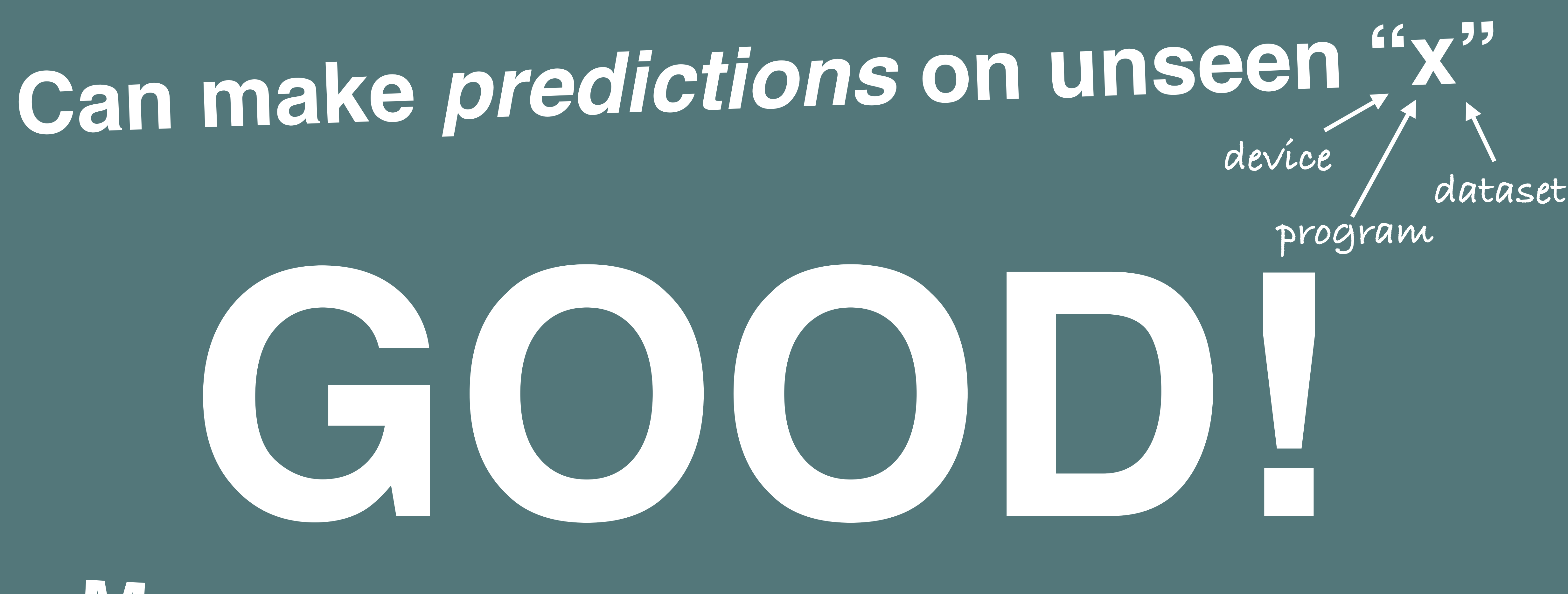

## **Many unanswered questions …**

### **Questions:**

# **1. What features do we need?**

**2. What programs do we train on? 3. How do we make predictions?**

### **Questions:**

# **1. What features do we need?**

**2. What programs do we train on? 3. How do we make predictions?**

**or**

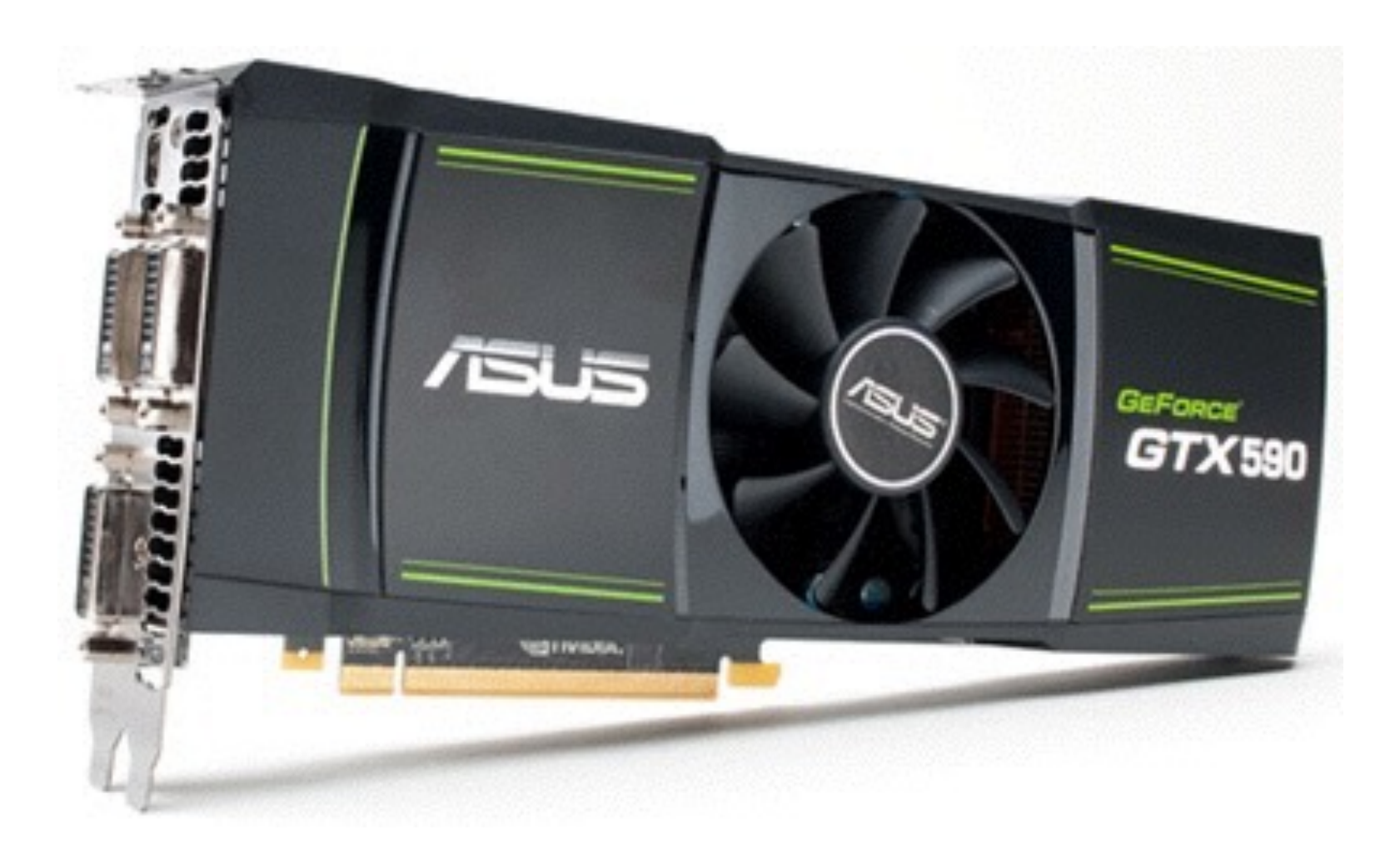

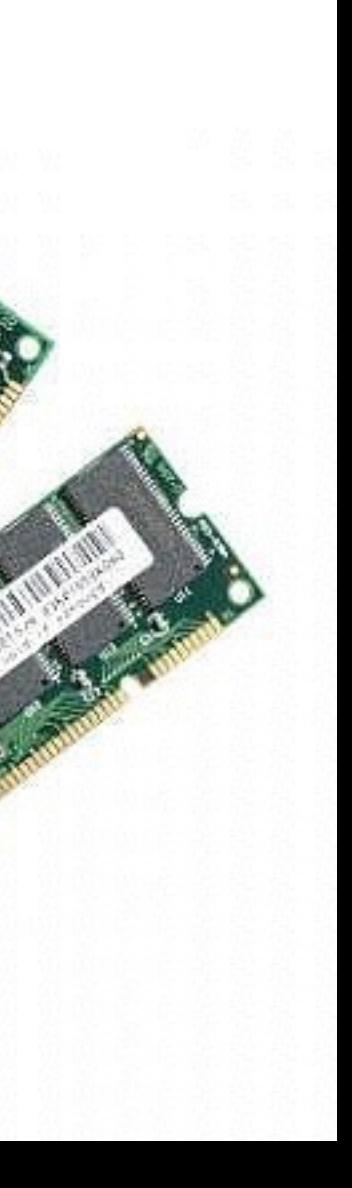

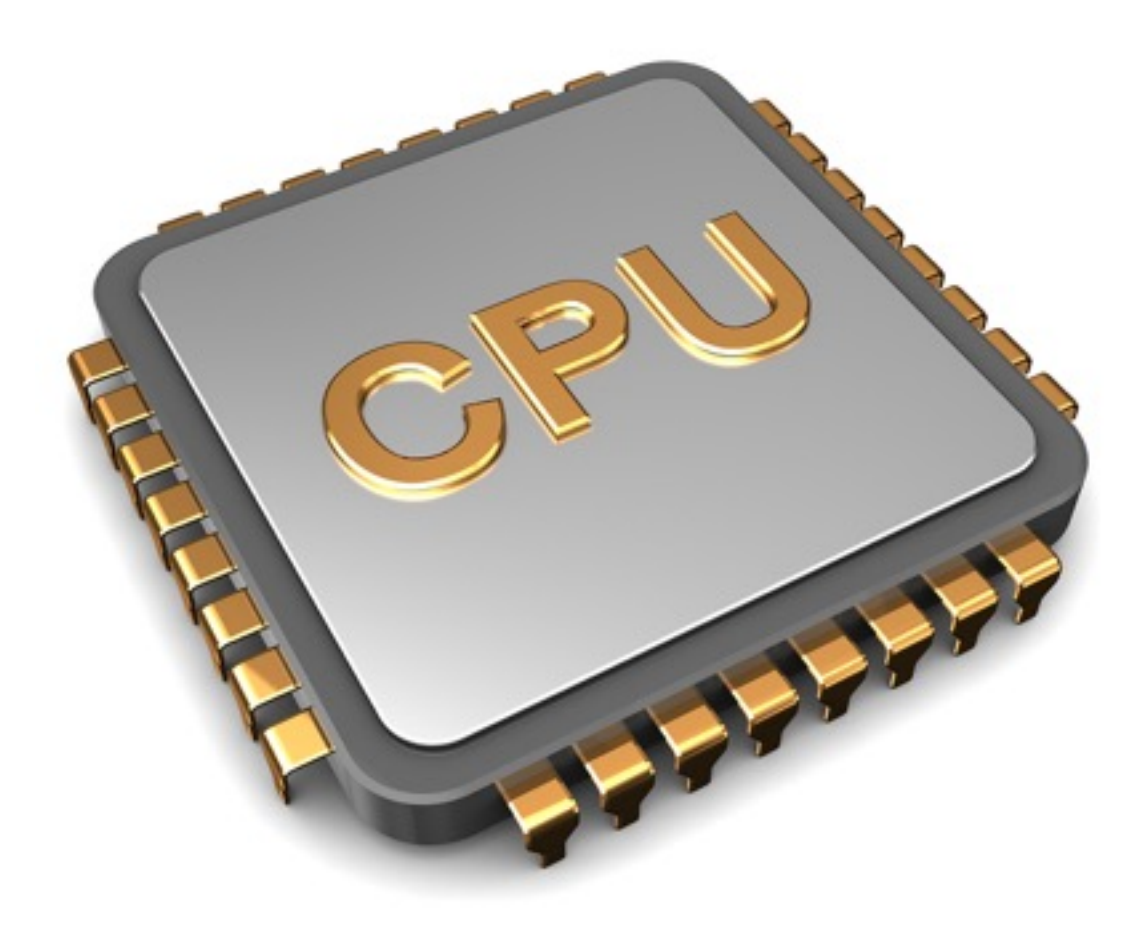

### **How many compute units? How much memory? Cache size? etc.**

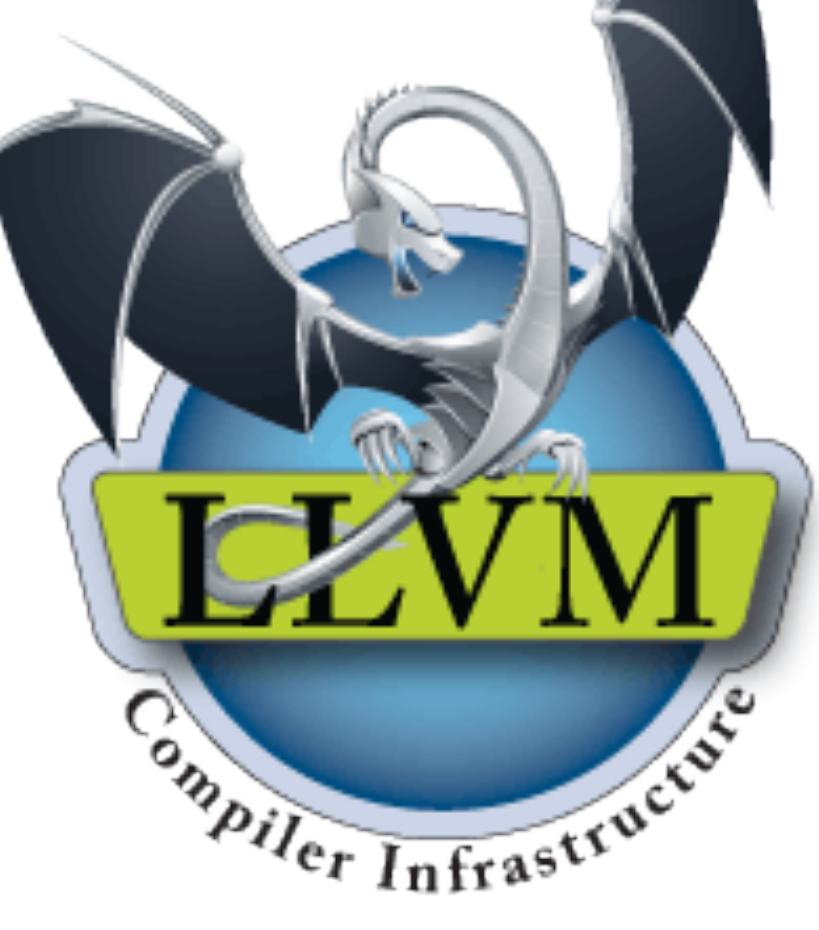

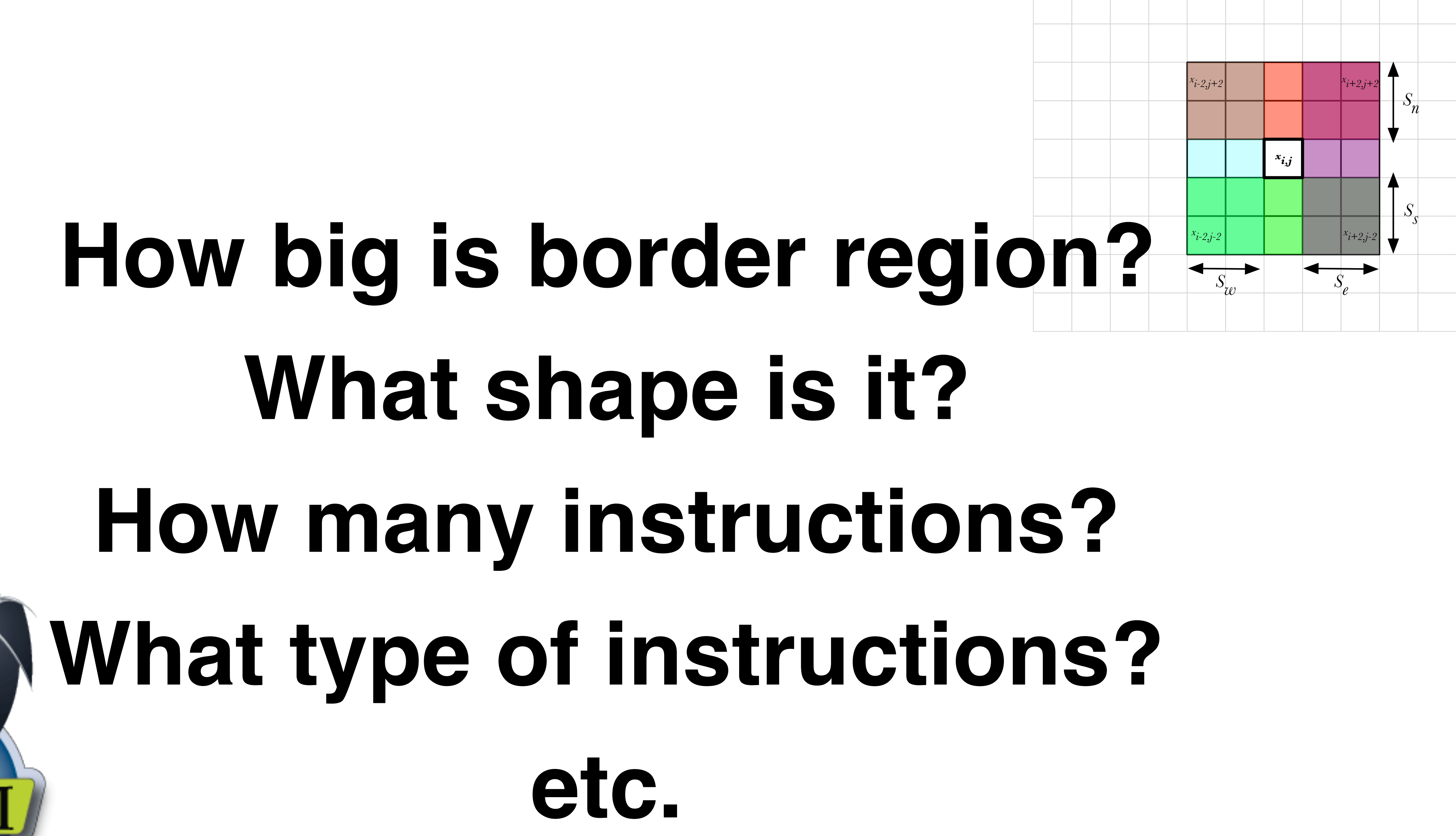

# **What type is the input? What type is the output?**

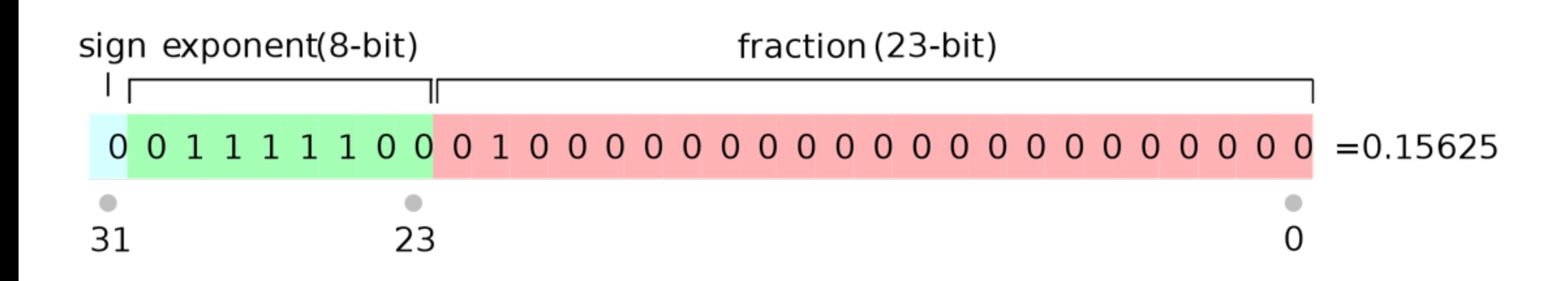

**How big is the data?**<br>**How big is the data?** 

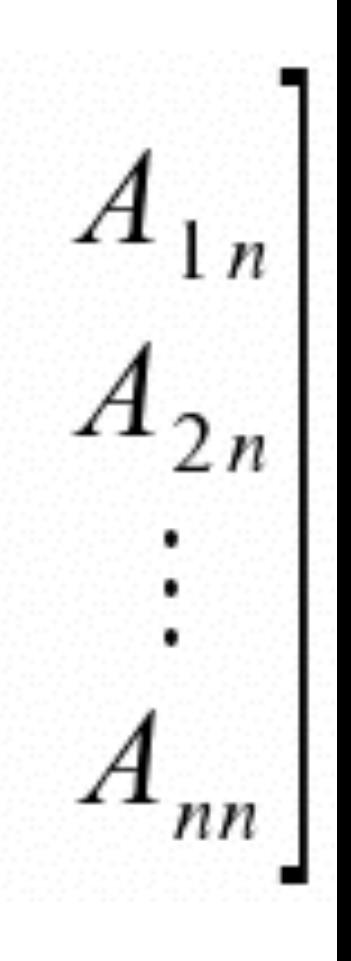

### **Questions:**

# **1. What features do we need?**

**2. What programs do we train on? 3. How do we make predictions?**

### **Questions:**

# **1. What features do we need? ✓**

**2. What programs do we train on? 3. How do we make predictions?**

# **1. Learn by example**

# **2. Learn by exploration**

## **1. Learn by example 2. Learn by exploration**

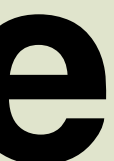

### **Use benchmark programs Hope that they are representative**

# **1. Learn by example**

# **2. Learn by exploration**

### **1. Learn by example 2. Learn by exploration Create own benchmarks Explore (the huge!) program space**

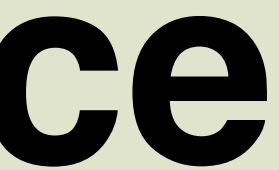

### **Questions:**

# **1. What features do we need? ✓**

**2. What programs do we train on? 3. How do we make predictions?**
#### **Questions:**

### **1. What features do we need? ✓ 3. How do we make predictions?**

**2. What programs do we train on? ✓**

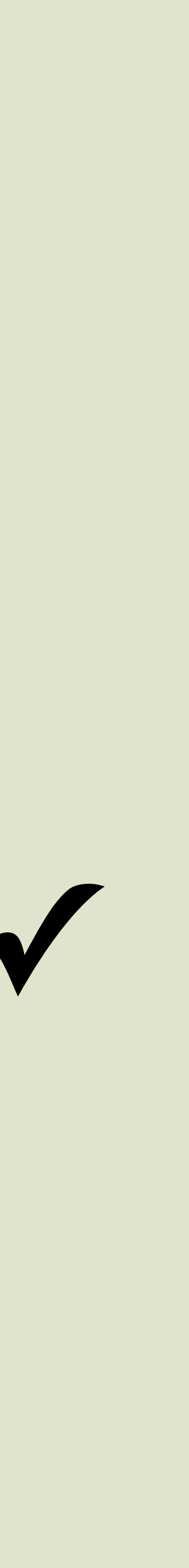

**32 x 4 128 x 2 48 x 12**

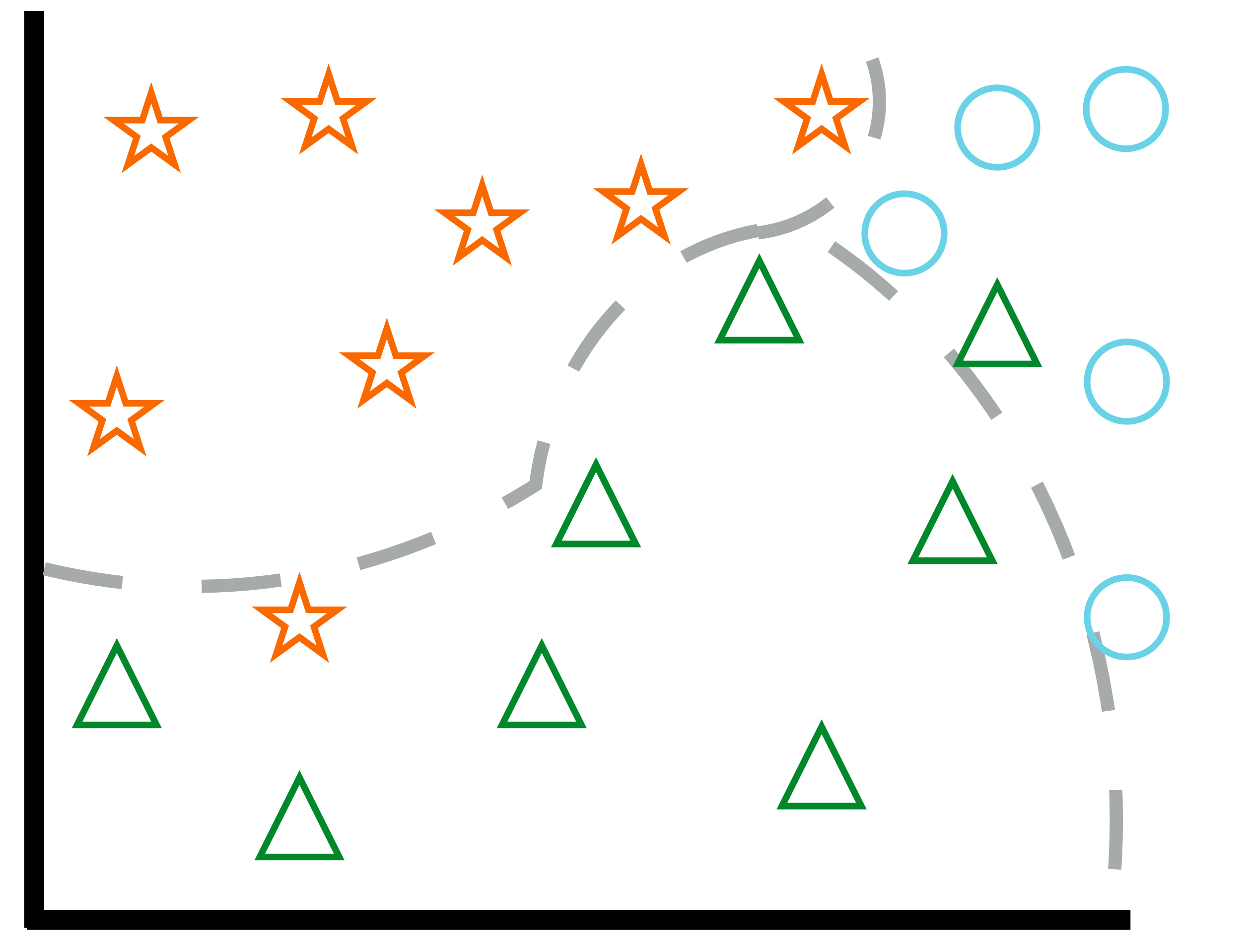

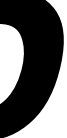

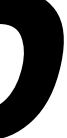

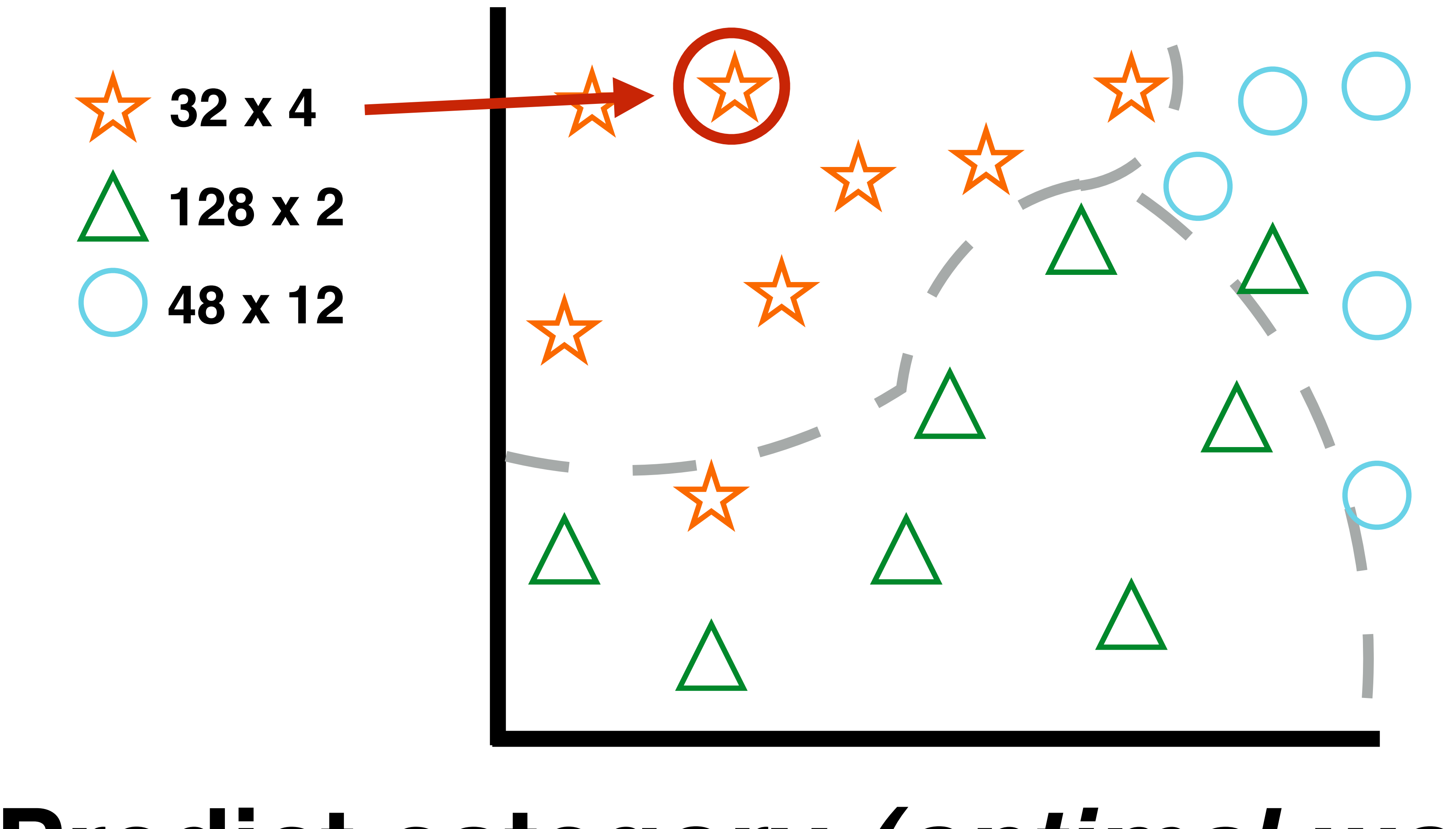

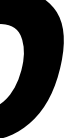

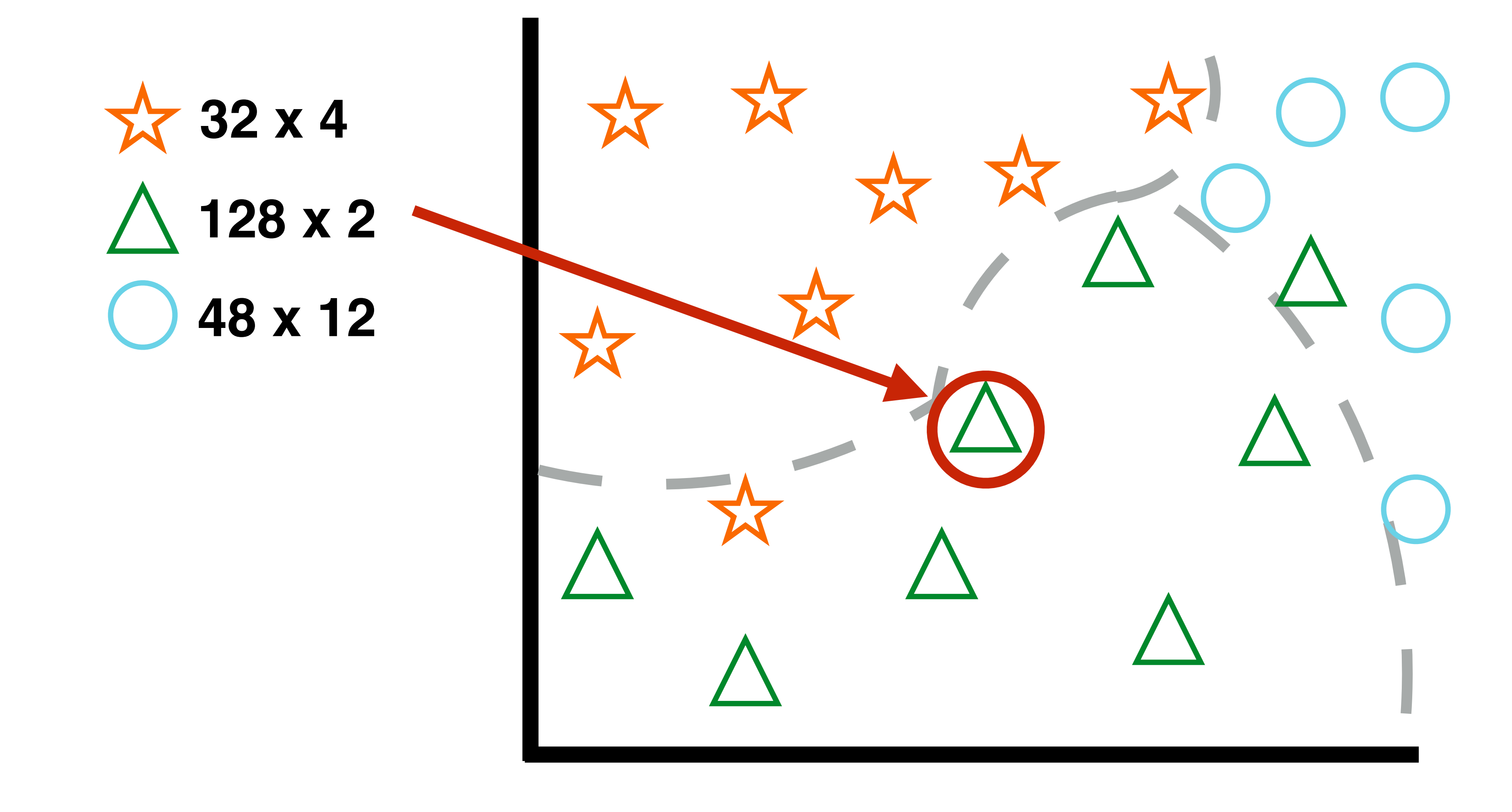

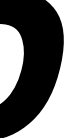

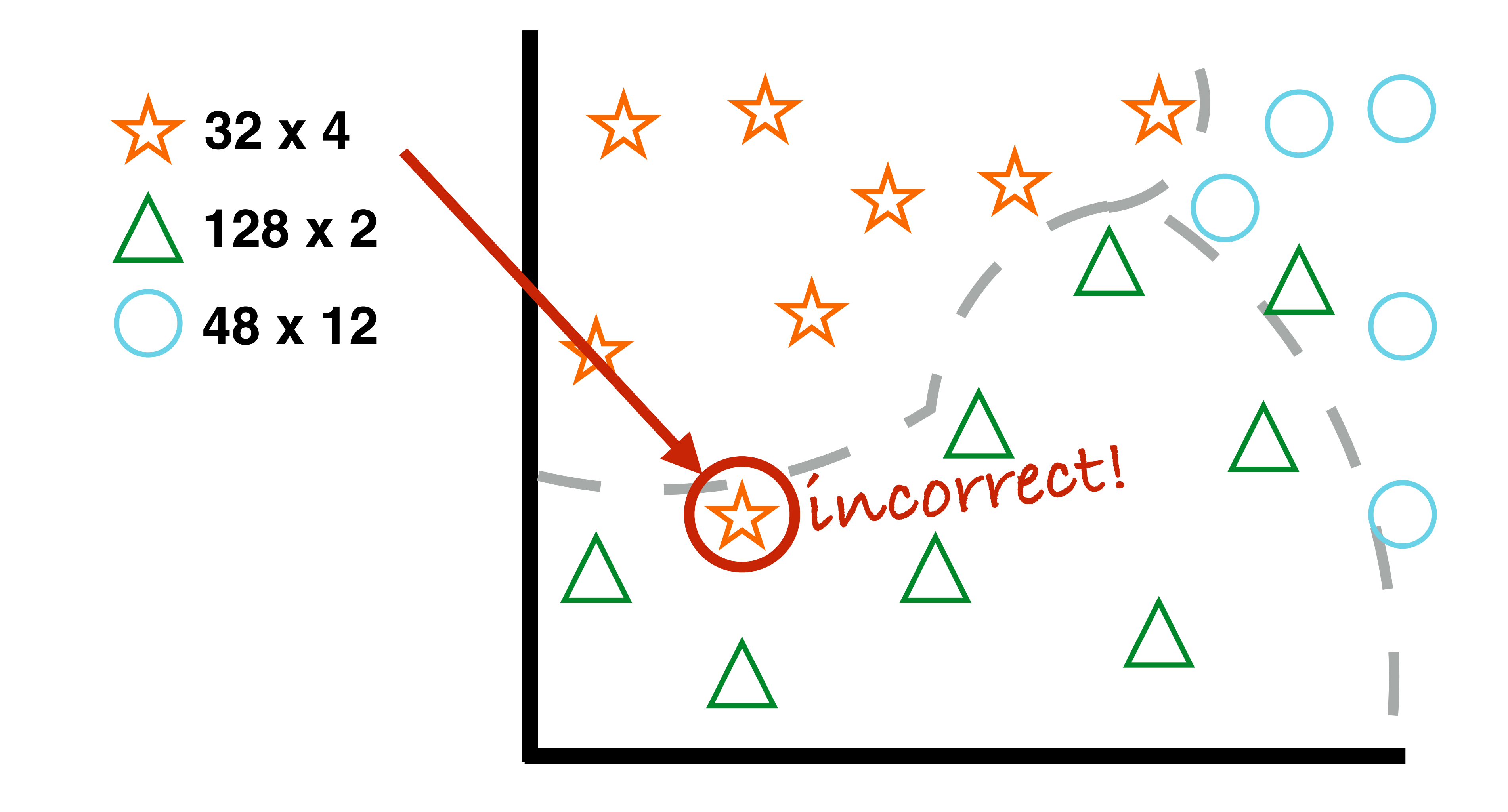

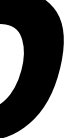

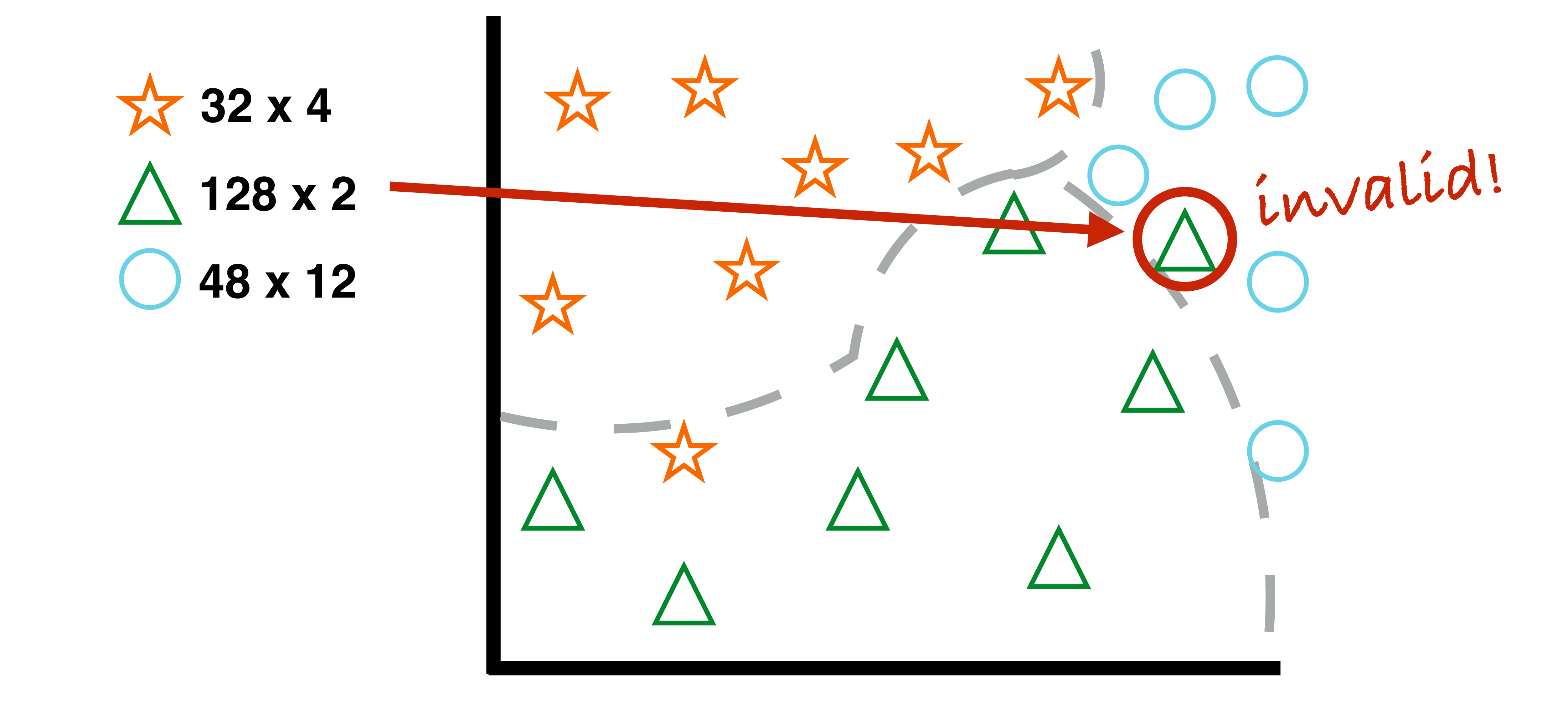

## **1. Baseline 2. Random 3. Nearest Neighbour**

### **Fallback Handlers**

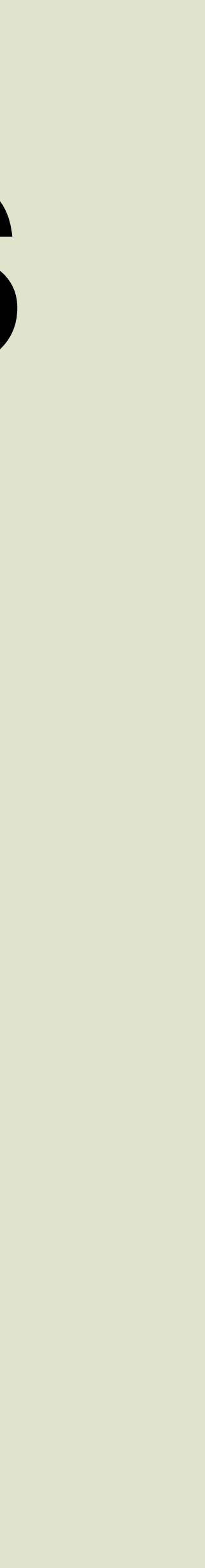

### **1. Baseline 2. Random 3. Nearest Neighbour Fallback Handlers**

### **"pick something we know is safe"**

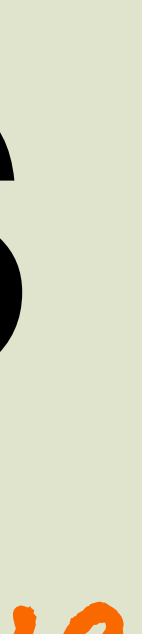

## **1. Baseline 2. Random 3. Nearest Neighbour**

### **Fallback Handlers**

### **"pick a random value"**

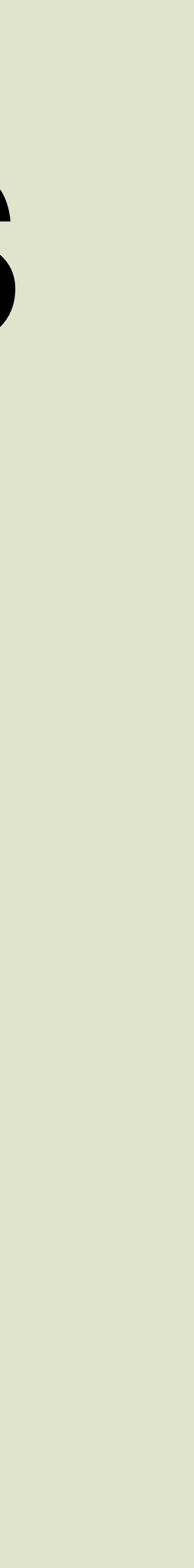

## **1. Baseline 2. Random 3. Nearest Neighbour**

### **Fallback Handlers**

**"pick the closest value we think will work"**

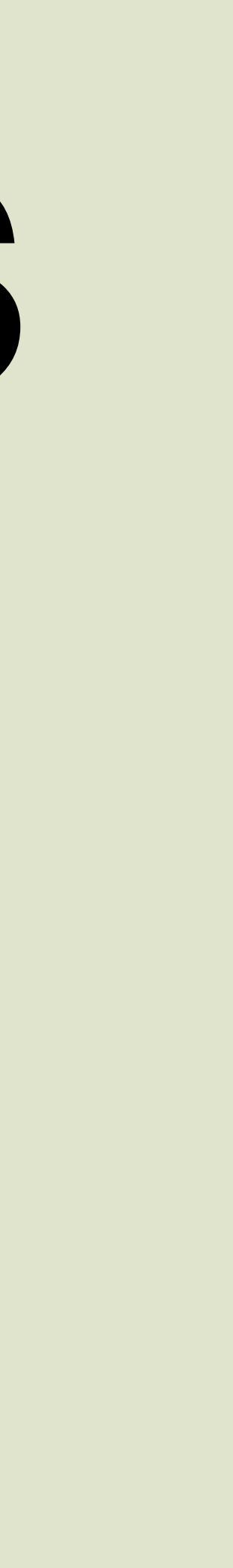

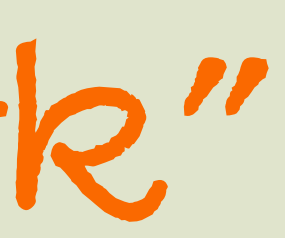

#### **Predict** *runtime* **of program for workgroup size**

**Search for** *lowest runtime*

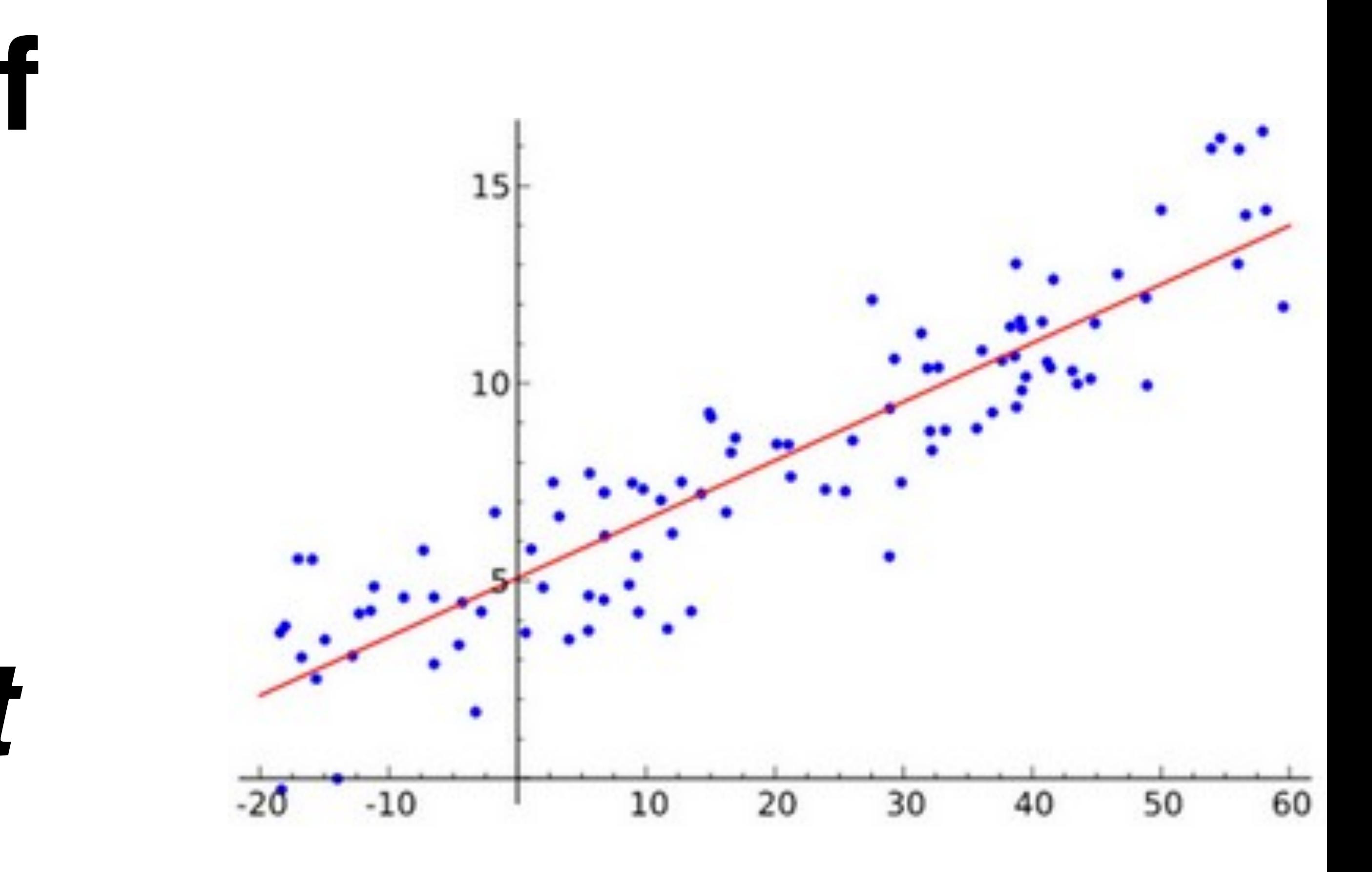

#### **Predict** *speedup* **of workgroup size** *A* **over** *B* **for program**

#### **Search for** *highest speedup*

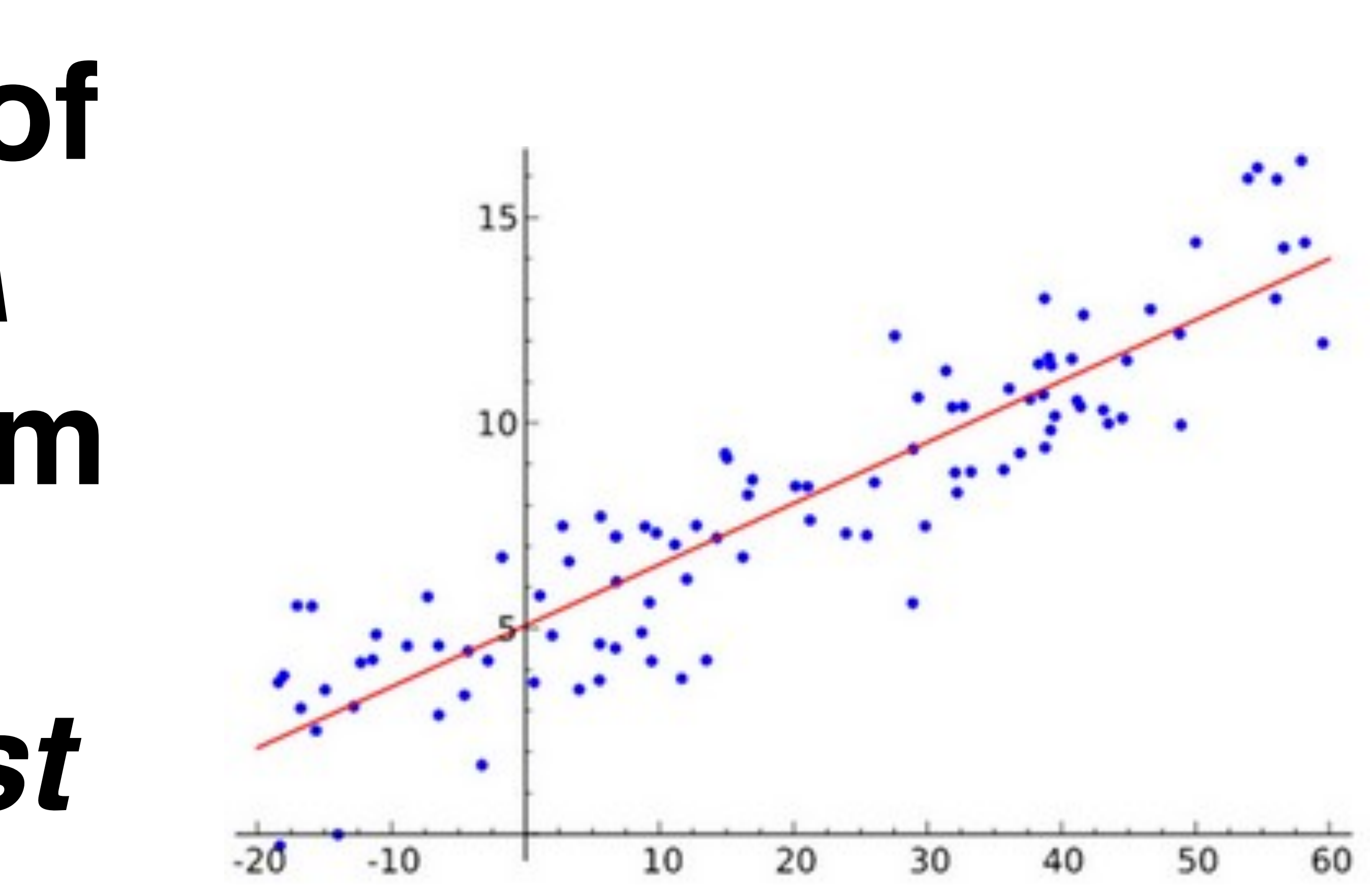

#### **Questions:**

### **1. What features do we need? ✓ 3. How do we make predictions?**

**2. What programs do we train on? ✓**

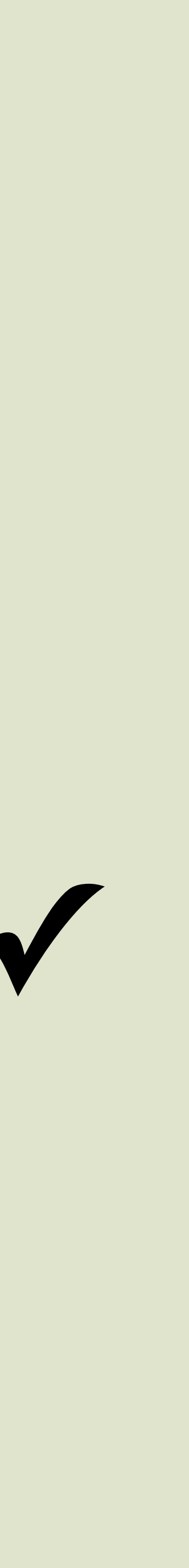

#### **Questions:**

# **1. What features do we need? ✓**

**2. What programs do we train on? ✓ 3. How do we make predictions? ✓**

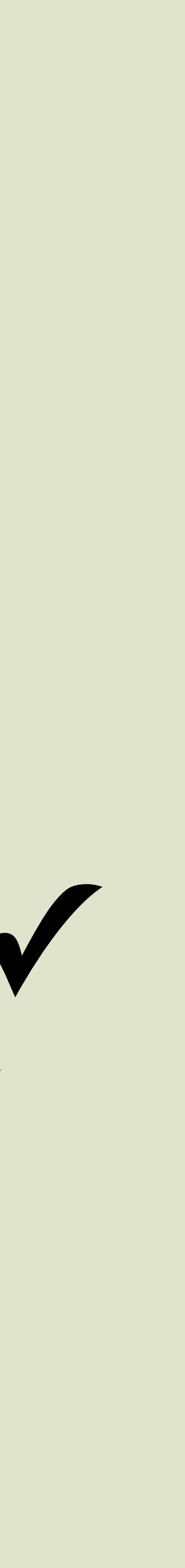

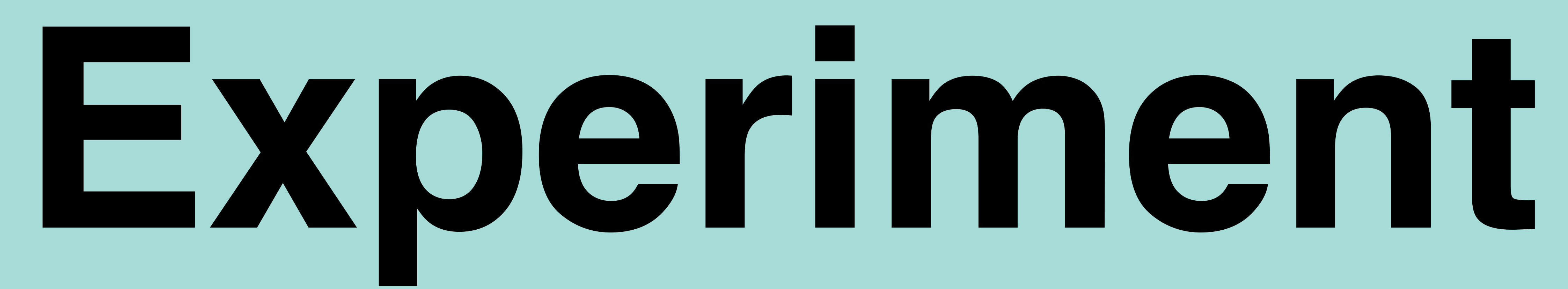

### **Implementation Modified SkelCL stencil pattern**

#### **Python server process for autotuning**

#### **5 classifiers, random forest regressor**

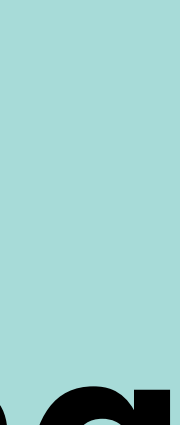

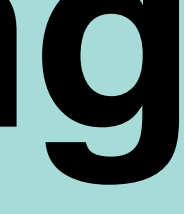

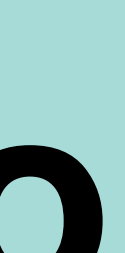

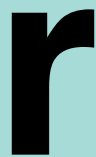

#### **Experimental Setup 6 stencil benchmarks + synthetic. 7 different GPUs & CPUs. 4 dataset sizes.**

#### **Exhaustive search of workgroup size space for each**

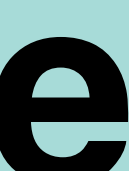

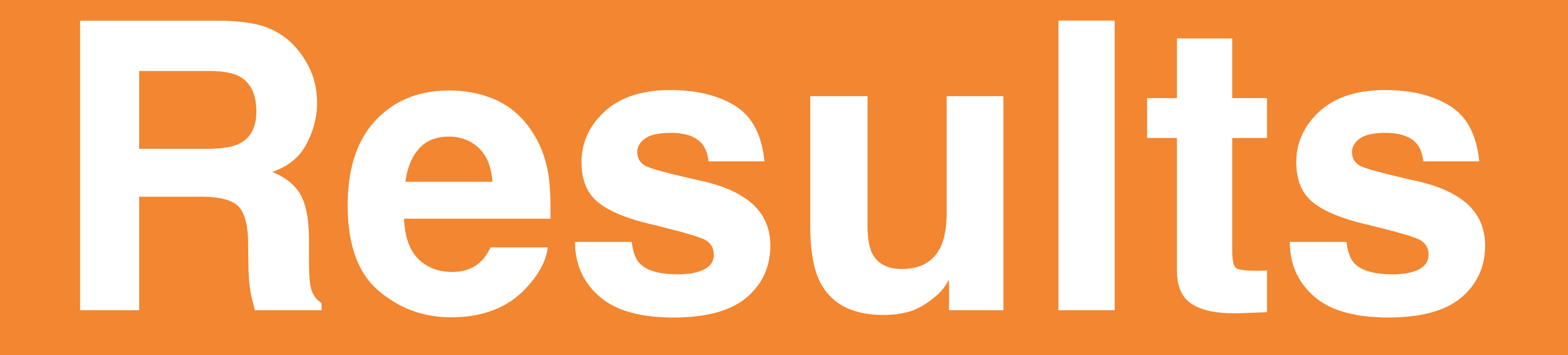

## **Optimisation space rows**

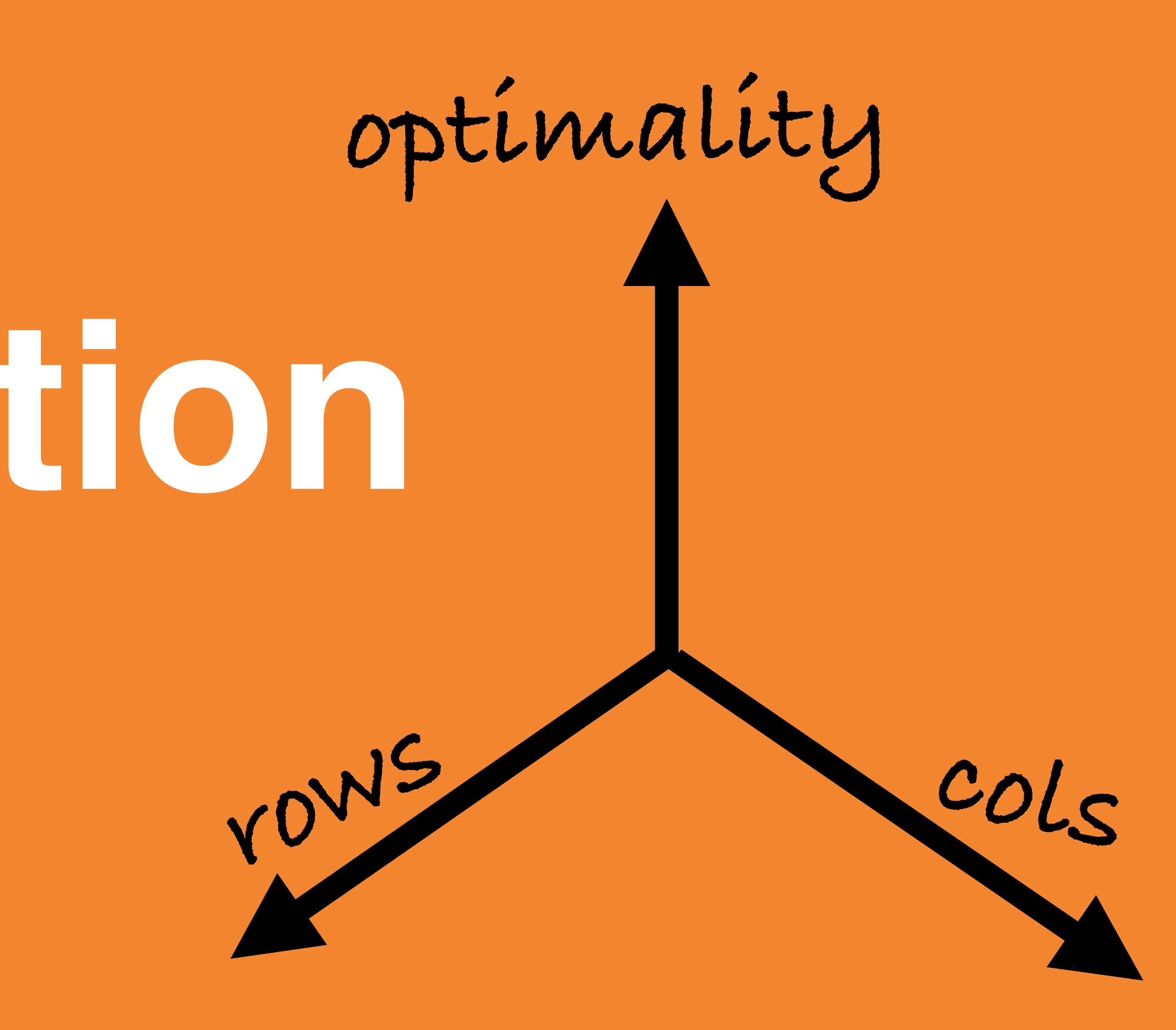

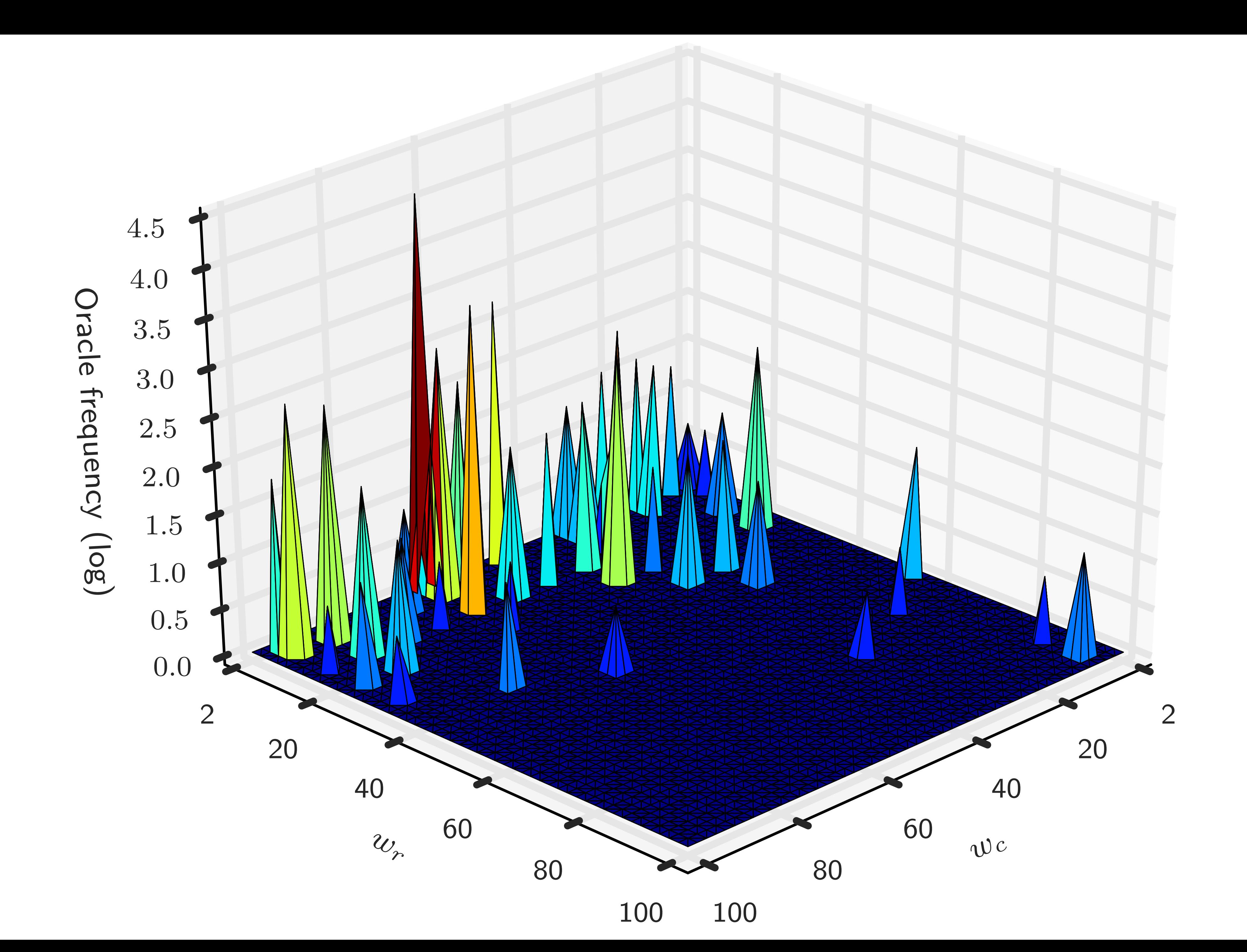

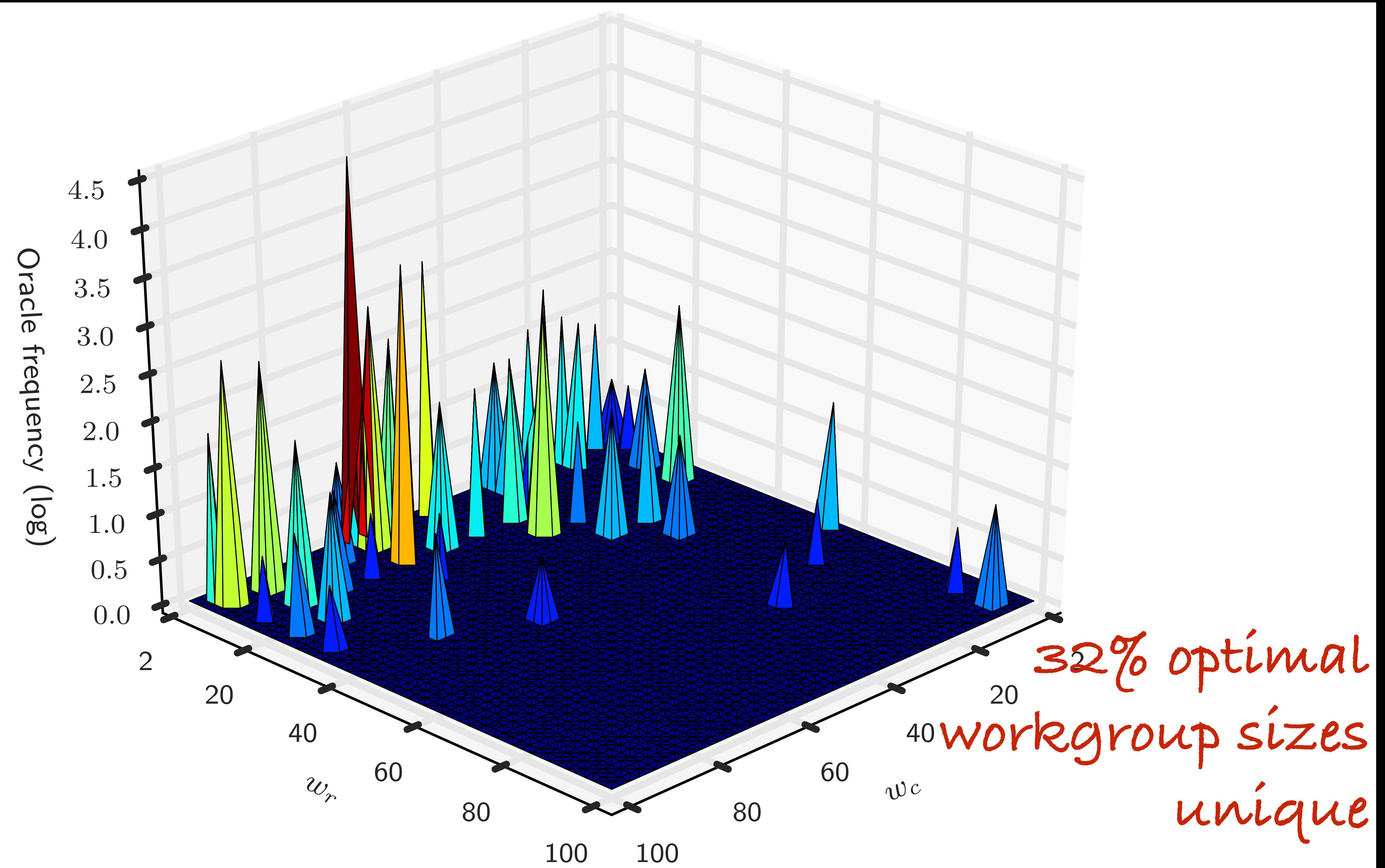

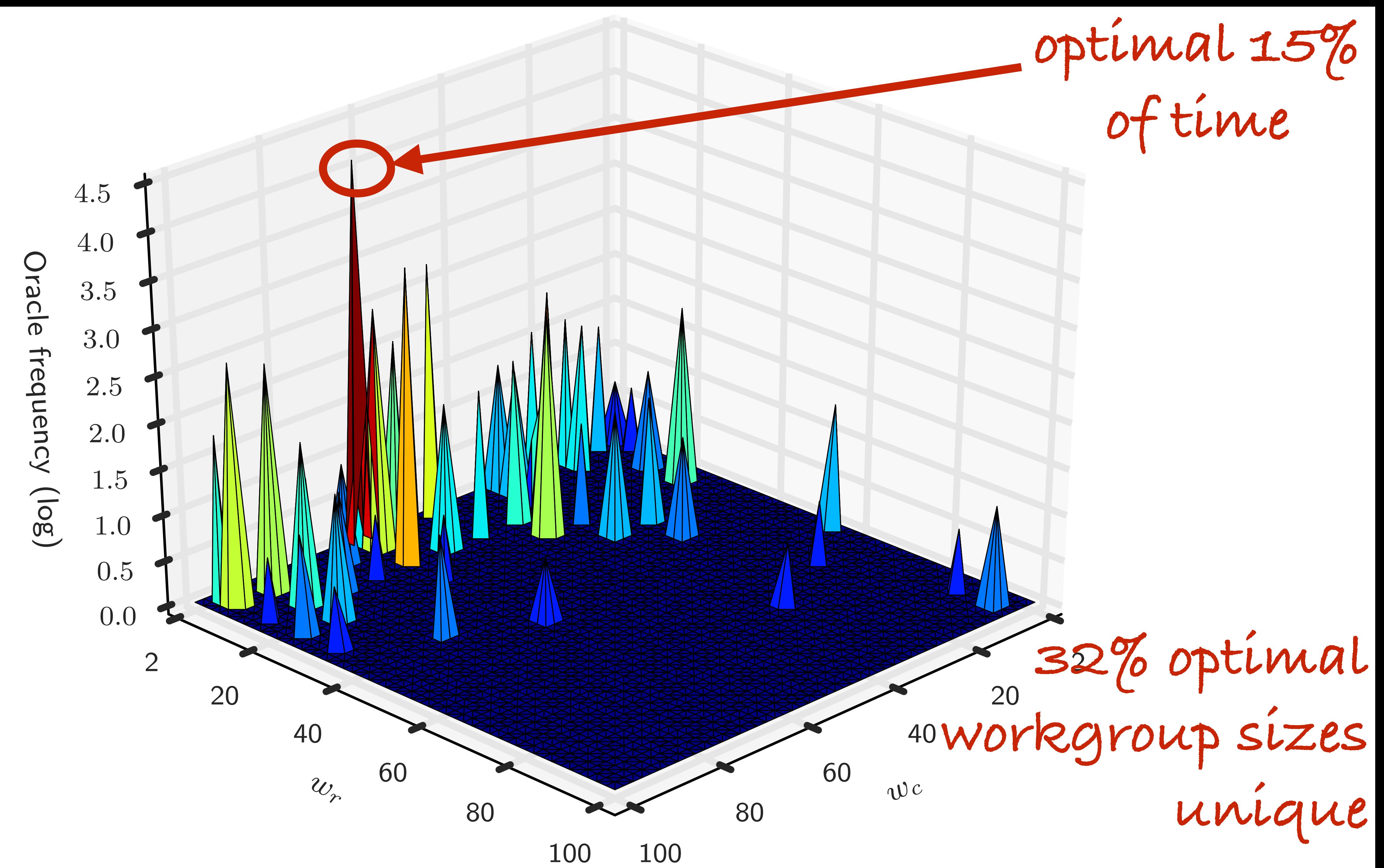

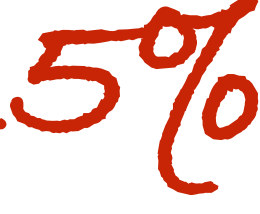

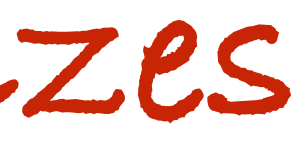

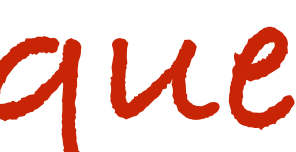

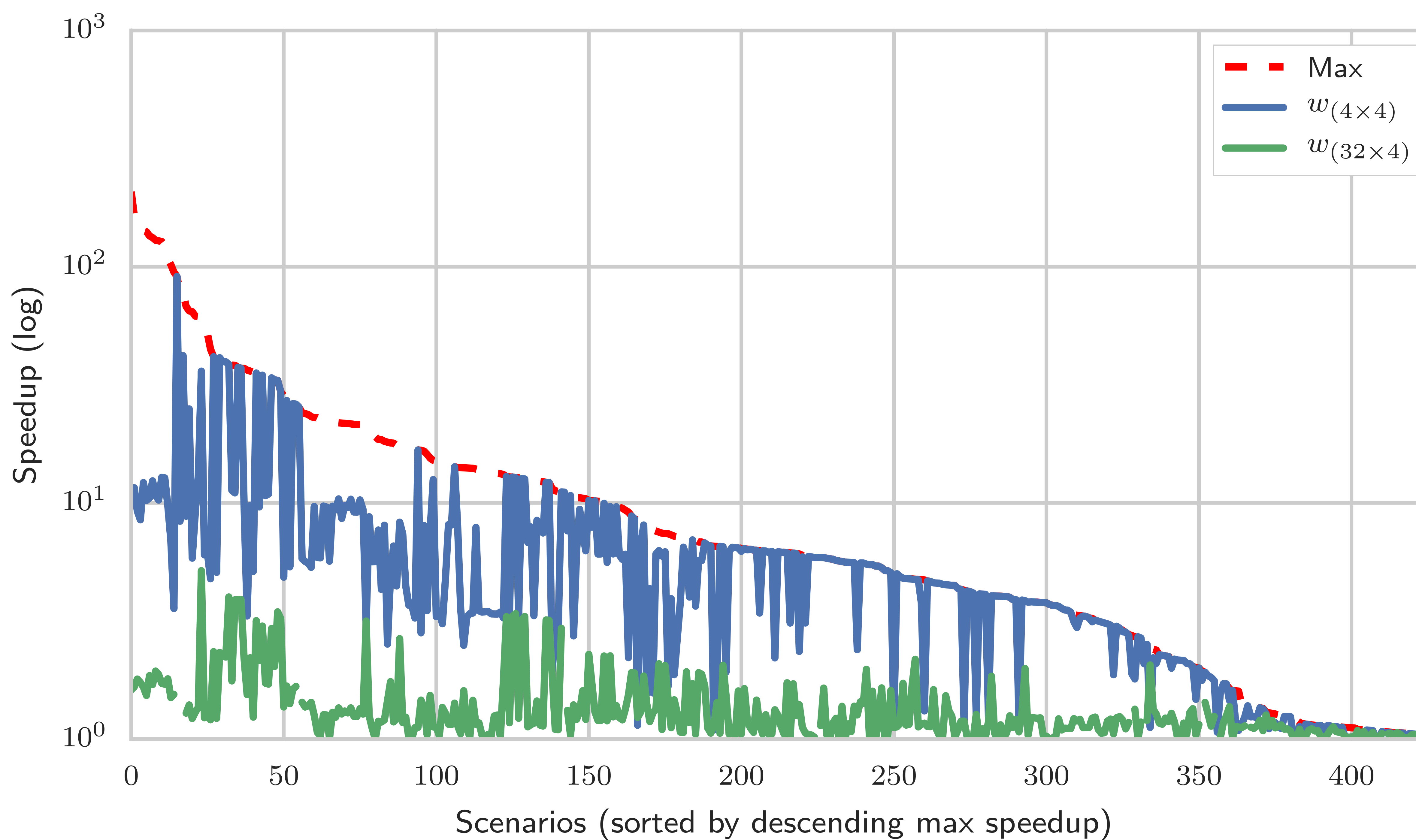

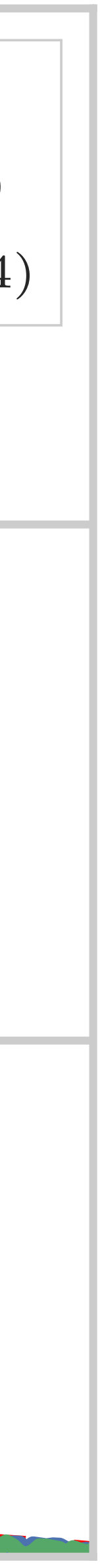

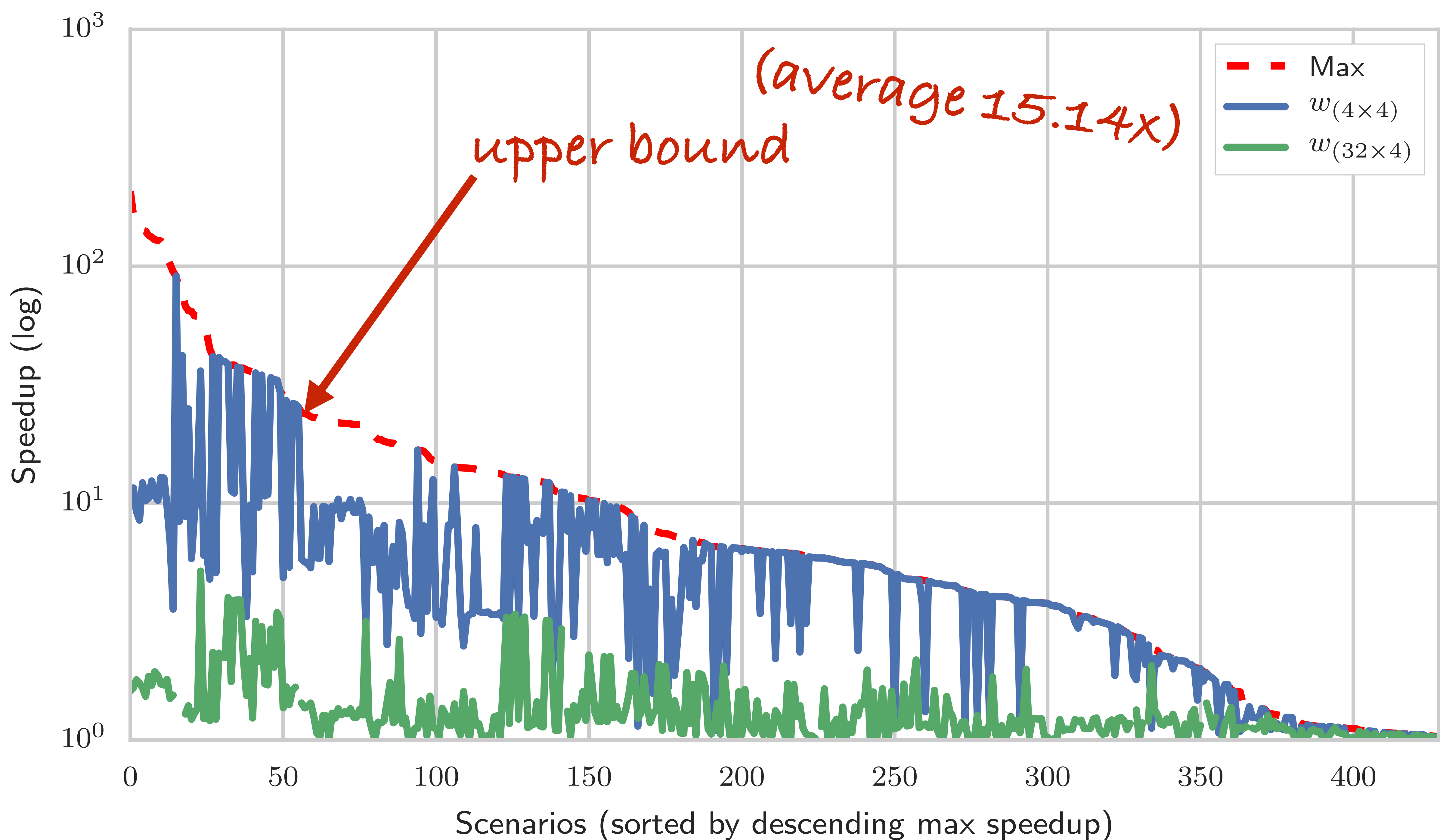

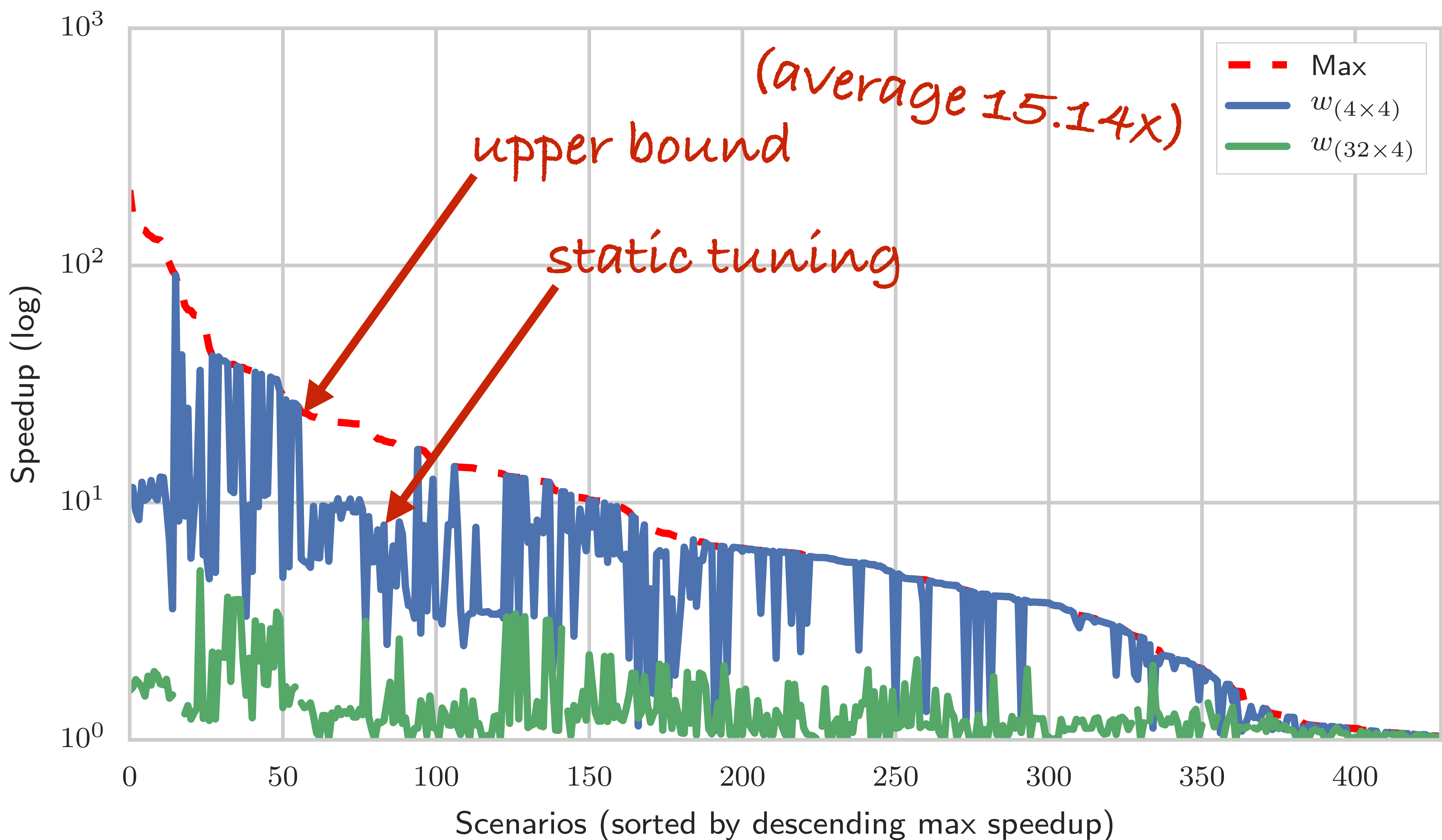

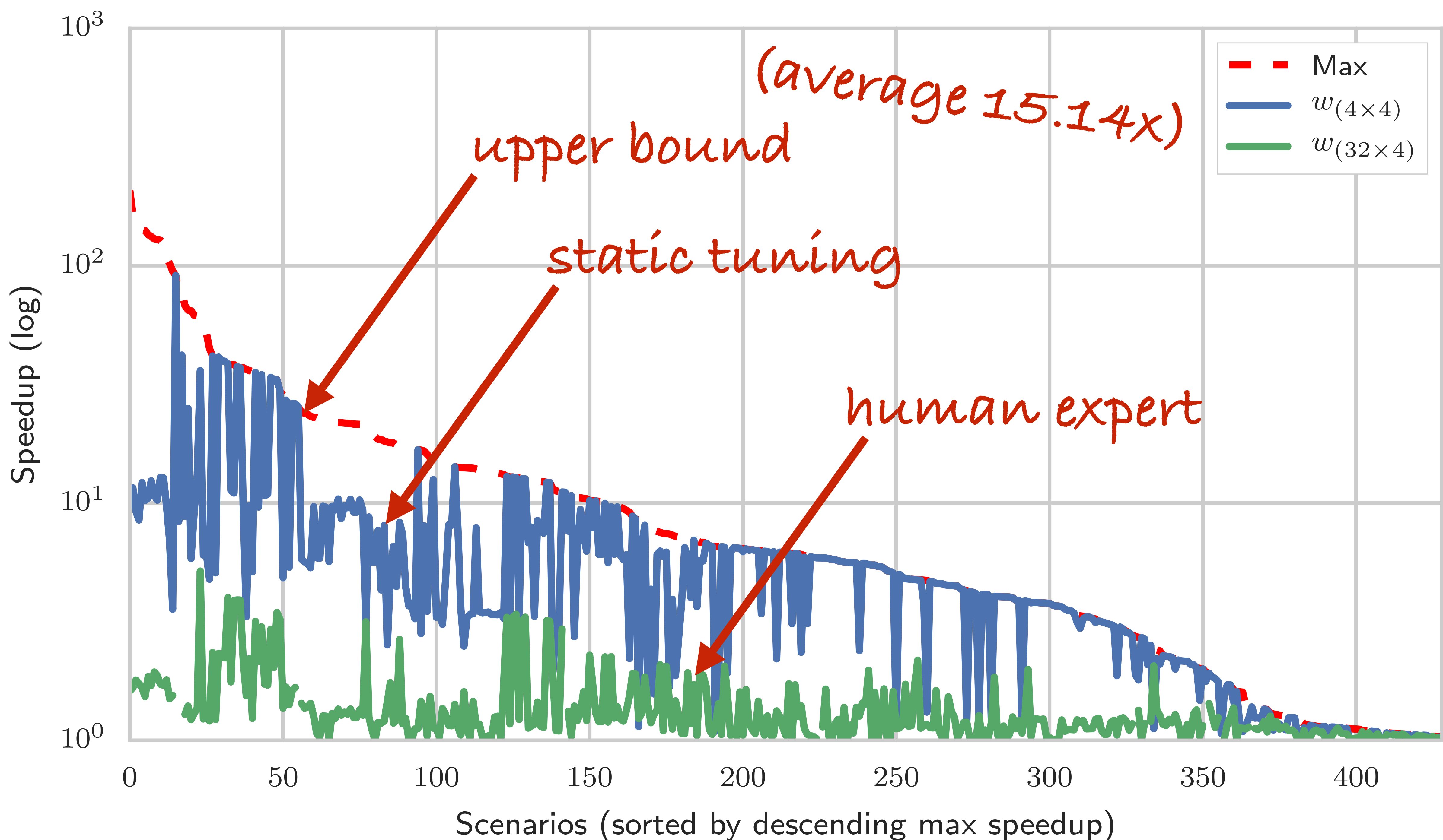
## **Autotuning Classification**

Performance Performance

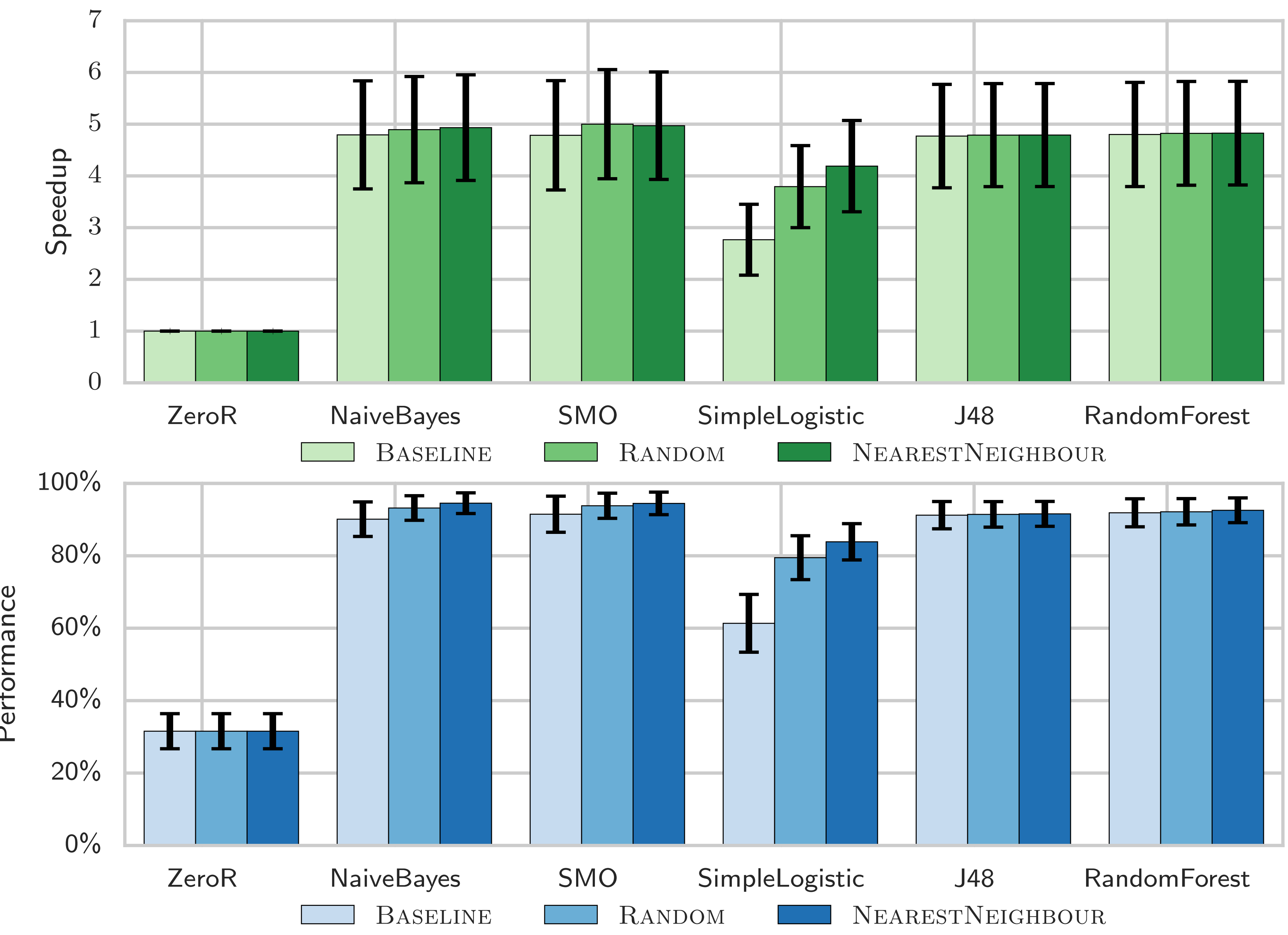

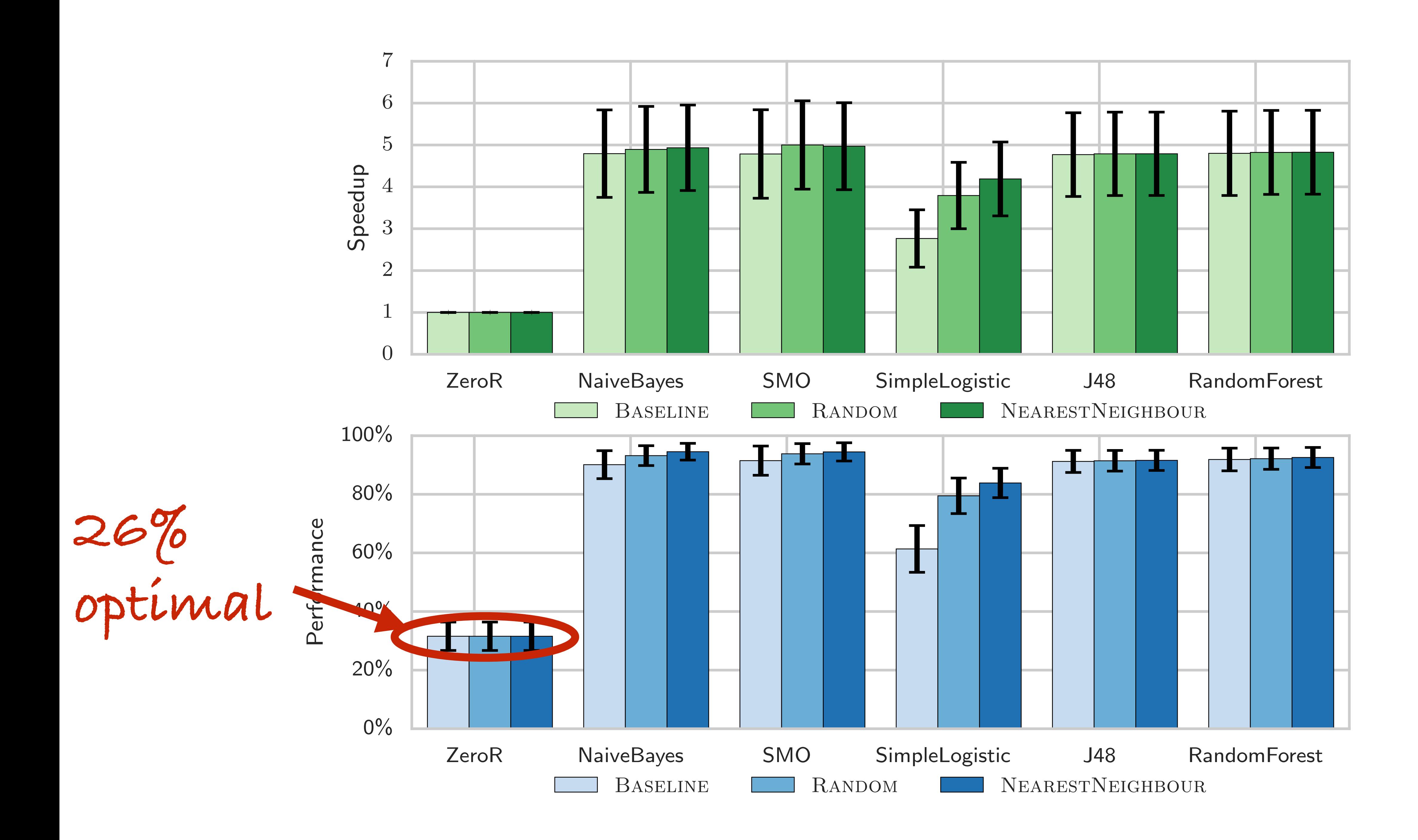

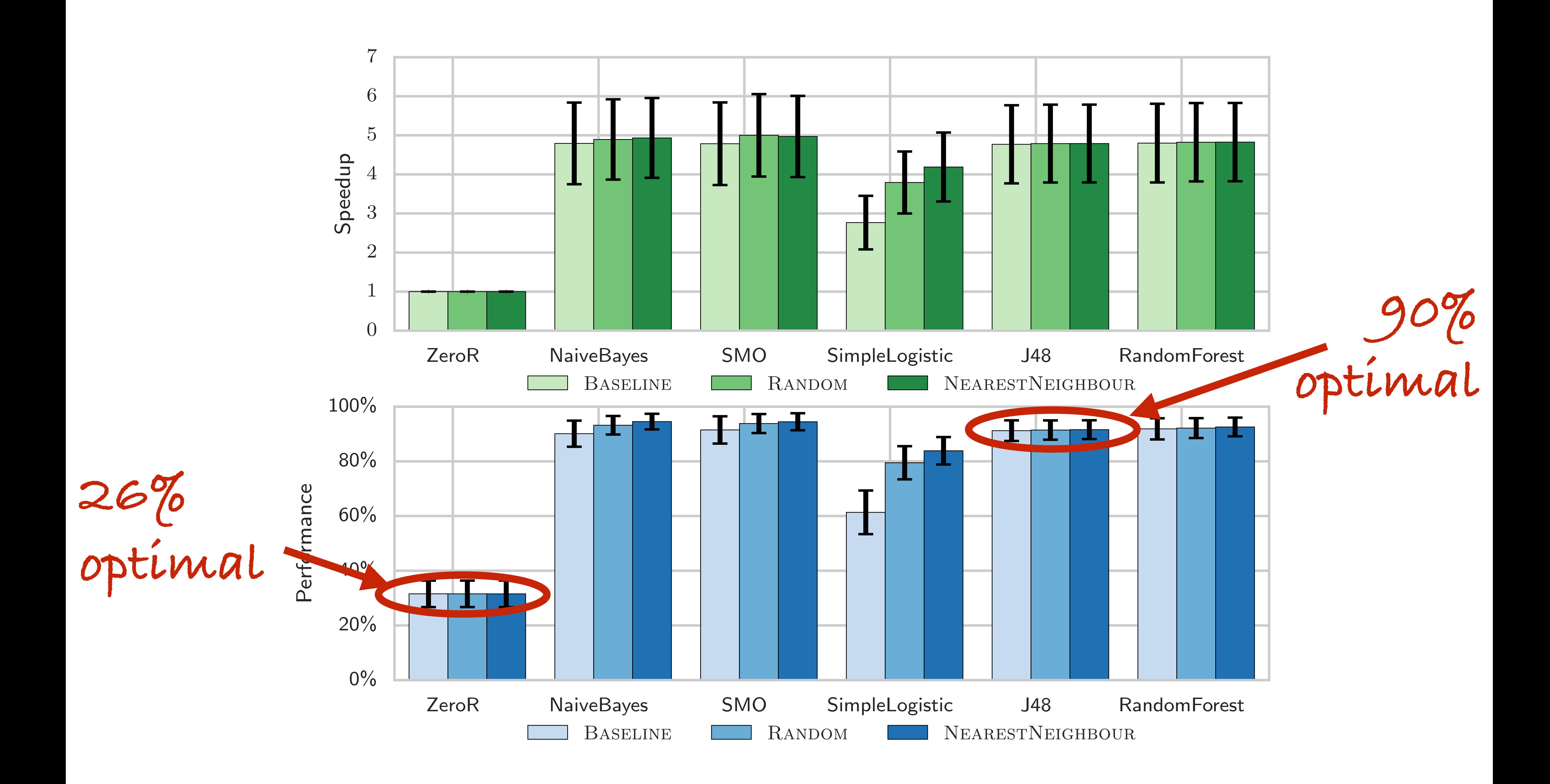

![](_page_112_Figure_0.jpeg)

![](_page_113_Figure_0.jpeg)

![](_page_114_Figure_0.jpeg)

# **Autotuning Regression**

![](_page_116_Figure_0.jpeg)

![](_page_116_Figure_2.jpeg)

Kernel

10-fold

Device

Synthetic

![](_page_116_Figure_3.jpeg)

Dataset

Average

0%

20%

40%

60%

 $\overline{7}$ 

6

 $\overline{5}$ 

#### **Runtime**

### **regression**

![](_page_116_Picture_5.jpeg)

Average

![](_page_117_Figure_3.jpeg)

![](_page_117_Figure_1.jpeg)

Kernel

10-fold

Device

Synthetic

Dataset

Average

![](_page_117_Picture_6.jpeg)

0%

20%

40%

60%

### **Runtime**

### **regression**

#### **Highest speedup**

![](_page_118_Figure_2.jpeg)

![](_page_118_Figure_3.jpeg)

![](_page_118_Picture_4.jpeg)

 $(ms)$ Classification time (ms)

![](_page_118_Figure_5.jpeg)

### **Runtime**

### **regression**

![](_page_118_Picture_7.jpeg)

#### $(ms)$ Classification time (ms) **Runtime**

![](_page_119_Figure_2.jpeg)

![](_page_119_Picture_3.jpeg)

![](_page_119_Picture_0.jpeg)

![](_page_120_Figure_0.jpeg)

![](_page_121_Figure_0.jpeg)

![](_page_122_Figure_0.jpeg)

![](_page_123_Picture_0.jpeg)

![](_page_123_Picture_1.jpeg)

#### **Average 15x speedup best/worst workgroup size**

#### **Setting workgroup size depends on device, kernel, dataset**

#### **Static tuning achieves 26% of optimal performance**

#### **We present** *three* **methodologies for autotuning OpenCL workgroup size**

#### **Trade-offs between prediction cost and training cost**

#### **Achieving average 1.22x speedup over**  *human expert***, with increased reliability**

![](_page_125_Picture_3.jpeg)

**Details in the paper!**

 $\begin{tabular}{l} \multicolumn{2}{c}{\textbf{\textit{optimisation space must be performed}} } \\ \multicolumn{2}{c}{\textbf{\textit{instream}}}\\ \multicolumn{2}{c}{\textbf{\textit{instream}}}\\ \multicolumn{2}{c}{\textbf{\textit{instream}}}\\ \multicolumn{2}{c}{\textbf{\textit{instream}}}\\ \multicolumn{2}{c}{\textbf{\textit{instream}}}\\ \multicolumn{2}{c}{\textbf{\textit{in}}}\\ \multicolumn{2}{c}{\textbf{\textit{in}}}\\ \multicolumn{2}{c}{\textbf{\textit{in}}}\\ \multicolumn{2}{c}{\textbf{\textit{in}}}\\ \multicolumn{2}{c}{\text$ the oracle workgroup size. A perform<br>instead workgroup size. A perform Algorithm 1 Prediction using classifiers<br>
Require: scenario s<br>
Ensure: works

#### $E$ nsure: workgroup size

#### Autotuning OpenCL Workgroup Size for Stencil Patterns

Chris Cummins Pavlos Petoumenos Michel Steuwer Hugh Leather<br>University of Edinburgh<br>The Chris Cummins Pavlos Petoumenos Michel Steuwer Hugh Leather

Chris Cummins Pavlos Petoumence<br>University of Edinburgh<br>C.cummins@ed.ac.uk, ppetoume@inf.ed.ac.uk, michel.steuwer@ed.ac.uk, hleather@inf.ed.ac.uk

Abstract<br>Selecting an appropriate workgroup size is critical<br>Selecting an appropriate workgroup size is critical Selecting an appropriate workgroup size is chosen selecting an appropriate workgroup size is chosen Selecting an appropriate of OpenCL kernels, and require<br>for the performance of OpenCL kernels, the data be-<br>knowledge of the underlying hardware, the data be-<br>knowledge of the underlying hardware, the data befor the performance<br>knowledge of the underlying hardware, the taste<br>ing operated on, and the implementation of the kernel.<br>ing operated on, and the implementation of OpenCL programs knowledge of the implementation of the action<br>ing operated on, and the implementation of the series<br>This makes portable performance of OpenCL programs<br>This makes portable performance simple heuristics and statically ing operated on, and interference of OpenCL program<br>This makes portable performance of OpenCL program<br>a challenging goal, since simple heuristics and statically<br>a challenging goal, since simple heuristics and statically This makes portance posterior and statically<br>a challenging goal, since simple heuristics and statically<br>chosen values fail to exploit the available performance. a challenging goal, since available performance chosen values fail to exploit the available performance chosen values for address this, we propose the use of machine learning-<br>To address this, we propose the use of machine chosen values ian to the use of machine rearring<br>To address this, we propose the use of machine rearring<br>enabled autotuning to automatically predict workgroup<br>enabled autotuning to automatically predict workgroup To address this, we performatically predict works<br>enabled autotuning to automatically predicting work<br>sizes for stencil patterns on CPUs and multi-GPUs.

mabled autotuning on CPUs and mutu-G1 05.<br>sizes for stencil patterns on CPUs and mutu-G1 05.<br>We present three methodologies for predicting work-<br>we present three methodologies to select the opsizes for stench paced and the predicting were<br>we present three methodologies for predicting were<br>group sizes. The first, using classifiers to select the op-<br>group sizes. The first, using second and third proposed We present three metals distributes to select the second and third proposed<br>timal workgroup size. The second and third proposed<br>timal workgroup size. The second and third proposed group sizes. The mse, The second and third proposed<br>timal workgroup size. The second and third proposed<br>methodologies employ the novel use of regressors for<br>methodologies employ the novel use of regressors for timal workgroup size.<br>
methodologies employ the novel use of regressors contained the relative performance of different workmethodologies emproy<br>performing classification by predicting the runches<br>performance of different work-<br>kernels and the relative performance of different work-<br>sernels and the relative performance the effectiveness performing classificative performance of different work<br>kernels and the relative performance of different work<br>group sizes, respectively. We evaluate the effectiveness<br>group sizes, respectively. We evaluate the effectivene kernels and the relatively. We evaluate the enectro-<br>group sizes, respectively. We evaluate the enectro-<br>of each technique in an empirical study of 429 comparing<br>of each technique in an empirical study of 429 comparing group sizes, respectively and study of 425 comparing<br>of each technique in an empirical study of 425 comparing<br>nations of architecture, kernel, and dataset, comparing<br>nations of architecture, kernel, and dataset, comparing of each technique  $\hat{n}$ <br>nations of architecture, kernel, and dataset, comparison<br>an average of 629 different workgroup sizes for each. We<br>an average of 629 different workgroup mations of architecture,<br>an average of 629 different workgroup sizes for each.  $\sim$ <br>find that autotuning provides a median 3.79 $\times$  speedup<br>find that autotuning provides a median 3.79 $\times$  speedup an average of  $029$  diner<br>find that autotuning provides a median 3.79 $\times$  specially<br>find that autotuning provides a median size, achieving<br>over the best possible fixed workgroup size, achieving over the best possible liked now over the best possible liked.

#### 1. Introduction

1. Introduction<br>Stencil codes have a variety of computationally demand-<br>Stencil codes have a variety of computationally demands. Ef-Stencil codes have a variety of computationally definitions. Ef-<br>ing uses from fluid dynamics to quantum mechanics. Ef-<br>and atomcil implementations are highly sought Stencil codes have a to quantum mechanics.<br>ing uses from fluid dynamics to quantum mechanics.<br>ficient, tuned stencil implementations are highly sought<br>ficient, tuned stencil implementations by Bolz et al. demoning uses from number of the inplementations are highly sought<br>ficient, tuned stencil implementations are highly sought<br>after, with early work in 2003 by Bolz et al. demon-<br>after, with early work in 2003 by Bolz et al. demo ficient, tuned stends in 2003 by Bolz et al. denoted<br>after, with early work in 2003 by Bolz et al. denoted<br>strating the capability of GPUs for massively paral-<br>strating the capability of GPUs for then, the introduction after, with early work of GPUs for massively parameters strating the capability of GPUs for massively parameters strating the introduction is the standard has introduced greater prostrating the capability of the introduced greater pro-<br>of the OpenCL standard has introduced greater pro-<br>of the OpenCL standard has introduced by providing a lel stencil operations has introduced greater providing a<br>of the OpenCL standard has introduced greater providing a<br>grammability of heterogeneous devices by providing a<br>grammability of heterogeneous devices by providing a of the OpenCL standard devices by providing a<br>grammability of heterogeneous devices by providing<br>rendor-independent layer of abstraction for data par-<br>vendor-independent layer of CPUs, GPUs, DSPs, and other grammability of necessary<br>vendor-independent layer of abstraction for gata part<br>allel programming of CPUs, GPUs, DSPs, and other<br>allel programming of CPUs, GPUs DSPs, and other<br>callel programming of CPUs, GPUs DownCL kerne vendor-independence as CPUs, GPUs, DSPS, and our<br>allel programming of CPUs, GPUs, DSPS, and our<br>devices [2]. However, achieving portable performance of<br>devices [2]. However, achieving portable performance of allel programming of<br>devices [2]. However, achieving portable performance of<br>OpenCL programs is a hard task — OpenCL kernels are<br>OpenCL programs is a hard task — OpenCL kernels are devices [2]. However, a hard task — OpenCL kernels of<br>OpenCL programs is a hard task — OpenCL kernels of<br>sensitive to properties of the underlying hardware, to<br>benefit is op-<br>and even to the *dataset* that is op-OpenCL programs  $\omega$ <br>sensitive to properties of the underlying naroward,<br>that is op-<br>the implementation, and even to the *dataset* that is op-<br>the implementation, and evelopers to laboriously hand sensitive to properties<br>the implementation, and even to the *dataset* that is op-<br>the implementation, and even to the *dataset* that is op-<br>erated upon. This forces developers to laboriously hand<br>formance on a case-by-case the implementation, and developers to laboriously have<br>erated upon. This forces developers to laboriously have<br>tune performance on a case-by-case basis, since simple<br>tune performance. erated upon. This case-by-case basis, since call<br>tune performance on a case-by-case basis, since call<br>heuristics fail to exploit the available performance.

rediction

constraints sl

we find that

neric placeho

chitectural

 $refused(s)$ 

success

ability

planatc

Open<sup>(</sup>

obtaj

In this paper, we demonstrate how machine learning-<br>that of the such that of In this paper, we demonstrate how macnine realized<br>enabled autotuning can address this issue for one such<br>enabled autotuning can address this issue for one such<br>that of In this paper, we can address this issue for one of<br>enabled autotuning can address this issue for one of<br>optimisation parameter of OpenCL programs — that of<br>optimisation parameter of OpenCL inpart enabled autotuning can<br>optimisation parameter of OpenCL programs — that<br>optimisation space of OpenCL<br>workgroup sizes. The 2D optimisation space of OpenCL<br>workgroup sizes is complex and non-linear, makoptimisation parameter<br>workgroup size. The 2D optimisation space of Opene<br>kernel workgroup sizes is complex and non-linear, mak-<br>intent to analytical modelling. Successfully apworkgroup size. The secomplex and non-inear, married workgroup sizes is complex and non-inear, married and a space requires plen-<br>ing it resistant to analytical modelling. Successfully apkernel workgroup<br>ing it resistant to analytical modelling. Succession,  $\frac{1}{2}$ <br>ing it resistant to analytical modelling. Succession,  $\frac{1}{2}$ <br>plying machine learning to such a space requires, and ing it resistant to all as a space requires proplying machine learning to such a space requires, and<br>tiful training data, the careful selection of features, and<br>tiful training data, the careful selection. The approaches plying macnine rearrive careful selection of rearrives,<br>tiful training data, the careful selection. The approaches<br>an appropriate classification approach. The approaches<br>an appropriate classification approaches extracted f tiful training data, and approach. The approaches<br>an appropriate classification approach. The approaches<br>presented in this paper use features extracted from<br>presented in this paper use features data collected an appropriate classificant use features extracted in the presented in this paper use features data collected<br>the architecture and kernel, and training data collected<br>the architecture and kernel, and training data collecte presented in this part.<br>the architecture and kernel, and training data concerned<br>from synthetic benchmarks to predict workgroup sizes for unseen programs.

#### 2. The SkelCL Stencil Pattern

2. The SkelCL Stench Pattern<br>Introduced in [3], SkelCL is an Algorithmic Skeleton li-<br>Introduced in [3], SkelCL is an Algorithmic Skeleton li-Introduced in [3], SkelCL is an Algorithmic Skeleton and<br>brary which provides OpenCL implementations of data<br>brary which provides OpenCL implementations of data Introduced in [5], Second<br>brary which provides OpenCL implementations of the<br>parallel patterns for heterogeneous parallelism using<br>parallel patterns for heterogeneous parallelism using<br>parallel patterns for heterogeneous p brary which provides the parallel patterns for heterogeneous parallelism danged<br>cpUs and multi-GPUs. Figure 1 shows the components<br>cpUs and multi-GPUs. Figure 1 shows the components<br>a userparallel patterns for<br>CPUs and multi-GPUs. Figure 1 shows the component<br>of the SkelCL stencil pattern, which applies a user-<br>of the SkelCL stencil pattern, to each element of a 2D CPUs and mutu-of or each which applies a deposited of the SkelCL stencil pattern, which applies a dependence of a 2D provided *customising function* to each element is updated based on of the SkelCL stemming function to each element of a<br>provided *customising function* to each element is updated based on<br>matrix. The value of each element is updated based on provided *customising*<br>matrix. The value of each element is updated based on<br>its current value and the value of one or more neigh-<br>its current value and the *border region*. The border matrix. The value of the value of one or more negative<br>its current value and the value of one or more negative<br>bouring elements, called the *border region*. The border<br>bouring elements, called the *border region* about eac to current value and the border region. The border<br>bouring elements, called the border region about each cell,<br>region describes a rectangular region about each in the bouring elements, cancer<br>region about each cancer<br>region describes a rectangular region about each cancer<br>and is defined in terms of the number of cells in the<br>and is defined in terms of the number of each<br>cancer region describes a recent and is defined in terms of the number of cents in<br>horder region to the north, east, south, and west of each<br>border region fall outside of and is defined in which, east, south, and west of a<br>border region fall outside of<br>cell. Where elements of a border region fall outside of<br>cell. Where elements of a border region fall outside of border region to the new of a border region fall outside<br>cell. Where elements of a border region fall outside<br>the matrix bounds, values are substituted from either<br>the matrix bounds, value, or the value of the nearest cell. Where elements or a substituted from evidence<br>the matrix bounds, values are substituted from evidence<br>a predefined padding value, or the value of the nearest<br>a predefined padding value, or the user. a predefined padding value, or the value of the user.<br>cell within the matrix, determined by the user.<br>cell within the matrix, determined by the user.

predefined padding<br>ell within the matrix, determined by the user.<br>When a SkelCL stencil pattern is executed, each<br>When a SkelCL stencil pattern is executed, each

cell within the matrix,<br>When a SkelCL stencil pattern is executed, work-<br>of the matrix elements are mapped to OpenCL work-<br>at the collection of work-items is divided into When a SNETCH<br>of the matrix elements are mapped to OpenCH<br>items; and this collection of work-items is divided into<br>items; and this collection on the target hardware. A of the matrix elements<br>items; and this collection of work-items is divided the<br>workgroups for execution on the target hardware. A<br>workgroups for execution on the target hardware. A<br>hence the value of its corresponding matr tems; and this concern on the target hardward<br>workgroups for execution on the target hardward<br>work-item reads the value of its corresponding matrix<br>work-item reads the surrounding elements defined by the workgroups for executive of its corresponding have<br>work-item reads the value of its corresponding have the<br>element and the surrounding elements defined by the<br>element and the surrounding elements of neighbourwork-item reads the<br>element and the surrounding elements denned by<br>border region. Since the border regions of neighbour-<br>border region. Since the border regions of neighbourelement and the surface regions of neighbourded<br>border region. Since the border regions of neighbourded<br>ing elements overlap, each element in the matrix is read<br>ing elements overlap, each element in the matrix of the border region. Since the element in the matrix is reading<br>ing elements overlap, each element in the of elements of the<br>multiple times. Because of this, a *tile* of elements of the<br>f the workgroup and the perimeter border r ing elements overlappy<br>multiple times. Because of this, a *tile* of elements of the<br>size of the workgroup and the perimeter border region<br>size of the workgroup and the perimeter border region multiple times. Because and the perimeter border regions<br>size of the workgroup and the perimeter border regions<br>is allocated as a contiguous block in local memory accesses size of the workgroup<br>is allocated as a contiguous block in local memory accesses<br>greatly reduces the latency of repeated memory accesses

 $2016/1/6$ 

2016/1/6

![](_page_126_Picture_346.jpeg)

![](_page_126_Figure_28.jpeg)

# **Autotuning OpenCL Workgroup Size for Stencil Patterns** http://chriscummins.cc

![](_page_127_Picture_1.jpeg)